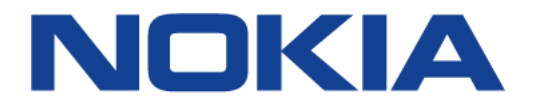

# **7705 SAR-Hm | RELEASE 19.5.R1**

# **7705 SAR-Hm Main Configuration Guide**

**3HE 15038 AAAA TQZZA**

**Edition: 01**

**May 2019**

Nokia — Proprietary and confidential. Use pursuant to applicable agreements. Nokia is a registered trademark of Nokia Corporation. Other products and company names mentioned herein may be trademarks or tradenames of their respective owners.

The information presented is subject to change without notice. No responsibility is assumed for inaccuracies contained herein.

© 2017 - 2019 Nokia.

Contains proprietary/trade secret information which is the property of Nokia and must not be made available to, or copied or used by anyone outside Nokia without its written authorization. Not to be used or disclosed except in accordance with applicable agreements.

# **Table of Contents**

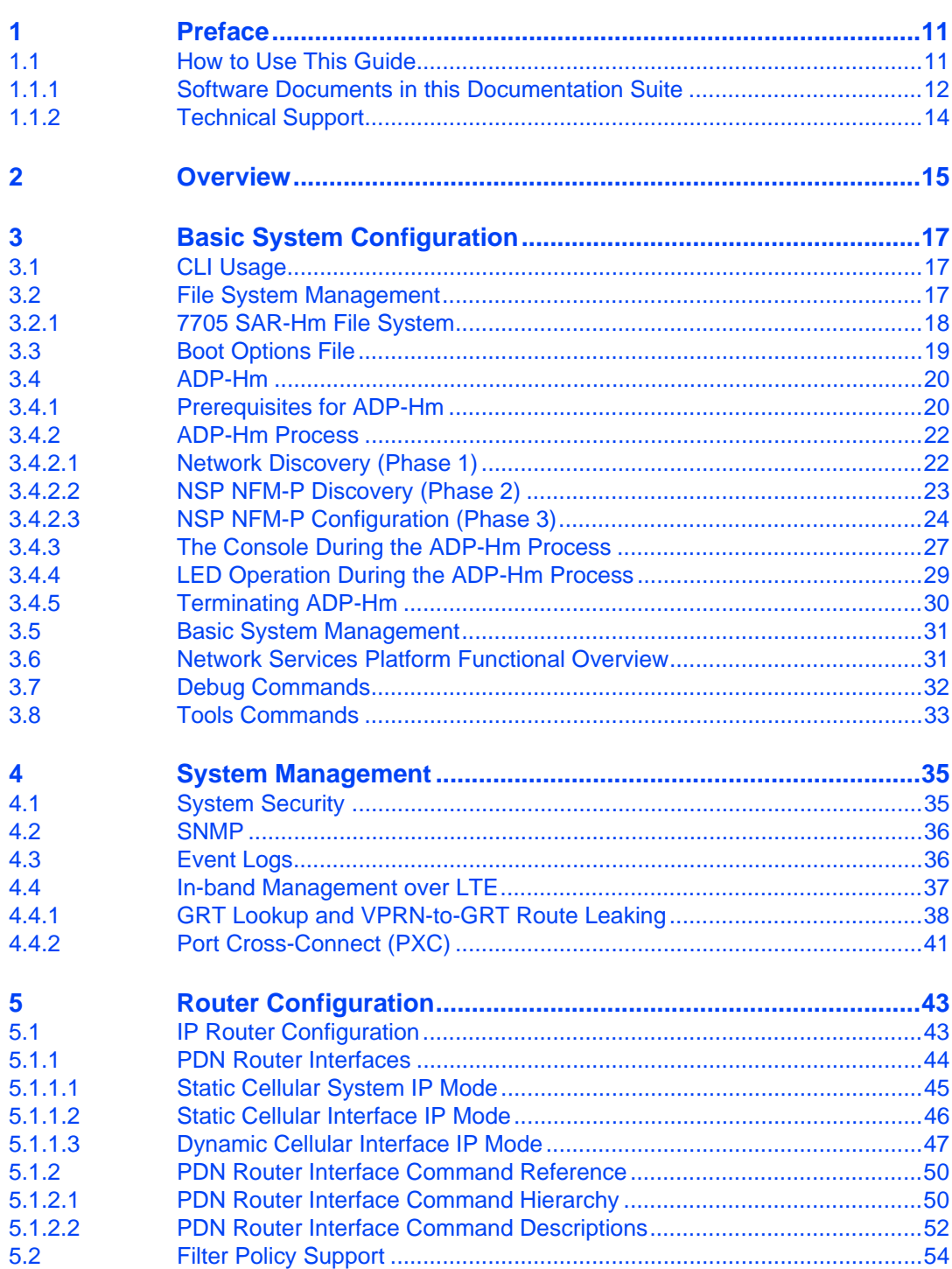

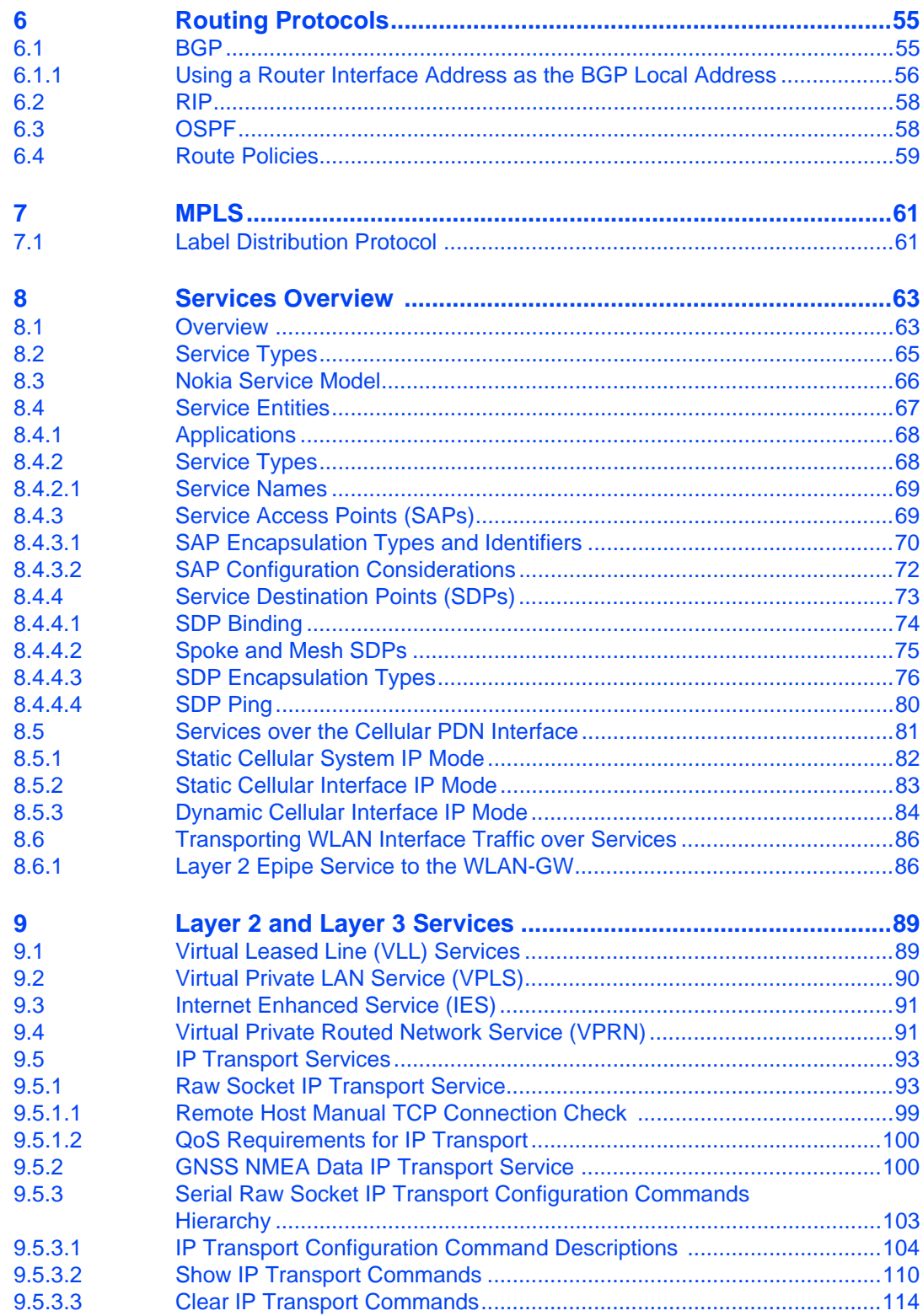

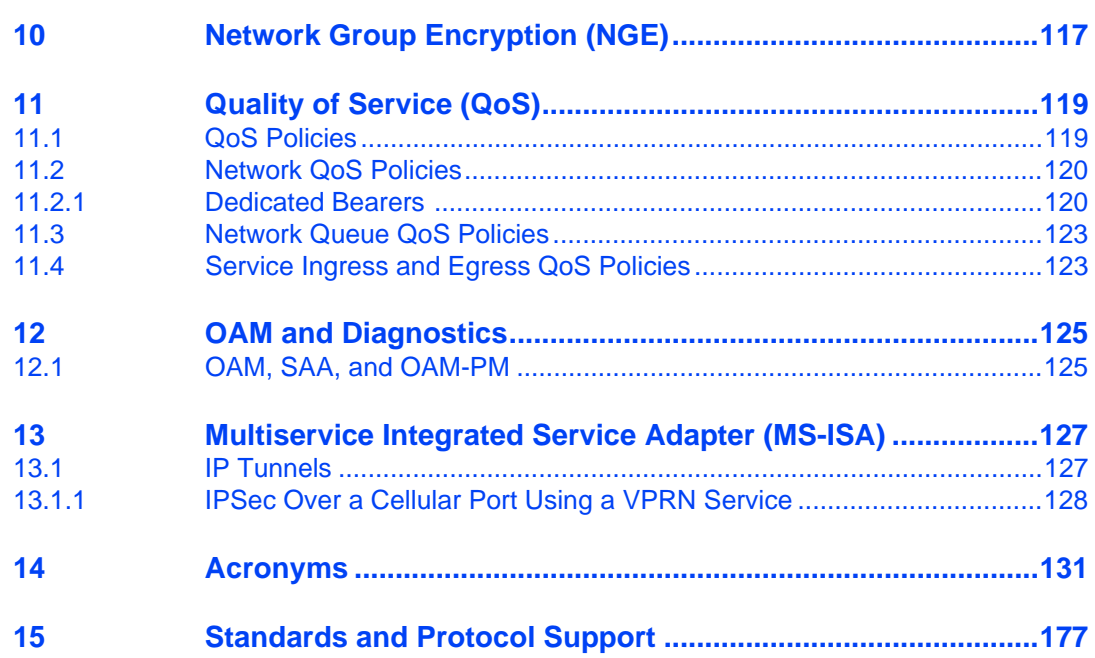

# **List of Tables**

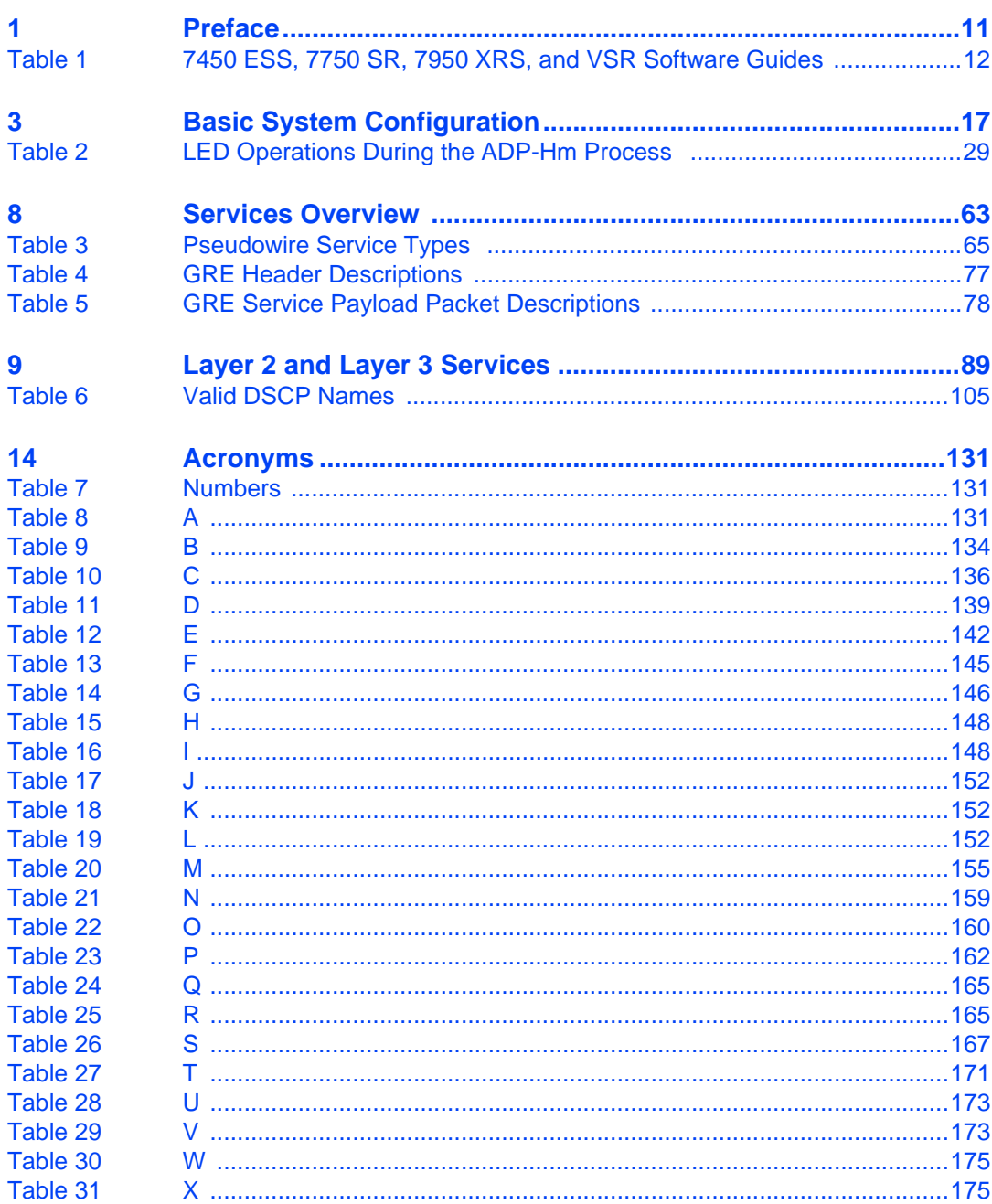

# **List of Figures**

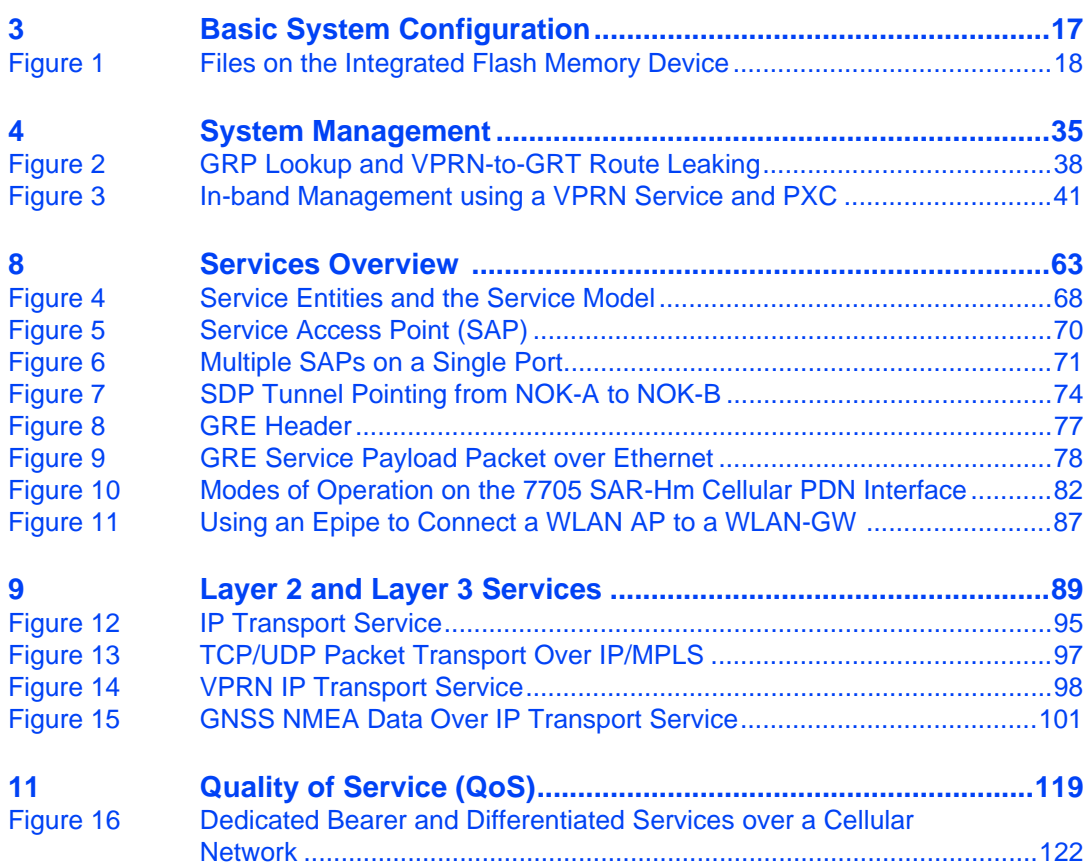

# <span id="page-10-0"></span>**1 Preface**

## <span id="page-10-1"></span>**1.1 How to Use This Guide**

This guide is organized into functional chapters that describe the operation of the 7705 SAR-Hm. It provides conceptual information as well as Command Line Interface (CLI) syntax and command usage for functionality that is specifically related to the 7705 SAR-Hm.

The 7705 SAR-Hm shares functionality with the SR OS and the Virtualized Service Router (VSR). This guide is intended to be used in conjunction with guides from the SR software documentation set. Chapters in this guide map to the SR software guides. Shared functionality between the SR OS and the 7705 SAR-Hm is referenced in each chapter of this guide but described in the relevant SR software guide; users are directed to the appropriate location in the SR guide for information. For ease of use, all references are mapped to section headings in the SR guides.When a high-level section heading from an SR guide is referenced without references to lower-level sections, this indicates that all the functionality described in that section is supported on the 7705 SAR-Hm. When lower-level section headings are specified, this indicates that only the functionality described in those sections is supported. Lower-level section headings are omitted if those areas of functionality are not supported on the 7705 SAR-Hm.

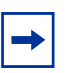

**Note:** This manual generically covers supported Release 19.x.Rx content and may contain some content that will be released in later maintenance loads. Please refer to the 7705 SAR-Hm 19.x.Rx Software Release Notes, part number 3HE1542800xxTQZZA, for information on features supported in each load of the Release 19.x.Rx software.

<span id="page-11-0"></span>The software guides that make up the 7705 SAR-Hm documentation suite are as follows:

- 7705 SAR-Hm Main Configuration Guide
- 7705 SAR-Hm Interface Configuration Guide

[Table 1](#page-11-1) lists the guides from the SR software documentation suite that are intended to be used with the 7705 SAR-Hm guides.

| <b>Guide Title</b>                                                                     | <b>Description</b>                                                                                                    |
|----------------------------------------------------------------------------------------|----------------------------------------------------------------------------------------------------|
| 7450 ESS, 7750 SR,                                                                     | This guide describes CLI usage, BOF configuration, and                                                                                                    |
| 7950 XRS, and VSR Basic                                                                | file system management, as well as how to configure basic                                                                                                    |
| <b>System Configuration</b>                                                            | system management, node timing, and synchronization                                                                                                    |
| Guide                                                                                  | functions.                                                                                                    |
| 7450 ESS, 7750 SR,<br>7950 XRS, and VSR<br><b>System Management Guide</b>              | This guide describes system security features, SNMP, and<br>event and accounting logs. It covers basic tasks such as<br>configuring management access filters, passwords, and<br>user profiles.                                                                                                    |
| 7450 ESS, 7750 SR,                                                                     | This guide describes logical IP routing interfaces and                                                                                                    |
| 7950 XRS, and VSR Router                                                               | associated attributes such as IP addresses, as well as IP                                                                                                    |
| <b>Configuration Guide</b>                                                             | and MAC-based filtering.                                                                                                    |
| 7450 ESS, 7750 SR,                                                                     | This guide provides an overview of unicast routing                                                                                                    |
| 7950 XRS, and VSR                                                                      | concepts and provides configuration examples for Routing                                                                                                    |
| <b>Unicast Routing Protocols</b>                                                       | Information Protocol (RIP) and Border Gateway Protocol                                                                                                    |
| Guide                                                                                  | (BGP) routing protocols and for route policies.                                                                                                    |
| 7450 ESS, 7750 SR,<br>7950 XRS, and VSR<br><b>Multicast Routing Protocols</b><br>Guide | This guide provides an overview of multicast routing<br>concepts and provides configuration examples for Internet<br>Group Management Protocol (IGMP), Multicast Listener<br>Discovery (MLD), Protocol Independent Multicast (PIM),<br>Multicast Source Discovery Protocol (MSDP), Multipoint<br>LDP, multicast extensions to BGP, and Multicast<br>Connection Admission Control (MCAC). |
| 7450 ESS, 7750 SR,                                                                     | This guide describes how to configure Multiprotocol Label                                                                                                    |
| 7950 XRS, and VSR MPLS                                                                 | Switching (MPLS), Resource Reservation Protocol                                                                                                    |
| Guide                                                                                  | (RSVP), and Label Distribution Protocol (LDP).                                                                                                    |

<span id="page-11-1"></span>*Table 1* **7450 ESS, 7750 SR, 7950 XRS, and VSR Software Guides**

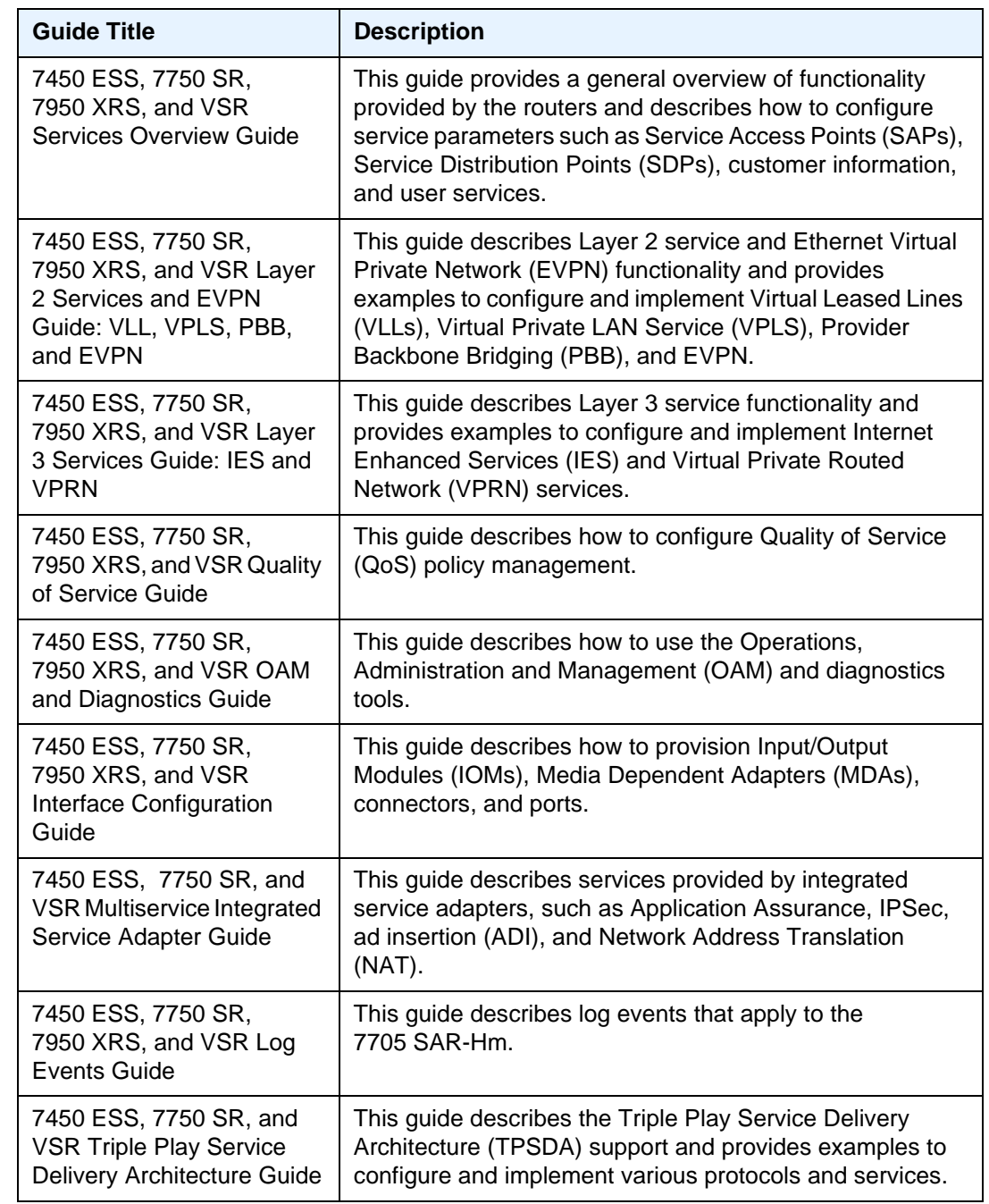

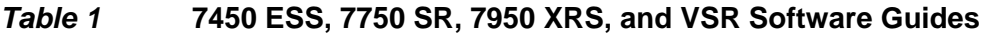

## <span id="page-13-0"></span>**1.1.2 Technical Support**

If you purchased a service agreement for your 7705 SAR-Hm router and related products from a distributor or authorized reseller, contact the technical support staff for that distributor or reseller for assistance. If you purchased a Nokia service agreement, follow this link to contact a Nokia support representative and to access product manuals and documentation updates:

[Product Support Portal](http://support.alcatel-lucent.com)

## <span id="page-14-0"></span>**2 Overview**

The 7705 SAR-Hm is a small IP/MPLS router that provides network connectivity over cellular LTE/3G networks. The 7705 SAR-Hm extends the reach of IP/MPLS networks and related services using cellular wireless infrastructures and WLAN technology.

The 7705 SAR-Hm software is built from the Nokia Virtualized Service Router (VSR), based on SR OS software that powers the 7750 SR and 7950 XRS routers.

The 7705 SAR-Hm is available in several variants; the variants are based on the radio capabilities of the cellular radio module included in the unit. Cellular ports configured on the cellular MDA are the primary network ports for providing wide area network (WAN) connectivity. The following cellular variants of the 7705 SAR-Hm are available:

- North America and Europe, Middle East, and Africa
- Asia Pacific and South America
- Private LTE B125 and ATT

Refer to the 7705 SAR-Hm Chassis Installation Guide for a list of supported bands for each variant.

In addition to the cellular radio, all variants are equipped with the following:

- six 10/100Base-T Ethernet ports
- two RS-232 serial ports
- one WLAN interface
- one GNSS receiver port
- one external alarms port
- one console port
- two SIM slots for dual SIM operation

# <span id="page-16-0"></span>**3 Basic System Configuration**

The 7705 SAR-Hm provides basic system configuration support as covered in the topics listed below:

- [CLI Usage](#page-16-1)
- [File System Management](#page-16-2)
- [Boot Options File](#page-18-0)
- [ADP-Hm](#page-19-0)
- [Basic System Management](#page-30-0)
- [Network Services Platform Functional Overview](#page-30-1)
- [Debug Commands](#page-31-0)
- [Tools Commands](#page-32-0)

### <span id="page-16-1"></span>**3.1 CLI Usage**

For general information on CLI usage, refer to the "CLI Usage" chapter of the 7450 ESS, 7750 SR, 7950 XRS, and VSR Basic System Configuration Guide.

### <span id="page-16-2"></span>**3.2 File System Management**

The 7705 SAR-Hm uses the SR OS file system to store files used and generated by the system; for example, image files, configuration files, logging files, and accounting files.

The file commands allow you to copy, create, move, and delete files and directories, navigate to a different directory, display file or directory contents and the image version. The 7705 SAR-Hm uses on-board flash memory for storing software images.

For general information on file system management support, refer to the "File System Management" chapter of the 7450 ESS, 7750 SR, 7950 XRS, and VSR Basic System Configuration Guide.

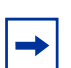

**Note:** The 7705 SAR-Hm does not have cf1: or cf2: devices. It only has the cf3: device, which is provided via on-board flash memory.

### <span id="page-17-0"></span>**3.2.1 7705 SAR-Hm File System**

The system is shipped from the factory with the BOF configured with an empty primary-config, and with auto-discover enabled. [Figure 1](#page-17-1) displays the directory structure and file names on the integrated flash memory device with the suggested BOF configuration for the primary-config and primary-image files.

The primary-config file is typically located cf3:/config.cfg. Nokia recommends using the directory structure cf3:/TiMOS-SR-m.n.Yz to hold multiple releases. The location and filenames can be changed in the BOF if required.

#### <span id="page-17-1"></span>*Figure 1* **Files on the Integrated Flash Memory Device**

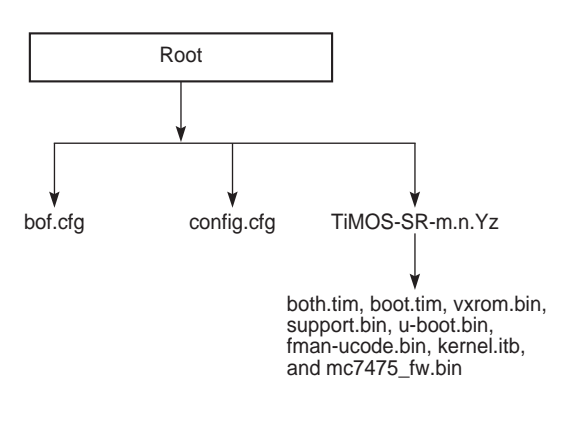

26580

Files on the integrated flash memory device are:

- bof.cfg boot option file
- boot.tim bootstrap software
- both.tim application software file
- config.cfg default configuration file
- fman\_ucode.bin
- kernel.itb
- mc7475 fw.bin
- support.bin
- u-boot.bin
- vxrom.bin

Refer to the 7450 ESS, 7750 SR, 7950 XRS, and VSR Basic System Configuration Guide for a full description of the TiMOS file system.

### <span id="page-18-0"></span>**3.3 Boot Options File**

The primary copy of the 7705 SAR-Hm software is factory installed on internal flash drive in directory cf3.

When the 7705 SAR-Hm is first powered on, by default the system searches for the bof.cfg file (also known as the BOF file) on the integrated flash. The system reads and executes the system initialization commands configured in the boot option file (BOF).

The BOF in the 7705 SAR-Hm is factory configured with Auto Discovery Protocol (ADP-HM) enabled. ADP-Hm starts automatically unless the auto-discover option is disabled.

The default ADP-Hm configuration in the BOF is as follows:

- auto-discover private.nokia.nsp.primary.nms
- auto-discover private.nokia.nsp.secondary.nms

For example:

```
*A:Dut-A# show bof
===============================================================================
BOF (Memory)
===============================================================================
   primary-image cf3:/TiMOS-15.0.R4/
<lines removed...>
   console-speed 115200
    auto-discover private.nokia.nsp.primary.nms
    auto-discover private.nokia.nsp.secondary.nms
===============================================================================
*A: Dut-A#
```
ADP-Hm can be disabled manually by executing the tools **no auto-discover** command and saving the BOF. See [Terminating ADP-Hm](#page-29-0) for more information.

Refer to the 7450 ESS, 7750 SR, 7950 XRS, and VSR Basic System Configuration Guide, "Boot Options" chapter for more information about boot options.

# <span id="page-19-0"></span>**3.4 ADP-Hm**

The Nokia NSP Network Functions Manager - Packet (NSP NFM-P) supports the Auto Discovery Protocol (ADP) process for the 7705 SAR-Hm (ADP-Hm). The ADP-HM process provides all initialization and commissioning functions automatically for a newly installed 7705 SAR-Hm. After one or more SIMs have been installed in a 7705 SAR-Hm and the node is powered on for the first time, the ADP-Hm process running on the 7705 SAR-Hm configures a cellular port using the SIM in SIM slot 1, establishes connectivity to the NSP NFM-P, and waits for the NFM-P to complete the discovery and configuration of the node.

The following subsections describe the prerequisites to operate ADP-Hm, how the ADP-Hm three-phase process works, and the options available when running ADP-Hm.

See [Network Services Platform Functional Overview](#page-30-1) for information about the NSP NFM-P management functions that support the 7705 SAR-Hm. Refer to the NSP NFM-P User Guide for additional information and procedures to perform the ADP-Hm process.

### <span id="page-19-1"></span>**3.4.1 Prerequisites for ADP-Hm**

The prerequisites to allow the ADP-Hm process to discover a 7705 SAR-Hm are:

- An NSP NFM-P has been procured, installed, and is managing one or more Virtualized Service Router (VSR), 7750 SR, or 7705 SAR head-end nodes defined for the cellular domain
- A valid SIM card is inserted into SIM slot 1 on the 7705 SAR-Hm. For dual SIM operation a second SIM is inserted into SIM slot 2.
- The operator has determined if the one-step or the two-step process will be used by the NSP NFM-P and configures it as such.
- For each carrier private VPN service associated with each installed SIM, a route exists for the NFM-P from the carrier private VPN service or the private-LTE cellular Evolved Packet Core (EPC) towards the cellular domain head-end node or nodes that have reachability to the NSP NFM-P. These gateway nodes allow new 7705 SAR-Hm nodes running ADP-Hm to reach the NSP NFM-P.
- A route for the subnet of new 7705 SAR-Hm nodes exists from the cellular domain head-end node to the 7705 SAR-Hm(s) to be discovered. For initial installation of a 7705 SAR-Hm cellular domain, IP addresses are typically allocated from a /24 or /18 IP address range and the associated routes can be used. In a dual SIM deployment, there must exist a route for the IP addresses associated with each SIM.
- A default Access Point Name (APN) or Virtual Private Network (VPN) service has been procured from the service provider for the SIMs that are installed in the 7705 SAR-Hm. If a fixed/static IP address for the IMSI associated with the SIM is required, the address can be allocated in two ways for each SIM:
	- a. by direct Home Subscriber Server (HSS) allocation (such as when a mobile carrier assigns IP addresses for the SIM and IMSI).
	- b. by a Radius/AAA/DHCP server owned by the enterprise operator. This method uses a process known as deferred IP allocation between the Home Subscriber Server (HSS) and the PGW of the wireless service provider. When the 7705 SAR-Hm first connects and authenticates with the HSS of the wireless provider, the default APN associated with the service indicates that the IP allocation is deferred to the enterprise Radius/AAA/DHCP server. After the PGW learns the static IP address from the server, it is sent to the 7705 SAR-Hm in the PDP address IE when the default bearer is established.
- The PGW to which the 7705 SAR-Hm will attach using the SIM in slot 1 is configured with additional Protocol Configuration Options (PCO) for the APN. The PCO must include the following two values:
	- − dns-server-ipv4 primary for example, config/mobile/pdn/apn/pco/dnsserveripv4 primary
	- − dns-server-ipv4 secondary for example, config/mobile/pdn/apn/pco/dnsserveripv4/backup
- A primary and secondary DNS server (available from a wireless provider or owned by an enterprise operator) are configured to resolve the NSP NFM-P IP primary and backup NSP NFM-P IP addresses.
- A SAR-Hm.xml file is loaded on the NSP NFM-P for the cellular domain where the 7705 SAR-Hm will reside after discovery. The XML file lists the SIM IMSIs for SIM slot 1 and the node's associated system IP addresses (if specified in the XML file) of each 7705 SAR-Hm that needs to be discovered. In a dual SIM deployment, the SIM in slot 2 is not referred to in this XML file. Refer to the NSP NFM-P User Guide for more information about configuring cellular domains and the associated XML files.
- The operator has enabled ADP-Hm on the NSP NFM-P for the associated prefix addresses of the 7705 SAR-Hm nodes to be discovered using ADP-Hm in the cellular domain.

### <span id="page-21-0"></span>**3.4.2 ADP-Hm Process**

The following sections describe the three phases of the ADP-Hm process:

- Network Discovery (Phase 1)
- NSP NFM-P Discovery (Phase 2)
- NSP NFM-P Configuration (Phase 3)

#### <span id="page-21-1"></span>**3.4.2.1 Network Discovery (Phase 1)**

When the 7705 SAR-Hm boots up initially, it runs the application load, executes the config file (which is empty), and then checks the BOF to determine if ADP-Hm needs to run. If ADP-Hm is enabled, the ADP-Hm process starts and performs the following tasks:

- initializes the cellular port that uses SIM1 for connectivity using the default PDN profile
- after the cellular port connects to the network, ADP-Hm configures a PDN router interface. The PDN router interface can operate in one of three modes. ADP-Hm uses the dynamic cellular interface IP mode of operation. See [Dynamic Cellular](#page-46-1)  [Interface IP Mode](#page-46-1) for more information.
- creates a loopback interface with a default name for the PDN interface (such as "pdn1-loopback"). No IP address is assigned to the loopback because it is operating in dynamic cellular interface IP mode.
- uses this loopback interface as the unnumbered interface for the PDN router interface

The CLI output below shows the resulting configuration:

```
configure router
       interface "pdn1-loopback"
           loopback
            no shutdown
         exit
        interface "pdn1-sim1" pdn
            port 1/1/1
             unnumbered "pdn1-loopback"
             no shutdown
         exit
   exit
exit
```
If the LTE network authenticates and accepts the new 7705 SAR-Hm onto the network, a default bearer is established and the following information is provided to the 7705 SAR-Hm for the default APN (that is, null APN) to which the 7705 SAR-Hm connects:

- the IP address of the cellular interface
- the DNS server IP addresses

The configuration is not saved. (Phase 2) NSP NFM-P Discovery begins.

#### <span id="page-22-0"></span>**3.4.2.2 NSP NFM-P Discovery (Phase 2)**

During the NSP NFM-P Discovery phase the 7705 SAR-Hm sends DNS query messages to the DNS server addresses discovered from the previous phase. The 7705 SAR-Hm then learns the IP addresses of the NSP NFP-P and sends SNMP traps towards the NSP NFP-P.

The following NSP NFM-P URL names are set for the **auto-discover** command in the BOF by default:

**auto-discover private.nokia.nsp.primary.nms auto-discover private.nokia.nsp.secondary.nms**

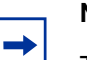

#### **Note:**

The names can also be set to the following:

- another appropriate name, if required
- an IP address (which eliminates the requirement for a DNS server).

The 7705 SAR-Hm sends the DNS query message every 5 seconds until a DNS query response message is received with a valid IP address for the primary and secondary NSP NFM-P.

One IP address is required for the ADP-Hm process to continue to the next phase. If no DNS query response message is received, ADP-Hm will time-out and reboot the 7705 SAR-Hm. After reboot, the ADP-Hm process restarts from the beginning of Network Discovery (Phase 1).

After either the NSP NFM-P primary or secondary IP addresses are known by the 7705 SAR-Hm, the NSP NFM-P performs the following:

• SNMPv2 trap destinations are set to the NSP NFM-P IP addresses. Log 1 is used to set up the trap destinations.

- ADP-Hm enables NETCONF (note that SSHv2 is enabled by default on the node). ADP-Hm searches the user database for a user with access to NETCONF. If no user exists, NETCONF access is granted to the default user "admin".
- The 7705 SAR-Hm initiates an SNMP trap poll that sends a "Hello" notification trap message to the NSP NFM-P every 15 seconds.
- The 7705 SAR-Hm waits for the NSP NFM-P to process the Hello request and then ADP-Hm starts the NSP NFM-P Configuration (Phase 3).

#### <span id="page-23-0"></span>**3.4.2.3 NSP NFM-P Configuration (Phase 3)**

In the third phase, the NSP NFM-P secures the 7705 SAR-Hm node and carries out the remaining commissioning steps on the 7705 SAR-Hm.

Throughout this phase, the 7705 SAR-Hm sends an SNMPv3 trap to the NSP NFM-P every15 seconds until the NSP NFM-P executes the tools "ADP complete" command.

There are two process options available on the NSP NFM-P during this phase. (See the NSP NFM-P guides for more information about these options.)

1) One-step process – NSP NFM-P performs all discovery and configuration activities on the 7705 SAR-Hm in one step. This allows ADP-Hm to run at the site location from start to finish. After Phase 3 is complete, the 7705 SAR-Hm is fully managed and secured. For more information about the one-step process, see [One-step Process Details.](#page-24-0)

2) Two-step process – This process allows the NSP NFM-P to configure critical security parameters on the 7705 SAR-Hm node in the first step where operators can monitor progress in a DMZ or staging facility. After step one, the 7705 SAR-Hm is secured and fully managed by the NFM-P.

The 7705 SAR-Hm is transported to the installation site where the operator performs the second step on the 7705 SAR-Hm. When the 7705 SAR-Hm is installed and powered on, the NSP NFM-P completes the network-level configuration for the node. The NSP NFM-P configures such things as default tunnels and services to the headend nodes, or optionally adds the node to an existing network group encryption (NGE) domain. For more information about the two-step process, see [Two-step](#page-26-1)  [Process Details](#page-26-1).

#### <span id="page-24-0"></span>**3.4.2.3.1 One-step Process Details**

In the one-step process, the 7705 SAR-Hm is powered on and ADP-Hm completes the entire discovery and configuration of the 7705 SAR-Hm in one step.

The NSP NFM-P uses NetConf over SSHv2 to configure SNMPv3 parameters, including the users and security encryption and authentication keys for SNMPv3. This information is based on the mediation policy configured for the cellular domain in the NSP NFM-P.

The NSP NFM-P then completes the configuration of the node. The following list summarizes the actions that the NSP NFM-P performs on the node:

- 1. creates a strict security association between the 7705 SAR-Hm chassis information, IMEI, and the SIM in SIM slot 1. After this association is made, the SIM cannot be inserted into another node and managed by the NSP NFM-P without operator intervention to instruct the NSP NFM-P to create a new association between the SIM and a new chassis.
- 2. configures user names and passwords, scope of control, and associated profiles.
- 3. configures PDN profiles that are used to connect to the cellular network after ADP-Hm is complete. If dual SIM is enabled for the cellular domain in the NSP NFM-P, then the second cellular port and PDN router interface is configured.
- 4. downloads the required radio firmware version for SIM 1 and if dual SIM is enabled, it downloads the radio firmware version for SIM 2. The NSP NFM-P resets the radio so that SIM 1 uses the latest downloaded version.
- 5. downloads the required 7705 SAR-Hm software load and resets the node to use the latest version of the software.
- 6. downloads the NGE key-group of the NGE domain associated with the cellular domain if the 7705 SAR-Hm is to enter the NGE domain. The PDN router interface is also configured with the key-group needed to enter the NGE domain.
- 7. If the cellular mode is Static Cellular Interface IP Mode or Dynamic Cellular Interface IP Mode, the NSP NFM-P performs the following configurations towards the head-end nodes of the cellular domain to establish an in-band management service. (For more information, see the [Static Cellular Interface IP](#page-45-1)  [Mode](#page-45-1), and [Dynamic Cellular Interface IP Mode](#page-46-1) sections in this guide.)
	- − Configures a BGP session to each head-end node in the cellular domain that is associated with the first cellular network. The BGP sessions are configured with the PDN router interface associated with SIM 1.
- − Configures a BGP session to each head-end in the cellular domain that is associated with the second cellular network when two SIMs are required. The BGP sessions are configured with the PDN router interface associated with SIM 2.
- − Configures an in-band management VPRN service used by the NSP NFM-P to manage the 7705 SAR-Hm in-band over the GRE-IMPLS tunnels over the cellular network. This VPRN service can optionally be NGE encrypted to provide an additional layer of security when managing 7705 SAR-Hm nodes.
- 8. If dual SIM is enabled for the cellular domain, the NSP NFM-P performs a manual SIM switch to enable cellular service using the second SIM. It then confirms that the second cellular network and the in-band management VPRN service are working correctly. After the second SIM is verified, the NSP NFM-P performs another manual SIM switch and enables cellular service using the first SIM, as was used throughout the ADP-Hm process.

The NSP NFM-P is responsible for saving the configuration after the actions listed above are executed, and may save the configuration several times over the course of executing them.

After the above actions are completed, the NSP NFM-P stops the ADP-Hm process by executing tools "ADP complete" command.

NSP NFM-P then disables ADP-Hm so that the discovery process no longer runs; the NSP NFM-P does so by setting the **no auto-discover** command in the BOF and by clearing all DNS entries, if multiple entries existed.

The system and alarm status LEDs are set and the 7705 SAR-Hm is ready for further services configuration. For a description of how LEDs indicate the status of the 7705 SAR-Hm during the ADP-Hm process, see [LED Operation During the ADP-Hm](#page-28-0)  [Process.](#page-28-0)

#### <span id="page-26-1"></span>**3.4.2.3.2 Two-step Process Details**

In the two-step process, the 7705 SAR-Hm is powered on first in a staging area or DMZ zone for initial NSP NFM-P security configurations, and then powered on a second time at the final site location to complete the commissioning process.

Step 1 of the two-step process:

• The 7705 SAR-Hm is powered on for the first time and items 1) to 4) as described in the [One-step Process Details](#page-24-0) are executed by the NSP NFM-P. The NSP NFM-P then issues the tools "ADP complete" command to indicate that step one is complete and to stop the ADP-Hm process on the 7705 SAR-Hm. The system Status LED on the 7705 SAR-Hm turns solid green and the Alarm LED continues to blink, indicating that the 7705 SAR-Hm has completed step one and can be powered off and shipped to the site for final installation. For more information, see [LED Operation During the ADP-Hm](#page-28-0)  [Process](#page-28-0).

Step 2 of the two-step process:

• The 7705 SAR-Hm is powered on for the second time. Because the BOF is set to "auto-discover" it sends SNMPv3 traps to the NSP NFM-P to indicate that the ADP-Hm process is resuming. The NSP NFM-P resumes the ADP-Hm process and items 6) and 7) as described in the [One-step Process Details](#page-24-0) are executed. The NSP NFM-P then saves the configuration and completes the ADP-Hm process. The system Status and Alarm LEDs indicate that ADP-Hm is complete.

### <span id="page-26-0"></span>**3.4.3 The Console During the ADP-Hm Process**

The Console port can be used to establish a CLI session with the 7705 SAR-Hm to monitor the progress of the ADP process. For information about using the Console port to establish a CLI session, refer to "Establishing a Console Connection" in the 7705 SAR-Hm Installation Guide.

During ADP, the node may reset periodically. The Console session is lost during reset and you must log in to the node again.

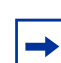

**Note:** If NSP and ADP are not available in your network, the console port can be used as the interface to discover, configure, and manage a 7705 SAR-Hm node.

You can use the **tools dump auto-discovery** command to monitor the ADP process.

In the example below, no ports on the router have been discovered yet.

```
*A:Dut-A# tools dump auto-discovery
===============================================================================
Auto-Discovery
===============================================================================
Status : Connecting-To-Network<br>Railwa
Failures : None
Start Time : WED JUL 05 15:52:15 2017
End Time : Never
Time Remaining : 10 minutes
NMS (1) : Not Configured
NMS (2) : Not Configured
-------------------------------------------------------------------------------
Discovery Ports
-------------------------------------------------------------------------------
No ports have registered with the Auto-Discovery Agent.
```
During ADP, **show** commands can be used to monitor the interface discovery processes. For example, you can use the **show port 1/1/1** to verify the status of the cellular port.

```
A:Dut-A# show port 1/1/1
===============================================================================
Cellular Interface
===============================================================================
Examples<br>
Description : Cellular<br>
Interface : 1/1/1<br>
Admin State : up<br>
\frac{10}{2} : 20102700
Interface 1/1/1 IfIndex : 35684352
Admin State : up Oper State : up
IMEI : 00-102700-033329-6
Network Status : registered-home  Radio Mode : lte
Band : 4 Channel : 2175
RSSI : -85 dBm RSRP : -84 dBm
Tracking Area Code: 0001 Cell Identity : 00000101
-------------------------------------------------------------------------------
SIM Card
-------------------------------------------------------------------------------
SIM Card 1 : installed
Locked : no PIN status : ready
PIN retries left : 3 PUK retries left : 10
ICCID : 89442016100100000205 IMSI : 001001000000020
SIM Card 2 : not installed
-------------------------------------------------------------------------------
Packet Data Network
-------------------------------------------------------------------------------
PDN State : connected IP Address : 10.99.16.53
Primary DNS : 8.8.8.8 Secondary DNS : 4.4.4.4
APN : internet
===============================================================================
===============================================================================
Port Statistics
===============================================================================
                                        Input Output
-------------------------------------------------------------------------------
\blacksquare Packets \blacksquareDiscards 0 0
Unknown Proto Discards 0
```
### <span id="page-28-0"></span>**3.4.4 LED Operation During the ADP-Hm Process**

The system Status and Alarm LEDs indicate the current status of the 7705 SAR-Hm during the ADP-Hm process.

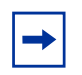

**Note:** The ADP-Hm process does not inhibit the RSSI signal strength LEDs so that installers can use the RSSI LEDs to optimize the position of the antennas when the ADP-Hm process is running.

#### <span id="page-28-1"></span>*Table 2* **LED Operations During the ADP-Hm Process**

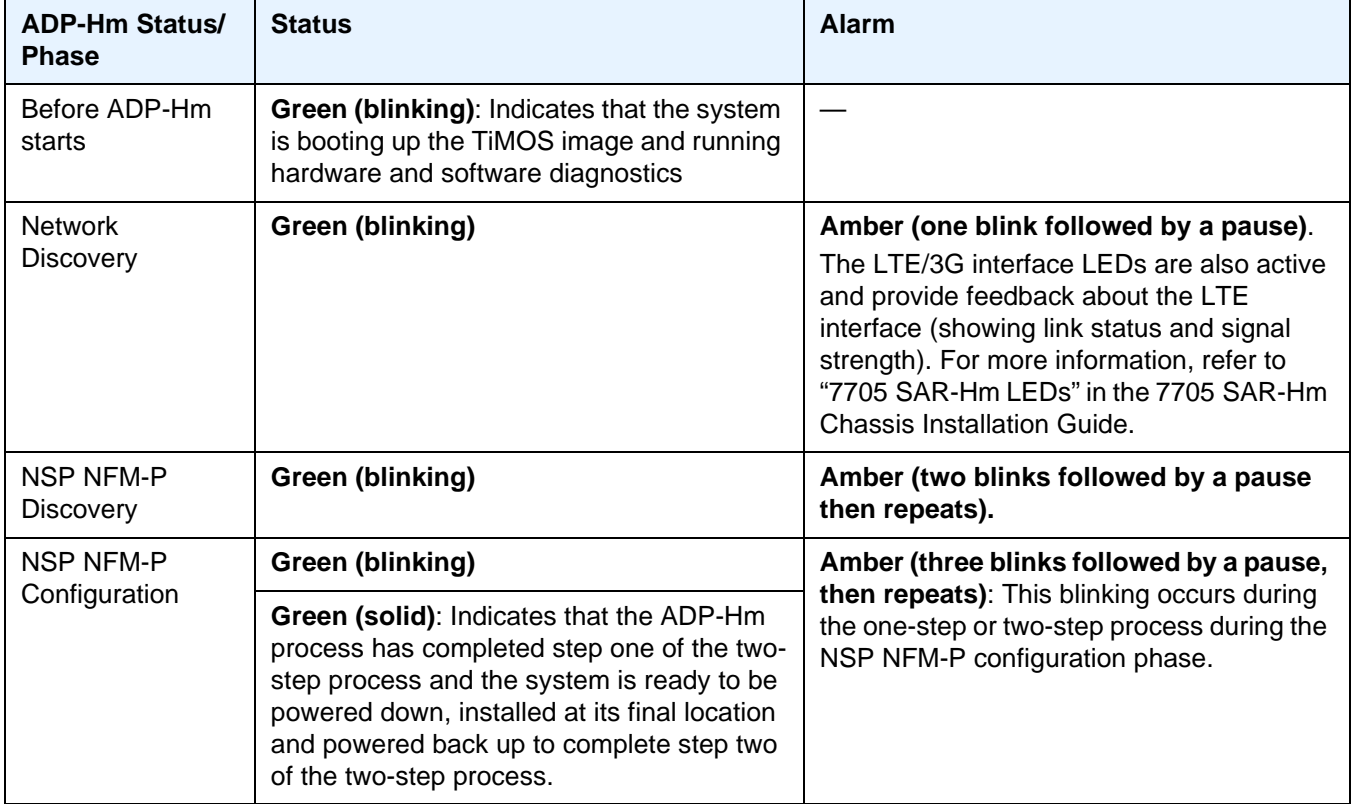

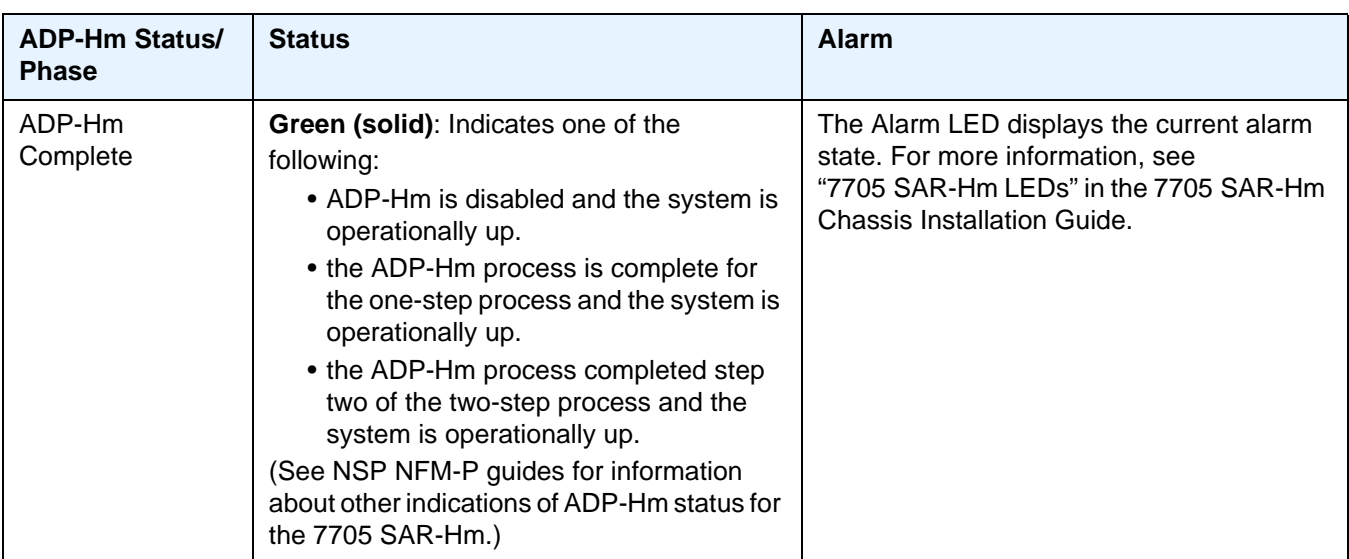

#### *Table 2* **LED Operations During the ADP-Hm Process (Continued)**

### <span id="page-29-0"></span>**3.4.5 Terminating ADP-Hm**

ADP can be disabled manually by executing the **bof no auto-discover** command and saving the BOF.

To terminate ADP-Hm:

**Step 1.** Perform one of the following:

a. At boot up, the system displays a warning and asks if you wish to terminate Auto-Discovery. Type y to terminate Auto-Discovery. For example:

WARNING: Auto discovery is currently running on this system. It is recommended that Auto-

Discovery be terminated before making configuration changes using this session; othe rwise, any changes made during this process may result in Auto-Discovery failing to complete successfully and/or lost configuration.

Do you wish to terminate Auto-Discovery (y/n? y

b. Use the **tools auto-discovery terminate** command. For example:

tools# auto-discovery terminate

**Step 2.** Reboot the node. After reboot, the warning message no longer appears and auto-discovery is removed from the BOF. For example:

```
*A:Dut-A# show bof
===============================================================================
BOF (Memory)
===============================================================================
   primary-image cf3:/TiMOS-15.0.R4/
 <lines removed...>
   console-speed 115200
===============================================================================
*A:Dut-A#
```
## <span id="page-30-0"></span>**3.5 Basic System Management**

For general information on basic system management support, refer to the topics listed below in the "System Management" chapter of the 7450 ESS, 7750 SR, 7950 XRS, and VSR Basic System Configuration Guide.

- System Management Parameters
- Administrative Tasks
	- − Saving Configurations
	- − Specifying Post-Boot Configuration Files
- System Router Instances
- System Configuration Process Overview

### <span id="page-30-1"></span>**3.6 Network Services Platform Functional Overview**

The Nokia Network Services Platform NSP is a group of interoperating network management modules that provide comprehensive end-to-end management of a wide range of network domains and topologies.

The Nokia NSP Network Functions Manager - Packet (NSP NFM-P) is used to discover, configure, and manage the 7705 SAR-Hm nodes and related cellular domains. The NSP NFM-P provides the following specific functions when supporting the 7705 SAR-Hm in large network environments. (See the NSP NFM-P User Guide for more information.)

- creates and manages the 7705 SAR-Hm cellular domains. A 7705 SAR-Hm cellular domain is a group of 7705 SAR-Hms. Each 7705 SAR-Hm in the group connects to the same head-end nodes, shares the same deployment modes of operation, and is part of the same NGE domain. For more information about deployment modes of operation, see the [PDN Router Interfaces](#page-43-1) section of this guide.
- drives the ADP-Hm process for each new 7705 SAR-Hm to be discovered in a cellular domain. For static cellular interface IP and dynamic modes of operation, the NSP NFM-P creates a management VPRN service for in-band management of each 7705 SAR-Hm.
- manually adds or removes nodes to and from cellular domains
- supports the XML input lists of the SIM IMSI values that are expected to participate in the cellular domain and initiate the ADP-Hm process within the cellular domain. These lists include the SIM information and optionally, the system IP for 7705 SAR-Hm boot-strap process.
- creates a security association between the SIM, IMEI, and the chassis identifier for each 7705 SAR-Hm being managed such that unexpected changes are flagged as potential security violations to the operator.
- supports configurable NSP NFM-P polling interval of 7705 SAR-Hm nodes. Configurable polling is intended to minimize traffic between the NSP NFM-P and a large-scale deployment of 7705 SAR-Hm nodes. To that end, the NSP NFM-P also polls the status of the BGP sessions between head-end nodes and the 7705 SAR-Hms to monitor the reachability of the 7705 SAR-Hm nodes.

# <span id="page-31-0"></span>**3.7 Debug Commands**

The 7705 SAR-Hm supports **debug** commands that enable detailed debug information for various protocols.

Debug output is generally displayed by configuring a log using **from debug-trace**.

The currently enabled debug can be seen using the **show debug** command.

A debug configuration does not persist when the router reboots.The **admin debugsave** command can be used to save the debug configuration. The resulting file can be **exec**'ed later as needed.

Individual debug commands are described in the SR software guides that describe the associated protocols and features. For example, the **debug service id arp-host** command is described in the 7450 ESS, 7750 SR, 7950 XRS, and VSR Layer 3 Services Guide: IES and VPRN.

# <span id="page-32-0"></span>**3.8 Tools Commands**

The 7705 SAR-Hm supports **tools** commands. The **tools** commands provide two primary functions: dump and perform.

The **tools dump** commands are used to provide additional detailed and enhanced information about various aspects of the router.

The **tools perform** commands provide the ability to trigger a variety of actions on the router.

Individual **tools** commands are described in the SR software guides that describe the associated protocols and features. For example, the **tools dump log subscriptions** command is described in the 7450 ESS, 7750 SR, 7950 XRS, and VSR System Management Guide.

# <span id="page-34-0"></span>**4 System Management**

The 7705 SAR-Hm supports system management parameters as covered in the topics listed below:

- [System Security](#page-34-1)
- [SNMP](#page-35-0)
- [Event Logs](#page-35-1)
- [In-band Management over LTE](#page-36-0)

### <span id="page-34-1"></span>**4.1 System Security**

For general information on system security support, refer to the topics listed below in the "Security" chapter of the 7450 ESS, 7750 SR, 7950 XRS, and VSR System Management Guide.

- Authentication
	- − Local Authentication
	- − Radius Authentication
	- − TACACS+ Authentication
- Authorization
	- − Local Authorization
	- − Radius Authorization
	- − TACACS+ Authorization
- Security Controls
- Vendor-Specific Attributes (VSAs)
- Other Security Features
	- − Secure Shell (SSH)
	- − SSH PKI Authentication
	- − HMAC strengthening (SHA-224/256/384/512)
	- − MAC Client and Server List
	- − Regenerate the ssh-key without disabling SSH
	- − TTL Security for BGP and LDP
	- − Exponential Login Backoff
	- − User Lockout
- − CLI Login Scripts
- − 802.1x Network Access Control
- − TCP Enhanced Authentication Option
- Configuration Notes
- Configuring Security with CLI
- Security Configuration Command Reference
- Security Show, Clear, Debug, Tools, and Admin Command Reference

### <span id="page-35-0"></span>**4.2 SNMP**

For general information on SNMP support, refer to the "SNMP" chapter of the 7450 ESS, 7750 SR, 7950 XRS, and VSR System Management Guide.

### <span id="page-35-1"></span>**4.3 Event Logs**

For general information on event log support, refer to the "Event and Accounting Logs" chapter of the 7450 ESS, 7750 SR, 7950 XRS, and VSR System Management Guide.
# **4.4 In-band Management over LTE**

The 7705 SAR-Hm supports the following modes of operation over a cellular network:

- static cellular system IP mode
- static cellular interface IP mode
- dynamic cellular interface IP mode

The way in which the 7705 SAR-Hm is managed depends on which mode is in use. See [Services over the Cellular PDN Interface](#page-80-0) for information about the modes of operation.

When a cellular port on the 7705 SAR-Hm is operating in static cellular system IP mode, the system IP address is identical to the cellular IP address assigned during the initial PDN attachment process. To manage the 7705 SAR-Hm in this mode, the NSP NFM-P or other network management platform reaches the node without using the system IP address directly over the cellular network. This is the only mode that does not require a pre-established in-band management service to manage the 7705 SAR-Hm.

When a cellular port on the 7705 SAR-Hm is operating in static cellular interface IP mode or dynamic cellular interface IP mode, the NSP NFM-P or other network management platform can only reach the 7705 SAR-Hm through an in-band management VPRN service. For these modes of operation, the system IP address used to manage the node is private and differs from the cellular port IP address assigned when connecting to the cellular network. The system IP address must be advertised from the 7705 SAR-Hm to the head-end node by the in-band management VPRN service. Routing in the private IP/MPLS network past the headend node must allow management traffic to reach the head-end node which will then send the management traffic over the VPRN to the 7705 SAR-Hm being managed.

The NSP NFM-P automatically configures the required in-band management VPRN service during the [ADP-Hm](#page-19-0) process; see ADP-Hm for more information.

On the 7705 SAR-Hm, there are two methods for enabling in-band management over a VPRN service:

- performing a Global Routing Table (GRT) lookup and VPRN-to-GRT route leaking
- using port cross-connect

## **4.4.1 GRT Lookup and VPRN-to-GRT Route Leaking**

[Figure 2](#page-37-0) shows the GRT lookup and VPRN-to-GRT route leaking option for in-band management over a VPRN on the 7705 SAR-Hm.

<span id="page-37-0"></span>*Figure 2* **GRP Lookup and VPRN-to-GRT Route Leaking**

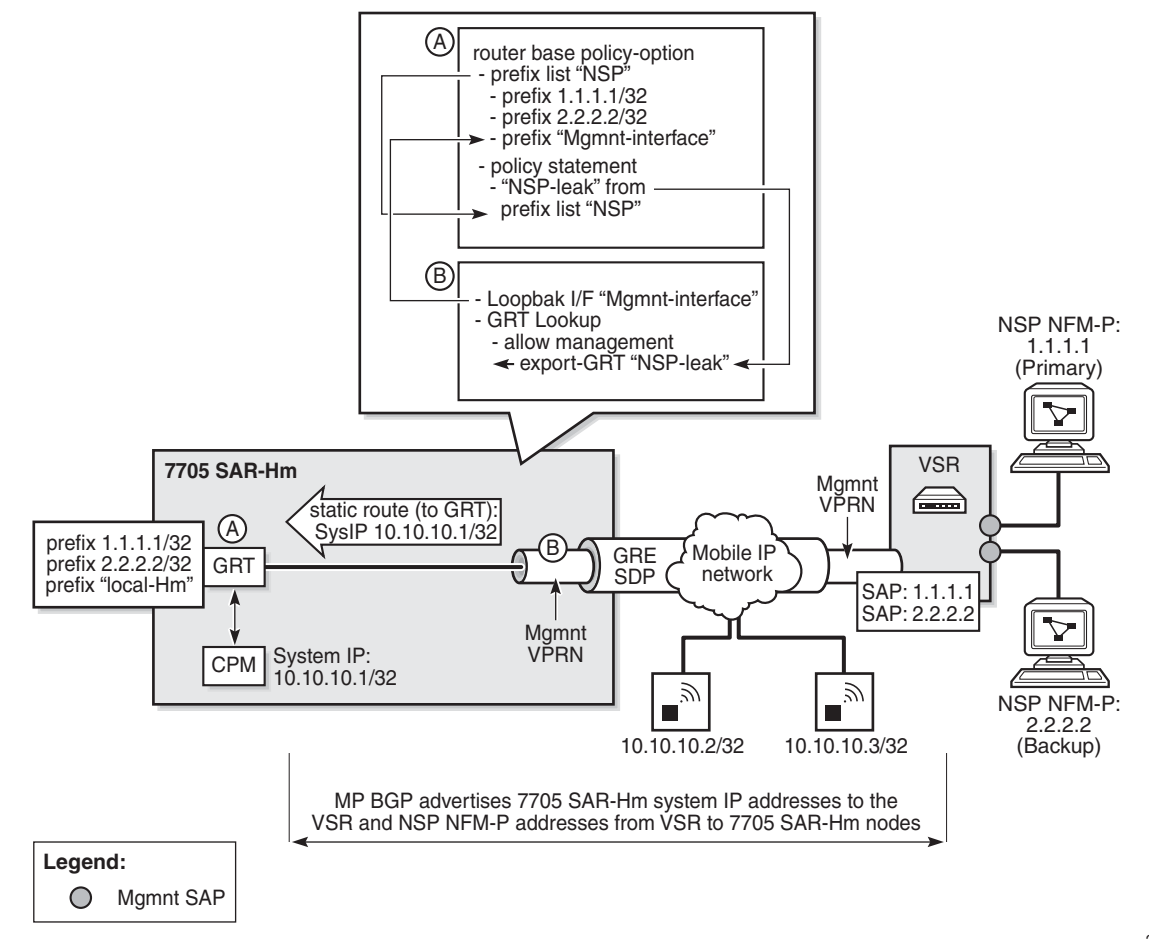

27566

In-band management using the GRT lookup and VPRN -to-GRT route leaking option is enabled by configuring the following elements on the 7705 SAR-Hm:

- A base router policy statement that includes a prefix list used to leak VPRN reachable addresses to the GRT. This prefix list includes the NSP NFM-P addresses and the management loopback interface that allows the CPM to respond to management queries or commands from the NSP NFM-P.
- A management loopback interface configured under the VPRN to allow the CPM to respond to management queries from the NSP NFM-P.
- A static route from the VPRN to the GRT for the system IP address of the 7705 SAR-Hm
- Enable a GRT lookup from the VPRN to the GRT so that management traffic received over the VPRN from the NSP NFM-P to the 7705 SAR-Hm can reach the CPM. This uses the **grt-lookup**, **enable-grt**, and **allow-local-management** CLI commands in the **config>service>vprn** context. For information, refer to the "VPRN Service Configuration Commands" chapter of the 7450 ESS, 7750 SR, 7950 XRS, and VSR Layer 3 Services Guide: IES and VPRN.
- A VPRN-to-GRT route leak that populates the GRT routing table with addresses that are reachable by the VPRN, using the **export-grt** command. For information, refer to the "VPRN Service Configuration Commands" chapter of the 7450 ESS, 7750 SR, 7950 XRS, and VSR Layer 3 Services Guide: IES and VPRN. The reachable addresses include those for the NSP NFM-P and the local management loopback interface that allows responses from the CPM to return to the corresponding VPRN.

The CLI output below shows an example configuration on the 7705 SAR-Hm to support in-band management using GRT lookup and VPRN-to-GRT route leaking, based on [Figure 2.](#page-37-0)

```
#--------------------------------------------------
echo "Policy Configuration"
#--------------------------------------------------
       policy-options
           begin
           prefix-list "NSP"
               prefix 1.1.1.1/24 exact
               prefix 2.2.2.2/24 exact
               prefix 192.168.255.0/32 exact
           exit
           policy-statement "NSP-leak"
               entry 10
                   from
                      prefix-list "NSP"
                   exit
                   action accept
                   exit
               exit
           exit
           commit
       exit
#--------------------------------------------------
echo "Service Configuration"
#--------------------------------------------------
   service
       customer 1 name "1" create
           description "Default customer"
       exit
       vprn 1 name "1" customer 1 create
           interface "NSP" create
           exit
       exit
       vprn 1 name "1" customer 1 create
```

```
route-distinguisher 65650:1
    auto-bind-tunnel
       resolution-filter
           gre
       exit
       resolution filter
    exit
    vrf-target target:65650:1
    interface "Mgmnt-interface" create
       address 192.168.255.0/32
       loopback
    exit
    static-route-entry 10.10.10.1/32
       grt
           no shutdown
       exit
    exit
    grt-lookup
       enable-grt
           allow-local-management
       exit
       export-grt "NSP-leak"
    exit
   no shutdown
exit
```
exit

## **4.4.2 Port Cross-Connect (PXC)**

For information about PXC, refer to the "Interfaces" chapter of the 7450 ESS, 7750 SR, 7950 XRS, and VSR Interface Configuration Guide.

[Figure 3](#page-40-0) shows an example of the operation of in-band management using a VPRN and PXC.

<span id="page-40-0"></span>*Figure 3* **In-band Management using a VPRN Service and PXC**

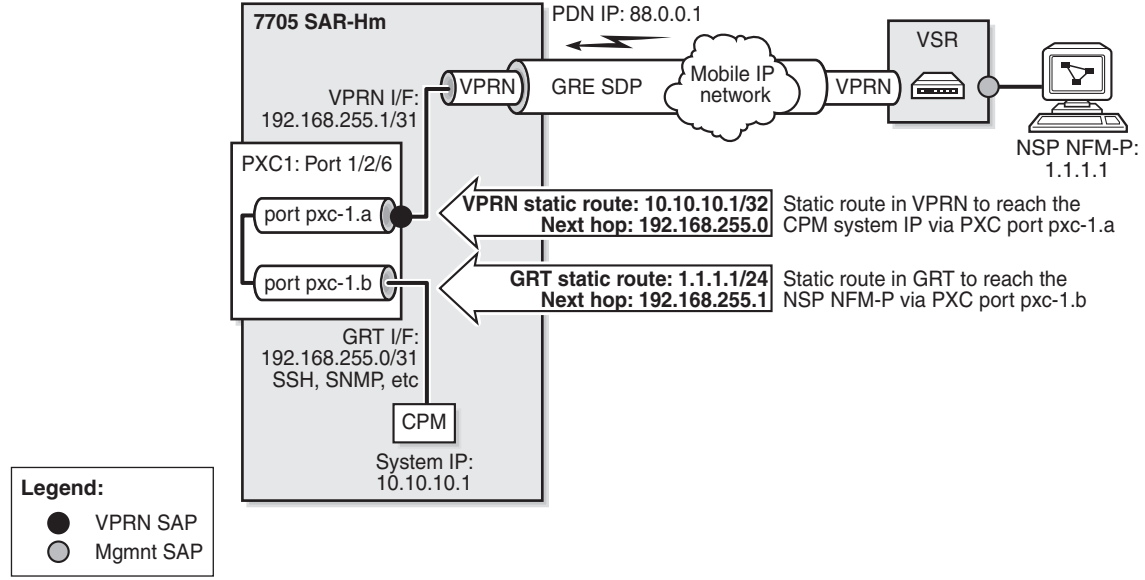

26591

The CLI example below shows the configuration of the PXC based on the example shown in [Figure 3.](#page-40-0)

```
Example: A:DUT>config>port 1/2/6 shutdown
           A:DUT>config>port-xc
           A:DUT>config>port-xc# pxc 1 create
           A:DUT>config>port-xc>pxc# port 1/2/6
           A:DUT>config>port-xc>pxc# no shutdown
           A:DUT>config>port-xc>pxc# exit all
           A:DUT>>configure
           A:DUT>>config# port pxc-1.a no shutdown
           A:DUT>>config# port pxc-1.b no shutdown
           A:DUT>>config# port 1/2/6 no shutdown
```
To ensure management traffic from the CPM can reach the NSP NFM-P over the VPRN, an interface in the Global Routing Table (GRT) is configured on one of the PXC ports. In the example shown in [Figure 3,](#page-40-0) the GRT PXC port is port pxc-1.b. This port is looped internally together with PXC port pxc-1.a, the SAP of the in-band management VPRN. A router interface is required on port pxc-1.b:1 (VLAN 1) and used to route management traffic from the CPM towards the in-band management VPRN. A static route is configured in the GRT for the NSP NFM-P address, 1.1.1.1, with a next hop of the VPRN SAP, or port pxc-1.a:1. The CLI output below shows example configurations in the GRT.

```
*A:DUT>config>service>vprn# info
----------------------------------------------
   interface "pxc"
       address 192.168.255.0/31
       port pxc-1.b:1
       no shutdown
   exit
...
   static-route-entry 1.1.1.1/24
      next-hop 192.168.255.1
          no shutdown
       exit
   exit
...
----------------------------------------------
```
\*A:DUT>config>router#

...

A SAP interface on the other PXC port is required by the in-band management VPRN to route management traffic towards the CPM. A static route is configured in the VPRN for the CPM system IP address 10.10.10.1, with a next hop of the GRT interface port pxc-1.b:1. The CLI output below shows example configurations for the VPRN.

```
*A:ALU-1>config>service# info
----------------------------------------------
...
   vprn 1 customer 1 create
      autonomous-system 65200
       route-distinguisher 65200:1
       auto-bind-tunnel
           resolution-filter
               gre
               exit
           exit
       vrf-target target:65200:1
       interface "pxc" create
               address 192.168.255.1/31
               sap pxc-1.a:1 create
               exit
       exit
       static-route-entry 10.10.10.1/32 next-hop 192.168.255.0
       no shutdown
   exit
```
# **5 Router Configuration**

The 7705 SAR-Hm supports standard IP routing as covered in the topics listed below:

- [IP Router Configuration](#page-42-0)
- [Filter Policy Support](#page-53-0)

## <span id="page-42-0"></span>**5.1 IP Router Configuration**

This section describes the following 7705 SAR-Hm functionality:

- [PDN Router Interfaces](#page-43-0)
	- − [Static Cellular System IP Mode](#page-44-0)
	- − [Static Cellular Interface IP Mode](#page-45-0)
	- − [Dynamic Cellular Interface IP Mode](#page-46-0)
- [PDN Router Interface Command Reference](#page-49-0)
	- − [PDN Router Interface Command Hierarchy](#page-49-1)
	- − [PDN Router Interface Command Descriptions](#page-51-0)

For general information on IP router configuration support, refer to the topics listed below in the "IP Router Configuration" chapter of the 7450 ESS, 7750 SR, 7950 XRS, and VSR Router Configuration Guide.

- Configuring IP Router Parameters
	- − Interfaces
		- Network Interfaces
		- Network Domains
		- System Interface
		- Creating an IP Address Range
	- − Router ID
	- − Autonomous Systems
	- − Confederations
	- − Exporting an Inactive BGP Route from a VPRN
	- − DHCP Relay
	- − Internet Protocol Versions
- Router Interface Encryption with NGE
- Process Overview
- Configuration Notes
- Configuring an IP Router with CLI
- Service Management Tasks
- IP Router Configuration Command Reference
- <span id="page-43-1"></span>• Show, Clear, and Debug Command Reference

## <span id="page-43-0"></span>**5.1.1 PDN Router Interfaces**

A packet data network (PDN) router interface is a type of router interface specific to a cellular port on the 7705 SAR-Hm. PDN router interfaces are network-facing only and provide the main routing function from the 7705 SAR-Hm over a cellular port. A specific PDN router interface is associated with a specific SIM. On the 7705 SAR-Hm, port 1/1/1 is always associated with SIM 1 and port 1/1/2 is always associated with SIM2. Therefore, a PDN router interface configured against port 1/1/1 is associated with SIM 1 and a PDN router interface configured against port 1/1/2 is associated with SIM 2. For information on configuring cellular ports, refer to the 7705 SAR-Hm Interface Configuration Guide.

Each PDN connection that operates on a cellular port requires a PDN router interface. Refer to the 7705 SAR-Hm Interface Configuration Guide for information on configuring PDN profiles, which are required on a cellular port in order to attach to a cellular network.

A PDN router interface is configured using the command **config>router>interface**  *interface-name* **pdn**.

PDN router interfaces are always considered unnumbered; therefore, they cannot be directly configured with an IP address. The IP address assigned to a PDN interface must be specified from a loopback interface or learned directly from the cellular network during the cellular network attachment process. PDN router interfaces support IPv4 addresses. An IP address specified from a loopback interface is used in the following ways:

- as the source IP address for GRE-MPLS packets that are sent over a cellular port
- as the BGP **local-address** for BGP sessions over a cellular port
- as the T-LDP **local-lsr-id** for T-LDP signaling sessions

For information about how the PDN interface IP address is used by services, see [Services over the Cellular PDN Interface](#page-80-0).

The PDN router interface supports Network Group Encryption (NGE). For information on NGE, see [Network Group Encryption \(NGE\)](#page-116-0).

The PDN router interface can operate in one of three modes:

- static cellular system IP mode
- static cellular interface IP mode
- dynamic cellular interface IP mode

The mode of operation dictates the way in which the IP address is assigned to the PDN router interface and how it is used in conjunction with services.

### <span id="page-44-0"></span>**5.1.1.1 Static Cellular System IP Mode**

In the static cellular system IP mode of operation, the unnumbered interface under the PDN router interface is configured as the system interface. When the cellular port associated with the PDN interface attaches to the cellular network, the cellular network statically assigns an IP address to the 7705 SAR-Hm for the Access Point Name (APN) and associated installed Subscriber Identity Module (SIM). The system interface is then configured with the IP address that matches the cellular networkassigned IP address. The result is that the IP address provided by the cellular network for the PDN router interface and the system IP address of the 7705 SAR-Hm are identical.

A PDN router interface is considered operationally up only when the associated cellular port attaches to the network and an IP address is learned from the cellular attachment. The 7705 SAR-Hm checks whether the LTE network-assigned IP address matches the system IP address configured on the PDN interface. If it does not match, the PDN router interface is considered down and an alarm is raised.

The CLI output below shows an example of a PDN interface configured for static cellular system IP mode.

```
*A:DUT# config# router
               interface "system"
                  address 88.0.0.1/32
                  no shutdown
               exit
               interface "pdn1-sim1" pdn
                  port 1/1/1
                  unnumbered "system"
                  no shutdown
               exit
```
exit exit

When the 7705 SAR-Hm is operating in static cellular system IP mode, the following points apply.

- Only one cellular IP address can be used on the 7705 SAR-Hm. This affects dual SIM operation. If the PDN router interface of one of the dual SIM cellular ports is operating in static cellular system IP mode, then the other PDN router interface must also operate in static cellular system IP mode. The cellular network for each SIM must allocate the same system IP address when the 7705 SAR-Hm attaches to the cellular network over either cellular port.
- Some wireless service providers require that all packets entering their network from user equipment (UE) attached to their network have a source IP address that matches the IP address that the cellular network assigned to the UE. When this is a requirement and the 7705 SAR-Hm is using static cellular system IP mode, the PDN interface must be configured with an IP filter that allows only egress packets with a source IP address that matches the system IP address.
- The NSP NFM-P does not require an in-band management VPRN service to manage the 7705 SAR-Hm. Instead, the NSP NFM-P uses the system IP address to reach the 7705 SAR-Hm.

### <span id="page-45-0"></span>**5.1.1.2 Static Cellular Interface IP Mode**

In the static cellular interface IP mode of operation, the unnumbered interface configured under the PDN router interface is a loopback interface that is assigned a static IP address on the associated cellular port. This statically assigned IP address does not match the system IP address, which is a private address. When the cellular port associated with the PDN interface attaches to the cellular network, the cellular network assigns the same static IP address to the cellular port as the address assigned to the loopback address under the PDN router interface.

The cellular IP address assigned to the PDN router interface never changes after each subsequent cellular attachment. The static address assigned during the PDN attachment process is then used as the PDN router interface IP address for services operation. The PDN router interface is declared operationally up only when the PDN attachment completes and the IP address assigned by the cellular network matches the PDN router interface loopback address. If the address is not the same, the PDN interface stays operationally down and an alarm is raised.

The CLI output below shows an example of a PDN interface configured for static cellular interface IP mode.

```
*A:DUT# config# router
               interface "pdn-loopback"
                   address 88.0.0.1/32
                   loopback
                  no shutdown
                exit
                interface "pdn1-sim1" pdn
                   port 1/1/1
                   unnumbered "pdn-loopback"
                   no shutdown
                exit
           exit
      exit
```
When the 7705 SAR-Hm is operating in static cellular system IP mode, consider the points listed below.

- Some wireless service providers require that all packets entering their network from UE attached to their network have a source IP address that matches the IP address that the cellular network assigned to the UE. When this is a requirement and the 7705 SAR-Hm is using static cellular interface IP mode, the PDN interface must be configured with an IP filter that allows only egress packets that have a source IP address that matches the IP address that was assigned during the PDN attachment. A filter must be configured on each PDN router interface that requires filtering.
- The system IP address used by the NSP NFM-P to manage the 7705 SAR-Hm is a private IP address. An in-band management VPRN service is required for the NSP NFM-P to reach the 7705 SAR-Hm.

### <span id="page-46-0"></span>**5.1.1.3 Dynamic Cellular Interface IP Mode**

In the dynamic cellular interface mode of operation, the unnumbered interface configured under the PDN router interface is a loopback interface that has no IP address assigned to it. When the cellular port associated with the PDN interface attaches to the cellular network, the cellular network assigns a dynamic IP address to the cellular port, which is then used as the IP address for the loopback interface under the PDN router interface.

Because cellular IP address allocation is dynamic, the address will change during every PDN attachment. Because the loopback interface associated with the PDN router interface is not configured with any IP address, this allows the 7705 SAR-Hm to learn the IP address assigned during the PDN attachment process and then assign that address to the loopback interface. The PDN router interface remains fixed to that address until the cellular port goes down and another PDN attachment is performed. This mode of operation is useful in applications where using dynamic address pools simplifies management and deployment of large numbers of nodes.

In this mode, the PDN router interface is operationally up when the system verifies that the IP address assigned to the interface does not conflict with any other IP address configured on the system. If there is a conflict, the PDN router interface is kept down.

The CLI output below shows an example of a PDN router interface configured for dynamic cellular interface IP mode.

```
*A:DUT# config# router
                interface "pdn1-loopback"
                  loopback
                   no shutdown
                exit
                interface "pdn1-sim1" pdn
                   port 1/1/1
                   unnumbered "pdn-loopback"
                   no shutdown
                exit
           exit
      exit
```
When using a dynamic IP address, IP/MPLS services cannot be anchored to a fixed address on the 7705 SAR-Hm. Instead, only those IP/MPLS services that support dynamic IP address learning and behaviors are supported, such as VPRNs with auto-bind. To enable services for dynamic IP addresses over a cellular port, the following parameters must be configured.

• The PDN router interface must be configured with a loopback interface that does not have any IP address configured. The PDN interface allows GRE-MPLS packets received on the cellular port to terminate on the PDN interface IP address. GRE-MPLS packets will have a destination IP address that matches the dynamically assigned IP address. See [Services Overview](#page-62-0) for more information.

• The BGP local address must be configured to match the loopback interface name used by the unnumbered interface under the PDN router interface. BGP sessions will inherit the loopback interface IP address that is assigned to the PDN router interface during the cellular port attachment process. When the cellular port attaches, BGP uses the local address as the next-hop advertisement in routing updates to peers. If the cellular port goes down and comes back up, a new IP address is assigned during PDN attachment. BGP sessions will also go down and come back up, and will use the new PDN attachment address as the local address for routing purposes. See [Using a](#page-55-0)  [Router Interface Address as the BGP Local Address.](#page-55-0)

The **hold-time** command for the PDN interface can be used to hold the state of the IP address assigned to the PDN interface, as well as the operational state, for the configured time. In dynamic mode, the same IP address could be reassigned to a cellular port on a subsequent PDN attachment.

When the 7705 SAR-Hm is operating in dynamic cellular interface IP mode, the following points apply.

- VPRN services using MP-BGP and auto-bind are supported.
- VLL, VPLS, BGP VPWS, and BGP VPLS-based services are not supported because a fixed IP address is required to anchor those services.
- Some wireless service providers require that all packets entering their network from UE attached to their network have a source IP address that matches the IP address that the cellular network assigned to the UE. When this is a requirement, operating the 7705 SAR-Hm in dynamic cellular interface IP mode is not recommended. It is not possible to configure an IP filter that handles dynamic IP address assignments on the PDN interface.
- The system IP address used by the NSP NFM-P to manage the 7705 SAR-Hm is a private IP address. An in-band management VPRN service is required for the NSP NFM-P to reach the 7705 SAR-Hm.

## <span id="page-49-0"></span>**5.1.2 PDN Router Interface Command Reference**

### <span id="page-49-1"></span>**5.1.2.1 PDN Router Interface Command Hierarchy**

The following PDN router interface commands are supported on the 7705 SAR-Hm. For a description of the commands shown in black text, refer to the "Router Interface Commands" section of the 7450 ESS, 7750 SR, 7950 XRS, and VSR Router Configuration Guide. The commands shown in red text apply specifically to the 7705 SAR-Hm and are described in this guide.

#### **config**

#### **— router** [*router-name*]

- **—** [**no**] **[interface](#page-51-1)** *interface-name* **pdn**
	- **cpu-protection** *policy-id*
	- **no cpu-protection**
	- **description** *description-string*
	- **no description**
	- **—** [**no**] **enable-ingress-stats**
	- **group-encryption**
	- **no group-encryption** 
		- **encryption-keygroup** *keygroup-id* **direction** {**inbound** | **outbound**}
		- **no encryption-keygroup direction** {**inbound** | **outbound**}
		- **ip-exception** *filter-id* **direction** {**inbound** | **outbound**}
		- **no ip-exception direction** {**inbound** | **outbound**}
	- **hold-time**
		- **up ip** *seconds*
		- **no up ip**
		- **down ip** *seconds* [**init-only**]
		- **no down**
	- **icmp**
		- **—** [**no**] **mask-reply**
		- **param-problem** [*number seconds*]
		- **no param-problem**
		- **redirects** [*number seconds*]
		- **no redirects**
		- **ttl-expired** [*number seconds*]
		- **no ttl-expired**
		- **unreachables** [*number seconds*]
		- **no unreachables**
	- **if-attribute**
		- **—** [**no**] **admin-group** *group-name* [*group-name***...**(up to 5 max)]
		- **no admin-group**
		- **—** [**no**] **srlg-group** *group-name* [*group-name***...**(up to 5 max)]
		- **no srlg-group**
	- **ingress**
		- **filter ip** *ip-filter-id*
		- **no filter ip** *ip-filter-id*
	- **ip-mtu** *octets*
	- **no ip-mtu**
- **—** [**no**] **ntp-broadcast**
- **— [port](#page-51-2)** *port-id*
- **no [port](#page-51-2)**
- **qos** *network-policy-id* [**egress-port-redirect-group** *queue-group-name*] [**egress-instance** *instance-id*]] [**ingress-fp-redirect-group** *queue-groupname* **ingress-instance** *instance-id*]
- **no qos**
- **—** [**no**] **shutdown**
- **tos-marking-state** {**trusted** | **untrusted**}
- **no tos-marking-state**
- **unnumbered** [*ip-addr* | *ip-int-name*]
- **no unnumbered**

#### **show**

**— [router](#page-52-0) interface** *interface-name*

### <span id="page-51-0"></span>**5.1.2.2 PDN Router Interface Command Descriptions**

The commands and parameters described in this section apply specifically to the 7705 SAR-Hm PDN router interface. All other applicable commands, as listed in [PDN Router Interface Command Hierarchy,](#page-49-1) are described in the "Router Interface Commands" section of the 7450 ESS, 7750 SR, 7950 XRS, and VSR Router Configuration Guide.

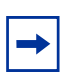

**Note:** Not all commands that are visible in the CLI and described in the 7450 ESS, 7750 SR, 7950 XRS, and VSR Router Configuration Guide are supported on the 7705 SAR-Hm. Only those commands that are listed in [PDN Router Interface Command Hierarchy](#page-49-1) are supported on the 7705 SAR-Hm.

#### <span id="page-51-1"></span>interface

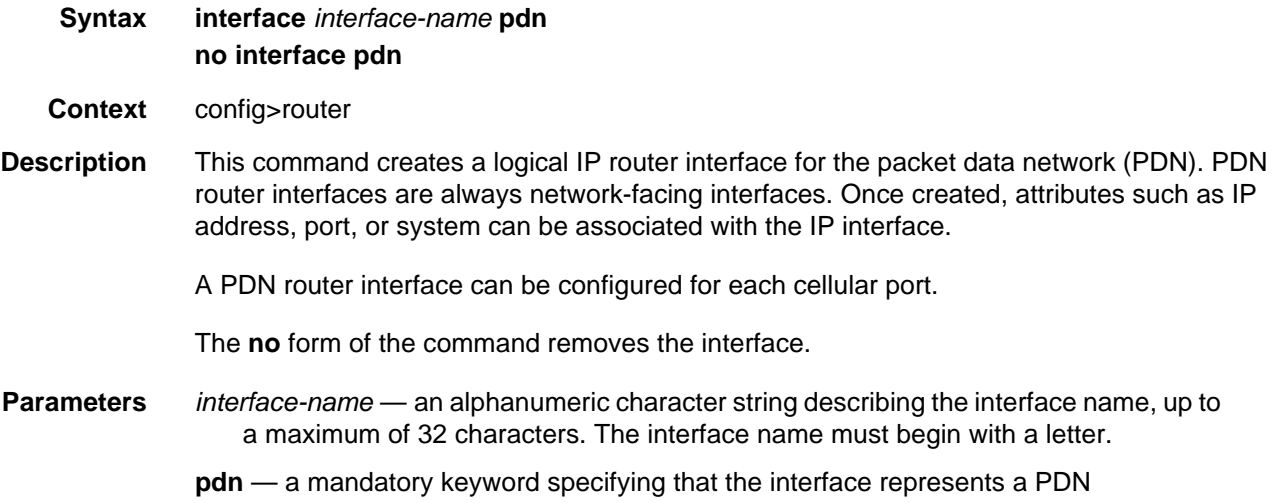

#### <span id="page-51-2"></span>port

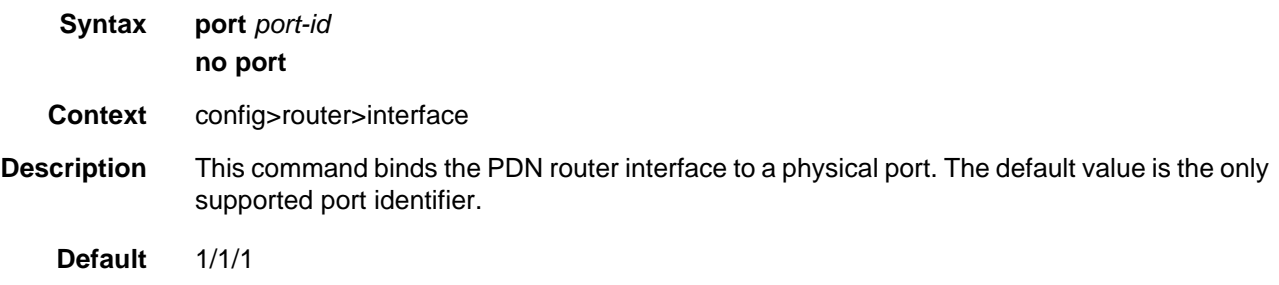

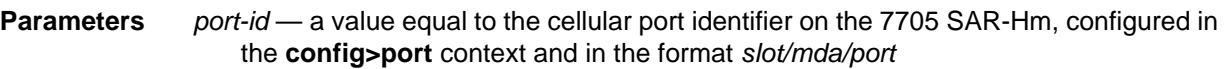

#### <span id="page-52-0"></span>router

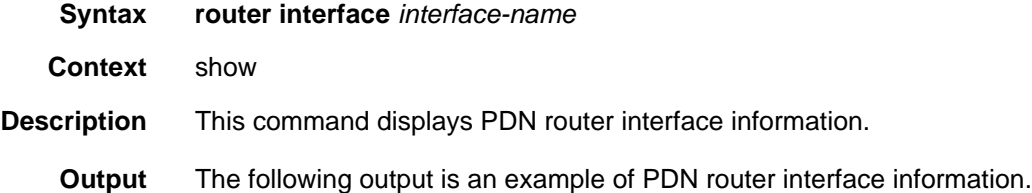

#### **Output Example**

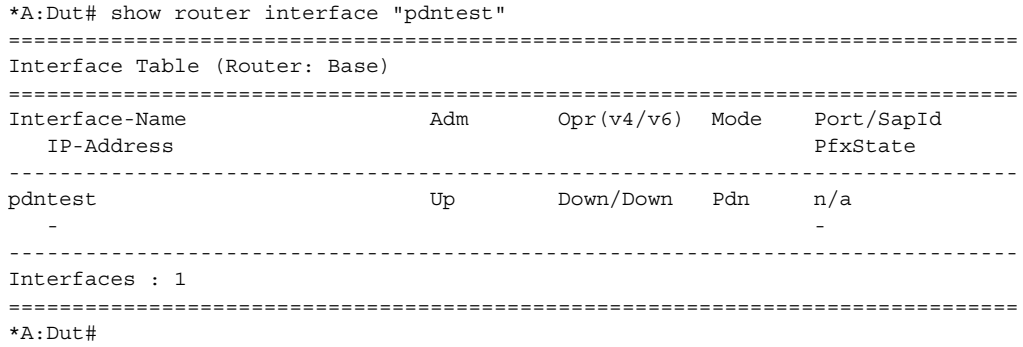

# <span id="page-53-0"></span>**5.2 Filter Policy Support**

For general information on filter policy support, refer to the topics listed below in the "Filter Policies" chapter of the 7450 ESS, 7750 SR, 7950 XRS, and VSR Router Configuration Guide.

- ACL Filter Policy Overview
	- − Filter Policy Basics
		- Filter Policy Packet Match Criteria
		- IPv4/IPv6 Filter Policy Entry Match Criteria
		- IP Exception Filters
		- Filter Policy Actions
		- Viewing Filter Policy Actions
		- Filter Policy Statistics
		- Filter Policy Logging
		- Filter Policy Management
	- − Filter Policy Advanced Topics
		- Match List for Filter Policies
		- Embedded Filters
		- IP Exception Filters
- Configuring Filter Policies with CLI
	- − Common Configuration Tasks
		- Creating an IPv4 Filter Policy
		- Creating an IPv6 Filter Policy
		- Creating a Match List for Filter Policies
		- Applying Filter Policies
		- Creating a Redirect Policy
- Filter Management Tasks
- Filter Configuration Command Reference
- Show, Clear, Monitor, and Debug Command Reference

# **6 Routing Protocols**

The 7705 SAR-Hm supports routing protocols and routing functionality as covered in the topics listed below:

- [BGP](#page-54-0)
- [RIP](#page-57-0)
- [OSPF](#page-57-1)
- [Route Policies](#page-58-0)

## <span id="page-54-0"></span>**6.1 BGP**

This section describes the following 7705 SAR-Hm functionality:

• [Using a Router Interface Address as the BGP Local Address](#page-55-1)

For general information on BGP support, refer to the topics listed below in the "BGP" chapter of the 7450 ESS, 7750 SR, 7950 XRS, and VSR Unicast Routing Protocols Guide.

- BGP Overview
- BGP Sessions
	- − BGP Session State
	- − Detecting BGP Session Failures
		- Peer Tracking
	- − High Availability BGP Sessions (BGP graceful restart only)
	- − BGP Session Security
	- − BGP Address Family Support for Different Session Types
	- − BGP Groups
- BGP Design Concepts
- BGP Messages
- BGP Path Attributes
	- − Origins
	- − AS Path
	- − Next-Hop
		- Unlabeled IPv4 Unicast Routes
- Unlabeled IPv6 Unicast Routes
- VPN-IPv4 Routes
- VPN-IPv6 Routes
- Next-Hop Resolution
- Next-Hop Tracking
- − Local Preference
- − Route Aggregation Path Attributes
- − Community Attributes
- − Route Reflection Attributes
- − 4-Octet AS Attributes
- − AIGP Metric
- BGP Routing Information Base (RIB)
- BGP Applications
	- − BGP Prefix Origin Validation
	- − BGP Route Leaking
	- − BGP Optimal Route Reflection
- BGP Configuration Process Overview
- Configuration Notes
- Configuring BGP with CLI
- BGP Configuration Management Tasks
- BGP Command Reference
- <span id="page-55-0"></span>• Show, Clear, and Debug Command Reference

## <span id="page-55-1"></span>**6.1.1 Using a Router Interface Address as the BGP Local Address**

In cellular and WLAN networks, the router interface IP address can be assigned statically or dynamically. On the 7705 SAR-Hm, a cellular port supports different modes of operation depending on whether the IP address must be assigned statically or dynamically. See [PDN Router Interfaces](#page-43-1) for information about the supported modes of operation on the PDN router interface.

When the PDN router interface is operating in dynamic cellular interface IP mode, the dynamically changing interface IP address must be reflected in BGP advertisements. Neighbor peers that are originating services that rely on BGP routing information to reach this 7705 SAR-Hm must use the IP address of the PDN router interface on this 7705 SAR-Hm in order to reach it. The local address for BGP sessions from this 7705 SAR-Hm to neighbor peers must therefore match the IP address of the PDN router interface at all times, even after the IP address changes.

To facilitate a dynamically changing router interface IP address, the BGP **localaddress** command must be configured with the name of the loopback interface used by the unnumbered interface under the PDN router interface instead of a fixed IP address. Using the loopback interface name, the SR OS will automatically assign the current IP address of the PDN router interface as the BGP **local-address** when the PDN router interface comes up (for example, when the cellular PDN interface learns the IP address during the cellular attachment procedure). This means that the BGP local address will inherit the loopback interface's dynamic address information and when routes are being advertised to peers, those peers will be able to route traffic towards this router's PDN router interface.

Configuring the loopback interface name used by the PDN router interface as the local address is available in both the **config>router>bgp>group** context and the **config>router>bgp>group-neighbor** context. For complete command syntax, description, and parameter information, refer to the "BGP Command Reference" section of the 7450 ESS, 7750 SR, 7950 XRS, and VSR Unicast Routing Protocols Guide.

When BGP sessions are using the loopback interface name that is used PDN router interface as the local address, the remote neighbor peer must use the **dynamicneighbor** command in order to accept BGP sessions from 7705 SAR-Hm nodes that have dynamically changing router interface IP addresses.

When dual SIM operation is required, there are two PDN interfaces, one per cellular port associated with each SIM. At a minimum, two BGP sessions are required, one for each PDN interface. Each BGP session must be configured with the **localaddress** using the loopback interface associated with each PDN router interface.

# <span id="page-57-0"></span>**6.2 RIP**

The 7705 SAR-Hm supports RIP on Ethernet interfaces only.

For general information on RIP support, refer to the topics listed below in the "RIP" chapter in the 7450 ESS, 7750 SR, 7950 XRS, and VSR Unicast Routing Protocols Guide.

- RIP Overview
- RIPng
- Common Attributes
- RIP Configuration Process Overview
- Configuration Notes
- Configuring RIP with CLI
- RIP Configuration Management Tasks
- RIP Configuration Command Reference
- Show, Clear, and Debug Command Reference

# <span id="page-57-1"></span>**6.3 OSPF**

The 7705 SAR-Hm supports OSPF on Ethernet interfaces only.

For general information on OSPF support, refer to the topics listed below in the "OSPF" chapter in the 7450 ESS, 7750 SR, 7950 XRS, and VSR Unicast Routing Protocols Guide.

- Configuring OSPF
	- − OSPF Areas
	- − OSPFv3 Authentication
	- − Virtual Links
	- − Neighbors and Adjacencies
	- − Link-State Advertisements
	- − Metrics
	- − Authentication
	- − IP Subnets
	- − Preconfiguration Recommendations
	- − Multiple OSPF Instances
- − Multi-Address Support for OSPFv3
- SPF LSA Filtering
- FIB Prioritization
- Extended LSA Support in OSPFv3
- Support of Multiple Instance of Router Information LSA in OSPFv2 and OSPFv3
- OSPF Configuration Process Overview
- Configuration Notes
- Configuring OSPF with CLI
- OSPF Configuration Management Tasks
- OSPF Configuration Command Reference
- Show, Clear, and Debug Command Reference

## <span id="page-58-0"></span>**6.4 Route Policies**

For general information on route policy support, refer to the topics listed below in the "Route Policies" chapter in the 7450 ESS, 7750 SR, 7950 XRS, and VSR Unicast Routing Protocols Guide.

- Configuring Route Policies
- Route Policy Configuration Process Overview
- Configuration Notes
- Configuring Route Policies with CLI
- Route Policy Configuration Management Tasks
- Route Policy Command Reference
- Show, Clear, and Debug Command Reference

# **7 MPLS**

The 7705 SAR-Hm supports MPLS as covered in the topic listed below:

• [Label Distribution Protocol](#page-60-0)

T-LDP is required for VPLS and Epipe services that depend on T-LDP signaling for label distribution and control. See the [Layer 2 and Layer 3 Services](#page-88-0) chapter for more information about services supported on the 7705 SAR-Hm.

# <span id="page-60-0"></span>**7.1 Label Distribution Protocol**

For general information on Label Distribution Protocol (LDP) support, refer to the topics listed below in the "Label Distribution Protocol" chapter of the 7450 ESS, 7750 SR, 7950 XRS, and VSR MPLS Guide.

- Label Distribution Protocol
	- − Execution Flow
	- − Label Exchange
	- − Global LDP Filters
	- − Configuring Multiple LDP LSR ID
	- − T-LDP Hello Reduction
- TTL Security for BGP and LDP
- Unnumbered Interface Support in LDP
	- − Feature Configuration
	- − Operation of LDP over an Unnumbered IP Interface
		- Targeted LDP
- User Guidelines and Troubleshooting Procedures
- LDP Process Overview
- Configuring LDP with CLI
- LDP Configuration Management Tasks
- LDP Command Reference
- Show, Clear, Debug, and Tools Command Reference

# <span id="page-62-0"></span>**8 Services Overview**

Topics in this chapter include:

- [Overview](#page-62-1)
- [Service Types](#page-64-0)
- [Nokia Service Model](#page-65-0)
- [Service Entities](#page-66-0)
- [Services over the Cellular PDN Interface](#page-80-1)
- [Transporting WLAN Interface Traffic over Services](#page-85-0)

## <span id="page-62-1"></span>**8.1 Overview**

A service is a type of communication connection from one place to another. These communication connections have particular attributes and characteristics that are needed to provide a specific communications link through which an information flow or exchange can occur. The 7705 SAR-Hm offers the following:

- Layer 2 Virtual Leased Line (VLL) and BGP virtual private wire services (VPWS)
- Layer 2 virtual private LAN services (VPLS) and BGP VPLS services
- Layer 3 IP VPN services (VPRN)
- serial transport using raw socket and IP transport services
- transporting WLAN interface traffic over a service

The 7705 SAR-Hm service model uses (logical) service entities to construct a service. These logical entities provide a uniform, service-centric configuration and management model for service provisioning (see [Nokia Service Model](#page-65-0) for more information). Different services can be created on the same 7705 SAR-Hm at the same time, and each service is uniquely identified by a service ID.

The services offered on the 7705 SAR-Hm provide connectivity between a service access point (SAP) on one 7705 SAR-Hm and a SAP on a remote 7705 SAR-Hm, 7705 SAR, 7750 SR, or VSR. A SAP is a logical point where data traffic enters and exits a service. SAPs on the 7705 SAR-Hm are associated with Ethernet ports, VLANs, access router interfaces, or serial ports.

A connection between two SAPs on the same router is known as a local service. A connection between SAPs on a local and a remote router is known as a distributed service. SAP-to-SAP local services are supported for Ethernet and WLAN-based services. SAP-to-SAP local services are not supported for serial port and raw socket IP transport services.

Distributed services use service destination points (SDPs) to direct traffic from a local router to a remote router through a service tunnel. An SDP is created on the local router and identifies the endpoint of a logical unidirectional service tunnel. Traffic enters the tunnel at the SDP on the local router and exits the tunnel at the remote router. Hence, a service tunnel provides a path from a 7705 SAR-Hm to another service router, such as another 7705 SAR-Hm, a 7705 SAR, a 7750 SR, or a VSR. Because an SDP is unidirectional, two service tunnels are needed for bidirectional communication between two service routers (one SDP on each router). The only SDP tunnel type supported by the 7705 SAR-Hm is GRE-MPLS tunnels.

SDPs are configured on each participating 7705 SAR-Hm or service router, or are auto-bound to the far-end router depending on the requirements and type of service. When configuring SDPs, the source router (the 7705 SAR-Hm participating in the service communication) and the address of the destination router, such as another 7705 SAR-Hm or service router, are specified. When using the auto-bind function for SDPs, configuring individual SDPs between the 7705 SAR-Hm and other routers is not required. The 7705 SAR-Hm uses BGP-advertised information to perform the auto-bind function. For more information on auto-bind, see [SDP Binding.](#page-73-0)

After SDPs are created, they are bound to a specific service, or the service is enabled with auto-bind SDPs, to create a binding to the transport tunnels. In both cases, the SAPs that are part of the service use the bound SDPs as the transport for data traffic between nodes. The binding process is needed to associate the far-end devices to the service; otherwise, far-end devices are not able to participate in the service.

# <span id="page-64-0"></span>**8.2 Service Types**

For information on service support, see [Layer 2 and Layer 3 Services](#page-88-0). The 7705 SAR-Hm offers the following types of services:

- Virtual Leased Line (VLL) services
	- − Ethernet VLL (Epipe)—a PWE3 Ethernet service over MPLS or GRE tunnels for Ethernet frames on 7705 SAR-Hm nodes.
- BGP Virtual Private Wire Services (VPWS)
	- − BGP VPWS is a point-to-point Layer 2 VPN service based on RFC 6624 (Layer 2 Virtual Private Networks using BGP for Auto-Discovery and Signaling) which in turn uses the BGP pseudowire signaling concepts from RFC 4761, Virtual Private LAN Services Using BGP for Auto-Discovery and Signaling.
- Internet Enhanced Service (IES)
	- − IES is a direct Internet access service where the SAP is assigned an IP interface for routed connectivity.
- Virtual Private LAN Service (VPLS)
	- − VPLS provides a Layer 2 multipoint VPN service to end customers. Sites in a VPLS instance appear to be on the same LAN regardless of their location. The 7705 SAR-Hm can participate in BGP VPLS-based services and traditional T-LDP signaled services.
- Virtual Private Routed Network Service (VPRN)
	- − VPRN provides a Layer 3 VPN service to end customers. VPRN services provide MP-BGP peering with other PEs, configurable QoS policy and filtering, and VRF import and export policies.

[Table 3](#page-64-1) lists the supported pseudowire (PW) service types. The values are as defined in RFC 4446.

<span id="page-64-1"></span>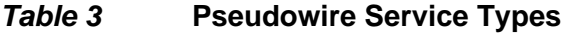

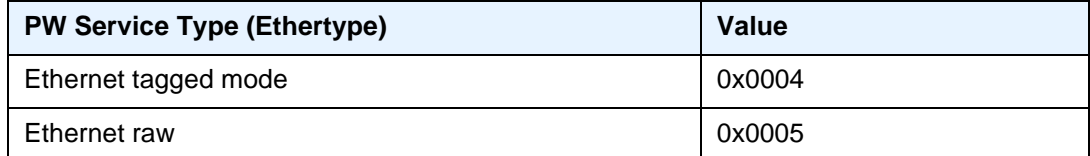

# <span id="page-65-0"></span>**8.3 Nokia Service Model**

The 7705 SAR-Hm is deployed at the customer provider edge (PE). Services are provisioned on the 7705 SAR-Hm in order to facilitate the transport of communications data across an IP/MPLS network using the Ethernet or wireless interfaces available on the 7705 SAR-Hm. The data is formatted so that it can be transported in encapsulation tunnels created using Layer 3 generic routing encapsulation (GRE) MPLS.

The Nokia service model has four main logical components, referred to as (logical) service entities. The entities are: applications, service types, service access points (SAPs), and service destination points (SDPs) (see [Service Entities](#page-66-0)). In accordance with the service model, the operator uses the (logical) service entities to construct an end-to-end service. The service entities are designed to provide a uniform, servicecentric model for service provisioning. This service-centric design implies the following characteristics.

- Multiple services can be bound to a single application.
- Multiple service types can be bound to a single tunnel.
- Tunnel configurations are independent of the services they carry.
- Changes are made to a single service entity rather than to multiple ports on multiple devices. It is easier to change one tunnel rather than several services.
- The operational integrity of a service entity (such as a service tunnel or service endpoint) can be verified by one operation rather than through the verification of dozens of parameters, thereby simplifying management operations, network scalability, and performance.
- A failure in the network core can be correlated to specific subscribers and services.
- The following policies are applied to various services:
	- − QoS policies
	- − filter policies (IP and MAC)

Additional properties can be configured for bandwidth assignments and class of service on the appropriate entity.

# <span id="page-66-0"></span>**8.4 Service Entities**

The basic (logical) service entities in the service model used to construct an end-toend service are:

- [Applications](#page-67-0)
- [Service Types](#page-67-1)
- [Service Access Points \(SAPs\)](#page-68-0)
- [Service Destination Points \(SDPs\)](#page-72-0)

[Figure 4](#page-67-2) shows an example of how the service entities relate to the service model for the 7705 SAR-Hm. An application attachment point (for example, an Ethernet port, VLAN, or serial port) connects to a SAP. The SDPs define the entrance and exit points of service tunnels, which carry one-way traffic between the two routers (NOK-A and NOK-B). Configured SDPs are bound to a service or the service is auto-bound which automatically creates tunnels to far-end nodes. The binding of the service to SDPs is the final step in enabling the end-to-end service. In [Figure 4,](#page-67-2) the entrance and exit points are over the wireless interface to and from the 7705 SAR-Hm.

Traffic encapsulation occurs at the SAP and SDP. The 7705 SAR-Hm supports the following SAP encapsulation types:

- Ethernet untagged or tagged
- IP
- raw serial character data on the serial ports

The 7705 SAR-Hm supports GRE-MPLS encapsulation for SDPs.

For information on SAP encapsulation types, see [SAP Encapsulation Types and](#page-69-0)  [Identifiers.](#page-69-0) For information on SDP encapsulation types, see [SDP Encapsulation](#page-75-0)  [Types.](#page-75-0)

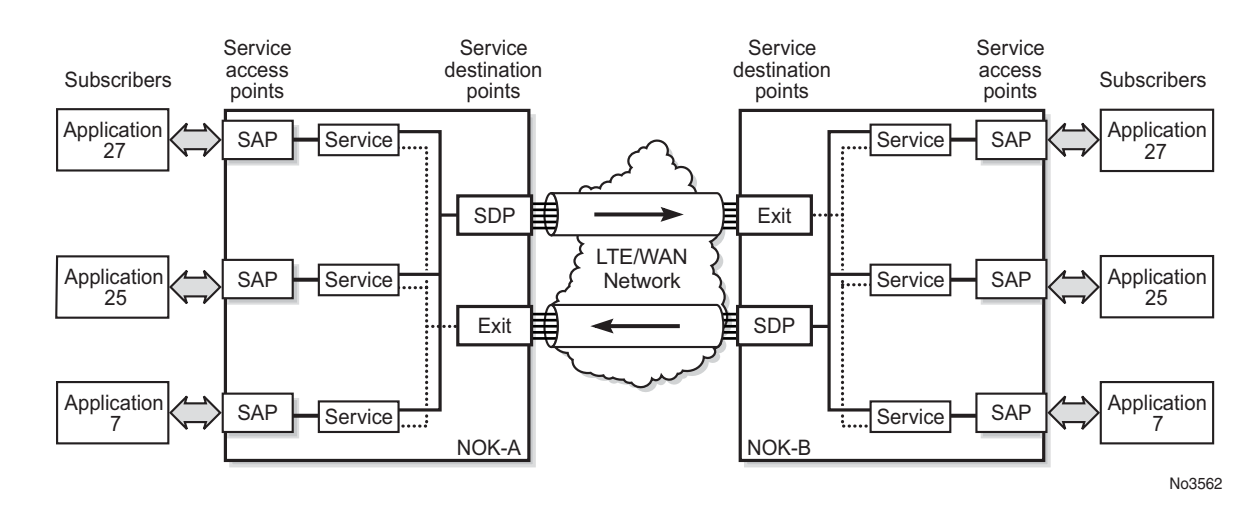

#### <span id="page-67-2"></span>*Figure 4* **Service Entities and the Service Model**

### <span id="page-67-0"></span>**8.4.1 Applications**

Every application must have a customer ID, which is assigned when the application service is created. To provision a service, a customer ID must be associated with the service at the time of service creation.

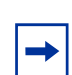

**Note:** The terms application, customers, and subscribers are used synonymously in this manual. When referring to SR OS manuals for further information, these terms may appear and are interchangeable.

## <span id="page-67-1"></span>**8.4.2 Service Types**

Service types provide the traffic adaptation needed by customer attachment circuits (ACs). This (logical) service entity adapts customer traffic to service tunnel requirements. A VLL service is a point-to-point MPLS-based emulation service, also called Virtual Private Wire Service (VPWS). The 7705 SAR-Hm provides Ethernet VLL (Epipe) service and BGP VPLS-based Layer 2 service.

The 7705 SAR-Hm also provides Ethernet layer (MAC-based) VPLS service (including management VPLS), raw socket IP transport service, as well as IP layer VPRN and IES services, that offer any-to-any connectivity within a Virtual Routing Domain or Generic Routing Domain, respectively.

### **8.4.2.1 Service Names**

A service ID number must be associated with a service at the time of service creation. Once the service is created, an optional service name can be assigned to the service for use by commands that reference the service.

## <span id="page-68-0"></span>**8.4.3 Service Access Points (SAPs)**

Topics in this section include:

- [SAP Encapsulation Types and Identifiers](#page-69-0)
- [SAP Configuration Considerations](#page-71-0)

A service access point (SAP) is the point at which a service begins (ingress) or ends (egress) and represents the access point associated with a service. A SAP may be a physical port or a logical entity within a physical port. For example, a SAP may be an Ethernet port or a VLAN that is identified by an Ethernet port and a VLAN tag. Each application service connection on the 7705 SAR-Hm is configured to use only one SAP.

A SAP identifies the application interface point for a service on a 7705 SAR-Hm router. [Figure 5](#page-69-1) shows two applications connected to the same service via two different SAPs. The SAP identifiers are 1/2/5 and 1/2/6, which represent the physical ports associated with these SAPs. The physical port information should be configured prior to provisioning a service. Refer to the 7705 SAR-Hm Interface Configuration Guide for more information about configuring a port.

The 7705 SAR-Hm supports VLL, VPWS, VPLS, and VPRN services. For each service type, the SAP has slightly different parameters; see Layer 2 and Layer 3 [Services](#page-88-0) for information.

In general, SAPs are logical endpoints that are local to the 7705 SAR-Hm and are uniquely identified by:

- the physical Ethernet port
- the physical serial port
- the encapsulation type for the service
- the encapsulation identifier (ID), which is the optional VLAN ID for Epipes

Depending on the encapsulation, a physical port can have more than one SAP associated with it (for example, a port may have several VLANs, where each VLAN has an associated SAP). SAPs can only be created on ports designated as "access" in the physical port configuration.

SAPs cannot be created on ports designated as core-facing "network" ports because these ports have a different set of features enabled in software.

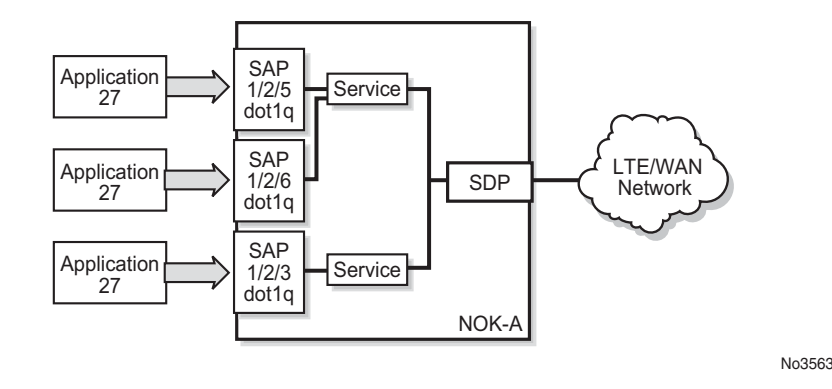

#### <span id="page-69-1"></span>*Figure 5* **Service Access Point (SAP)**

### <span id="page-69-0"></span>**8.4.3.1 SAP Encapsulation Types and Identifiers**

The SAP encapsulation type is an access property of the Ethernet port used for the service. It identifies the protocol that is used to provide the service.

The encapsulation ID for Ethernet ports is an optional suffix that is appended to a *port-id* to specify a logical sub-element for a SAP. For example, *port-id:qtag1* represents a port that can be tagged to use IEEE 802.1Q encapsulation (referred to as dot1q), where each individual tag can identify with an individual service.

#### **8.4.3.1.1 Ethernet Encapsulations**

The following encapsulation service options are available on Ethernet ports:

- null—supports a single service on the port; for example, where a single customer with a single service customer edge (CE) device is attached to the port.
- dot1q—supports multiple services for one customer or services for multiple customers (see [Figure 6\)](#page-70-0). An example of dot1q use might be the case where the Ethernet port is connected to a multi-tenant unit device with multiple downstream customers. The encapsulation ID used to distinguish an individual service is the VLAN ID in the IEEE 802.1Q header.

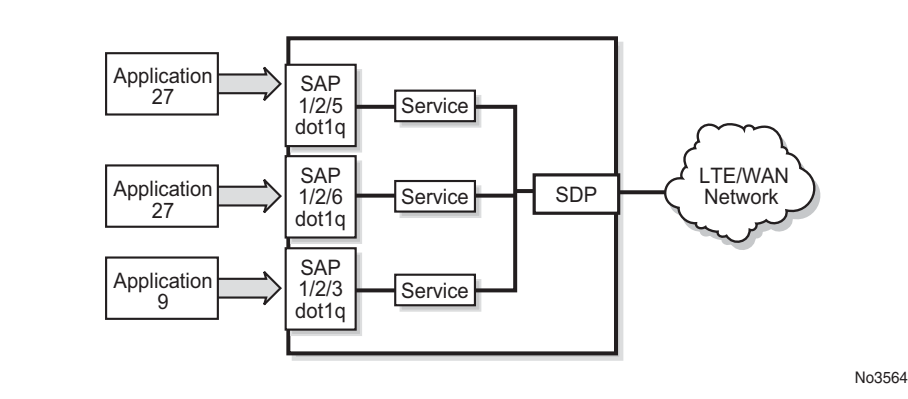

#### <span id="page-70-0"></span>*Figure 6* **Multiple SAPs on a Single Port**

#### **Default SAP on a Dot1q Port**

The 7705 SAR-Hm supports default SAP functionality on dot1q- encapsulated ports. On dot1q-encapsulated ports where a default SAP is configured, all packets with Q-tags not matching any other explicitly defined SAPs are assigned to the default SAP for transport. A default SAP is defined in the CLI using the character "\*" as a Q-tag, where the "\*" means "all".

One of the applications where the default SAP feature can be used is for an access connection of an application that uses the whole port to access Layer 2 services. The internal VLAN tags are transparent to the service. This (the use of a whole port) can be provided by a null-encapsulated port. A dedicated VLAN (not used by the user) can be used to provide management to this application.

In this type of environment, two SAPs logically exist, a management SAP and a service SAP. The management SAP can be created by specifying a VLAN tag that is reserved to manage the application. The service SAP covers all other VLANs and behaves as a SAP on a null-encapsulated port.

There are a few constraints related to the use of a default SAP on a dot1qencapsulated port:

- The default SAP is supported only on VPLS, and Epipe VLL and VPWS services and cannot be created in IES and VPRN services because IES and VPRN services cannot preserve VLAN tag markings.
- For VPLS SAPs with STP enabled, STP listens to untagged and null-tagged BPDUs only. All other tagged BPDUs are forwarded like other customer packets. This is the same behavior as null-encapsulated ports.
- IGMP snooping is not supported on a default SAP. By not allowing IGMP snooping of a default SAP, all IGMP packets will be transparently forwarded.

• The default SAP and the SAP defined by explicit null encapsulation are mutually exclusive (for example, 1/1/1:\* and 1/1/1:0 are mutually exclusive). This avoids conflict as to which SAP untagged frames should be associated with.

### <span id="page-71-0"></span>**8.4.3.2 SAP Configuration Considerations**

In addition to being an entry or exit point for service traffic, a SAP has to be configured for a service and, therefore, has properties. When configuring a SAP, consider the following.

- A SAP is a local entity and is only locally unique to a given device. The same SAP ID value can be used on another 7705 SAR-Hm.
- There are no default SAPs. All subscriber service SAPs must be created.
- The default administrative state for a SAP at creation time is administratively enabled.
- When a SAP is deleted, all configuration parameters for the SAP are also deleted.
- A SAP is owned by and associated with the service in which it is created.
- An Ethernet port with a dot1q encapsulation type means that the traffic for the SAP is identified based on a specific IEEE 802.1Q VLAN ID value. The VLAN ID is stripped off at SAP ingress and the appropriate VLAN ID is placed on at SAP egress. As a result, VLAN IDs only have local significance, so the VLAN IDs for the SAPs for a service need not be the same at each SAP.
- If a port is administratively shut down, all SAPs on that port will be operationally out of service.
- A SAP cannot be deleted until it has been administratively disabled (shut down).
- Each SAP can have one of the following policies assigned to it:
	- − Ingress QoS policy
	- − Egress QoS policy
	- − Ingress filter policy (for Epipe VLL and VPWS SAPs, VPLS SAPs, VPRN SAPs, IES SAPs, and IES in-band management SAPs)
	- − Egress filter policy (for VPRN and IES SAPs, and for VPLS SAPs (Ethernet SAPs only))
# **8.4.4 Service Destination Points (SDPs)**

Topics in this section include:

- [SDP Binding](#page-73-0)
- [Spoke and Mesh SDPs](#page-74-0)
- [SDP Encapsulation Types](#page-75-0)
- [SDP Ping](#page-79-0)

An SDP identifies the endpoint of a logical unidirectional service tunnel. The service tunnel provides a path from one 7705 SAR-Hm to another network device, such as another 7705 SAR-Hm, a 7705 SAR, a VSR, or a 7750 SR.

In more general terms, SDP refers to the service tunnel itself. The SDP terminates at the far-end router, which is responsible for directing the flow of packets to the correct service egress SAPs on that device.

**Note:** In this document and in command line interface (CLI) usage, SDP is defined as Service Destination Point. However, it is not uncommon to find the term SDP defined in several different ways, as in the following list. All variations of SDP have the same meaning:

- Service Destination Point
- Service Distribution Point
- Service Destination Path
- Service Distribution Path
- Service Delivery Path

When an SDP is bound to a service, the service is referred to as a distributed service. A distributed service consists of a configuration with at least one SAP on a local node, one SAP on a remote node, and an SDP binding that binds the service to the service tunnel. Multiple SDPs to different far-end nodes are bound to a service to provide transport for SAPs to other nodes participating in that service.

When configured, an SDP has the following characteristics.

- An SDP is locally unique to a participating 7705 SAR-Hm. The same SDP ID can appear on other 7705 SAR-Hm routers.
- An SDP uses either the system IP address or the cellular PDN interface IP address of the far-end edge router to locate its destination.
- An SDP is not specific to any one service or to any type of service. Once an SDP is created, services are bound to the SDP. An SDP can also have more than one service type associated with it.
- All services bound to an SDP use the same SDP (transport) encapsulation type defined for the SDP (for example, GRE-MPLS).
- An SDP is a service entity used for service management. Even though the SDP configuration and the services carried within it are independent, they are related objects. Operations on the SDP affect all the services associated with the SDP. For example, the operational and administrative state of an SDP controls the state of services bound to the SDP.
- An SDP tunnel from a local device (a 7705 SAR-Hm) to the far-end device (router) requires a return SDP tunnel from the far end back to the local device. Each device must have an SDP defined for every remote router to which it wants to provide service. The SDP must be created before a distributed service can be configured.
- An SDP can be used to provide PW redundancy, where up to four spoke SDPs can be assigned to a service endpoint that acts as the managing entity to ensure service connection. For information on pseudowire redundancy, refer to the "Pseudo-wire Redundancy" section in the 7450 ESS, 7750 SR, 7950 XRS, and VSR Layer 2 Services and EVPN Guide: VLL, VPLS, PBB, and EVPN.

## <span id="page-73-0"></span>**8.4.4.1 SDP Binding**

To configure a distributed service pointing from NOK-A to NOK-B, the SDP ID on the NOK-A side (see [Figure 7\)](#page-73-1) must be specified during service creation in order to bind the service to the tunnel (the SDP). Otherwise, service traffic is not directed to a farend point and the far-end devices cannot participate in the service (there is no service). To configure a distributed service pointing from NOK-B to NOK-A, a return SDP on the NOK-B side must similarly be specified.

<span id="page-73-1"></span>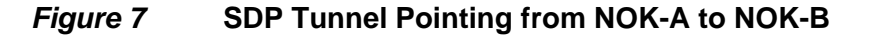

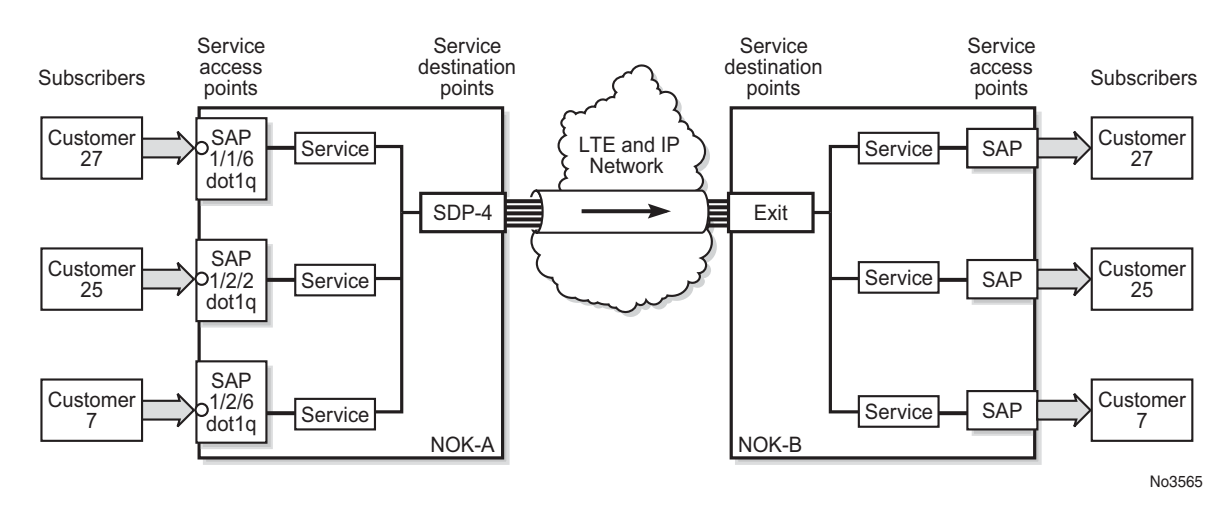

SDP configuration and binding is required for:

- Layer 2 services that use T-LDP signaling
- Layer 3 services that do not use multi-protocol BGP(MP-BGP) to advertise routes with auto-bind

For Layer 3 VPRN services that use MP-BGP to advertise routes, auto-bind can be configured on the service to automatically bind that service to SDPs with reachability to remote nodes that are participating in MP-BGP.

The VPRN auto-bind function has the following characteristics.

- SDPs can be configured while auto-bind is enabled.
- Configuring SDPs when auto-bind is enabled is not required in order to transport VPRN services between nodes participating in the same VPRN.
- Configured SDPs have higher precedence and the node will select the configured SDP and its attributes to tunnel traffic to the far-end node.
- Auto-bind does not require a return path SDP from a far-end router as long as auto-bind is enabled on that far-end router for the service. If auto-bind is not enabled on the far-end router, then a return path SDP to this 7705 SAR-Hm is required.
- For Layer 2 services that use BGP signaling (BGP-VPLS and BGP-VPWS) to exchange label information for the service, **auto-gre** can be configured on the pseudowire template of the service to automatically bind that service to SDPs with reachability to remote nodes that are participating in the BGP-signaled Layer 2 service. For information about the auto-GRE function available for BGP-VPLS and BGP-VPWS, refer to the 7450 ESS, 7750 SR, 7950 XRS, and VSR Layer 2 Services and EVPN Guide: VLL, VPLS, PBB, and EVPN.

## <span id="page-74-0"></span>**8.4.4.2 Spoke and Mesh SDPs**

There are two types of SDPs: spoke and mesh. The type of SDP defines how flooded traffic (or broadcast traffic, such as an ARP request) is propagated. For point-to-point PW/VLL services, spoke SDPs are the only way to bind services to the far-end router. For VPLS, mesh and spoke SDP bindings are allowed.

A spoke SDP that is bound to a service operates like a traditional bridge port. Flooded traffic that is received on the spoke SDP is transmitted to all the spoke SDPs, mesh SDPs, and SAPs to which it is connected. Flooded traffic is not transmitted back toward the port from which it was received.

In contrast, a mesh SDP that is bound to a service operates like a single bridge port. Flooded traffic received on a mesh SDP is transmitted to all spoke SDPs and SAPs to which it is connected. Flooded traffic is not transmitted to any other mesh SDPs or back toward the port from which it was received. This property of mesh SDPs is important for multi-node networks; mesh SDPs are used to prevent the creation of routing loops.

## <span id="page-75-0"></span>**8.4.4.3 SDP Encapsulation Types**

The Nokia service model uses encapsulation tunnels (also referred to as service tunnels) through the core to interconnect 7705 SAR-Hm and SR routers. An SDP is a logical way of referencing the entrance to an encapsulation tunnel.

The following encapsulation type is supported:

• Layer 2 or Layer 3 services within generic routing encapsulation (GRE-MPLS encapsulation)

An SDP has an implicit maximum transmission unit (MTU) value because services are carried in encapsulation tunnels and an SDP is an entrance to the tunnel. The MTU is configurable (in octets), where the transmitted frame can be no larger than the MTU.

### **8.4.4.3.1 GRE Encapsulation**

Generic routing encapsulation (GRE) tunnels are used to transport network layer packets over a Layer 3 network such as an LTE or WLAN interface.

GRE-MPLS SDPs are supported on network interfaces.

### **GRE Format**

In accordance with RFC 2784, a GRE encapsulated packet has the following format:

- delivery header
- GRE header
- payload packet

#### **Delivery Header**

The delivery header is always an IPv4 header.

#### **GRE Header**

The GRE header format is shown in [Figure 8](#page-76-0) and described in [Table 4](#page-76-1).

### <span id="page-76-0"></span>*Figure 8* **GRE Header**

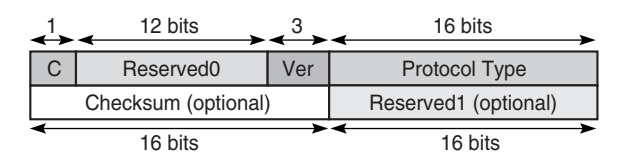

19874

### <span id="page-76-1"></span>*Table 4* **GRE Header Descriptions**

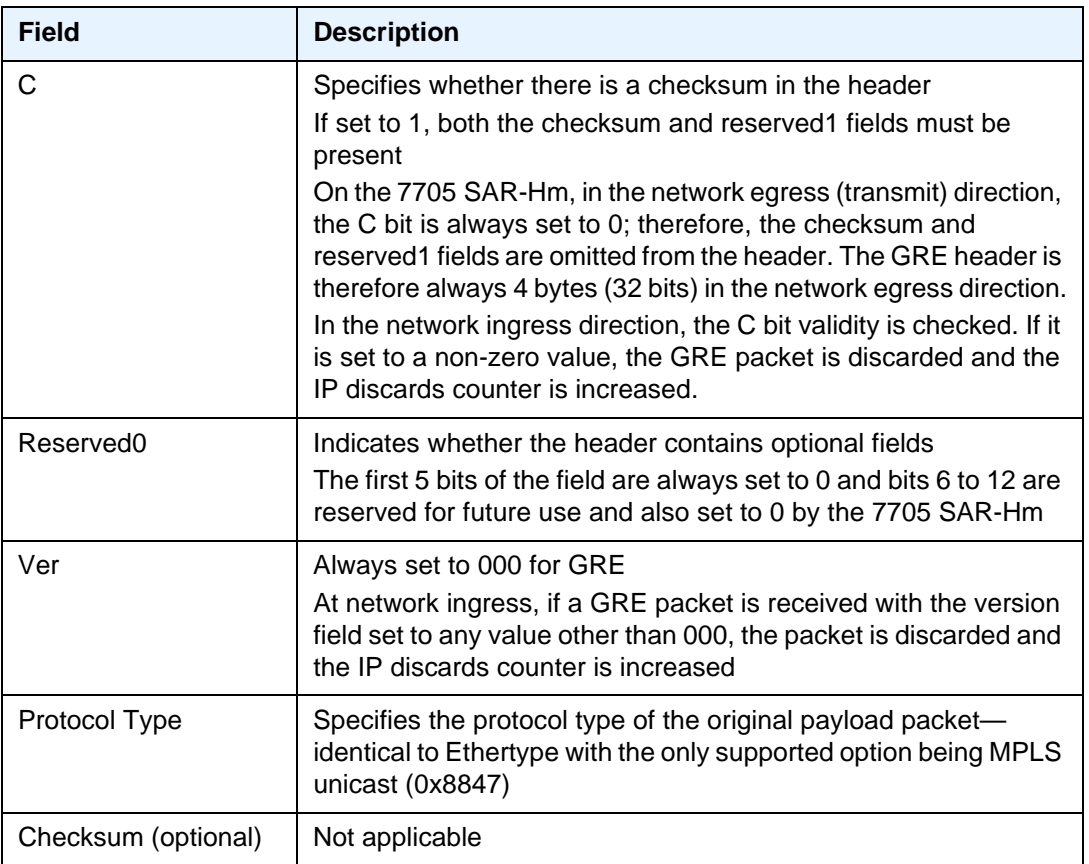

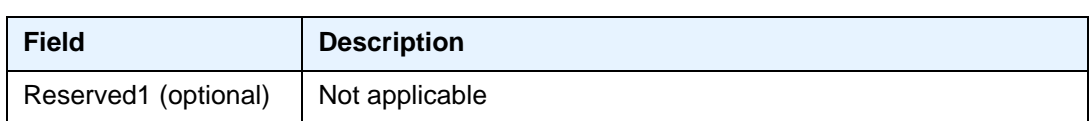

## *Table 4* **GRE Header Descriptions (Continued)**

#### **Payload Packet**

The payload encapsulation format depends on the type of service that is being carried over GRE-MPLS. The payload encapsulation format for GRE services is shown in [Figure 9](#page-77-0) and described in [Table 5](#page-77-1).

### <span id="page-77-0"></span>*Figure 9* **GRE Service Payload Packet over Ethernet**

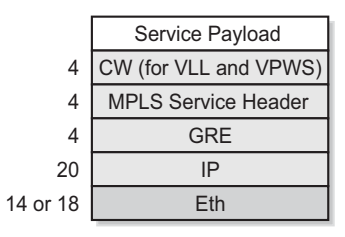

No3566

#### <span id="page-77-1"></span>*Table 5* **GRE Service Payload Packet Descriptions**

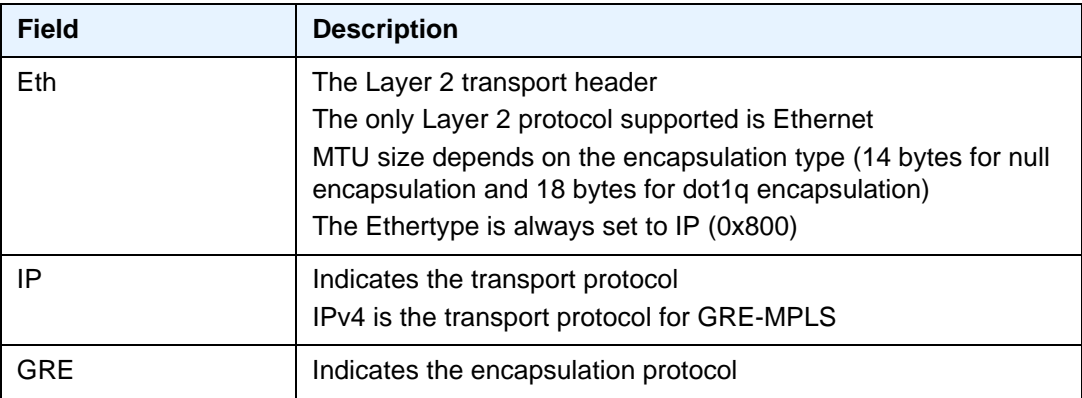

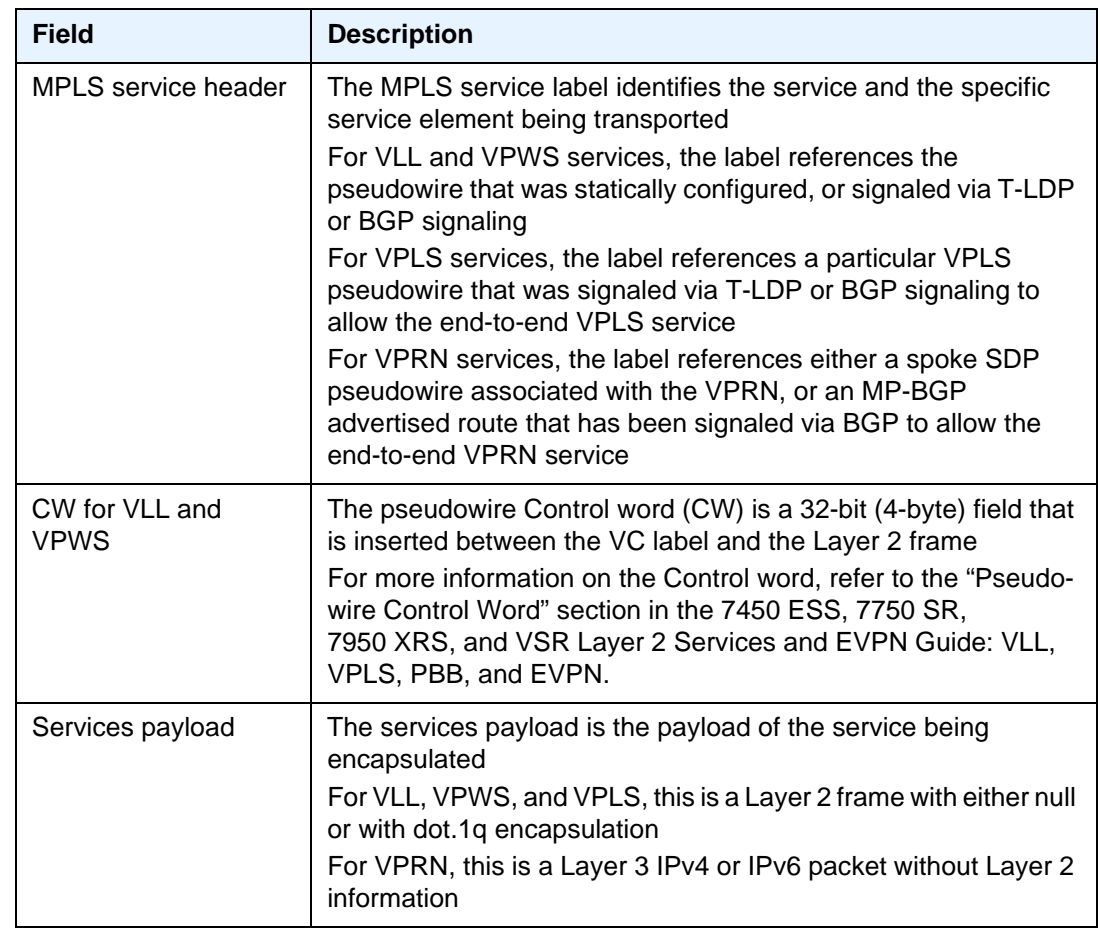

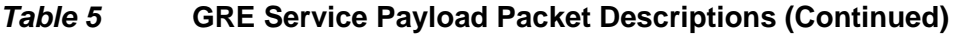

At network egress over a 7705 SAR-Hm cellular port, the destination IP address of the GRE-MPLS IP header is always the far-end IP address that was either configured for the SDP, or learned through BGP routing. If the far-end address is for a 7705 SAR-Hm, then that address could be either the system IP address or the cellular PDN interface IP address, depending on the mode of operation deployed at that far-end location. The source IP address of the GRE-MPLS IP header will always be set to the cellular PDN interface IP address. This address may be statically configured or dynamically assigned to a 7705 SAR-Hm cellular port. For information about the PDN router interface modes of operation and how the PDN router interface IP address is assigned, see [PDN Router Interfaces.](#page-43-0)

At the 7705 SAR-Hm network ingress, the destination IP address in the IP header is the same as the cellular PDN interface IP address, since this IP address is the only address reachable over the LTE network. The source IP address of the IP header matches the far-end IP address associated with the GRE-MPLS tunnel. If the packet originated from another 7705 SAR-Hm over the cellular network, the source IP address will match a cellular IP address used by the remote 7705 SAR-Hm. If the packet originated from another 7705 SAR, 7750 SR, or VSR node, then the source IP address is typically the system IP address of those nodes.

At network egress over a 7705 SAR-Hm Ethernet interface, the source IP address is always set to the node system IP address; the destination IP address is set to one of the following:

- the system IP address of the service router on which the GRE SDP is configured
- the far-end interface address
- a loopback address

## <span id="page-79-0"></span>**8.4.4.4 SDP Ping**

For general information on SDP ping support, refer to the "SDP Ping" section in the 7450 ESS, 7750 SR, 7950 XRS, and VSR OAM and Diagnostics Guide.

# **8.5 Services over the Cellular PDN Interface**

When configuring services to and from the 7705 SAR-Hm over the cellular PDN interface, the following points should be considered:

- The mode of operation that is required for the cellular PDN interface, either static cellular system IP, static cellular interface IP, or dynamic cellular interface IP. See [PDN Router Interfaces](#page-43-0) for information about each mode of operation.
- The service type that is required; for example, a VLL, VPLS, or VPRN. See [Layer 2 and Layer 3 Services](#page-88-0) for information about supported service types.
- The signaling type that is required, either T-LDP, BGP, or both. See [MPLS](#page-60-0) and [Router Configuration](#page-42-0) for information about configuring signaling and routing.
- The routing and reachability of the node for each configured service type when the node is operating with two SIMs. For information on dual SIM deployment, refer to the 7705 SAR-Hm Interface Configuration Guide, "Dual SIM Deployment".

The combinations of considerations from the list above will result in different configuration requirements when enabling services over a cellular port.

The mode of operation of the cellular port for each enabled SIM is the main consideration when enabling services over cellular. The modes are shown in [Figure 10](#page-81-0), and the points to consider for enabling services over cellular for each mode of operation are described below.

<span id="page-81-0"></span>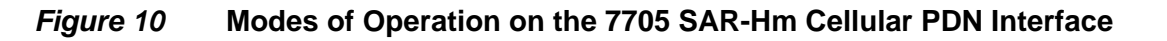

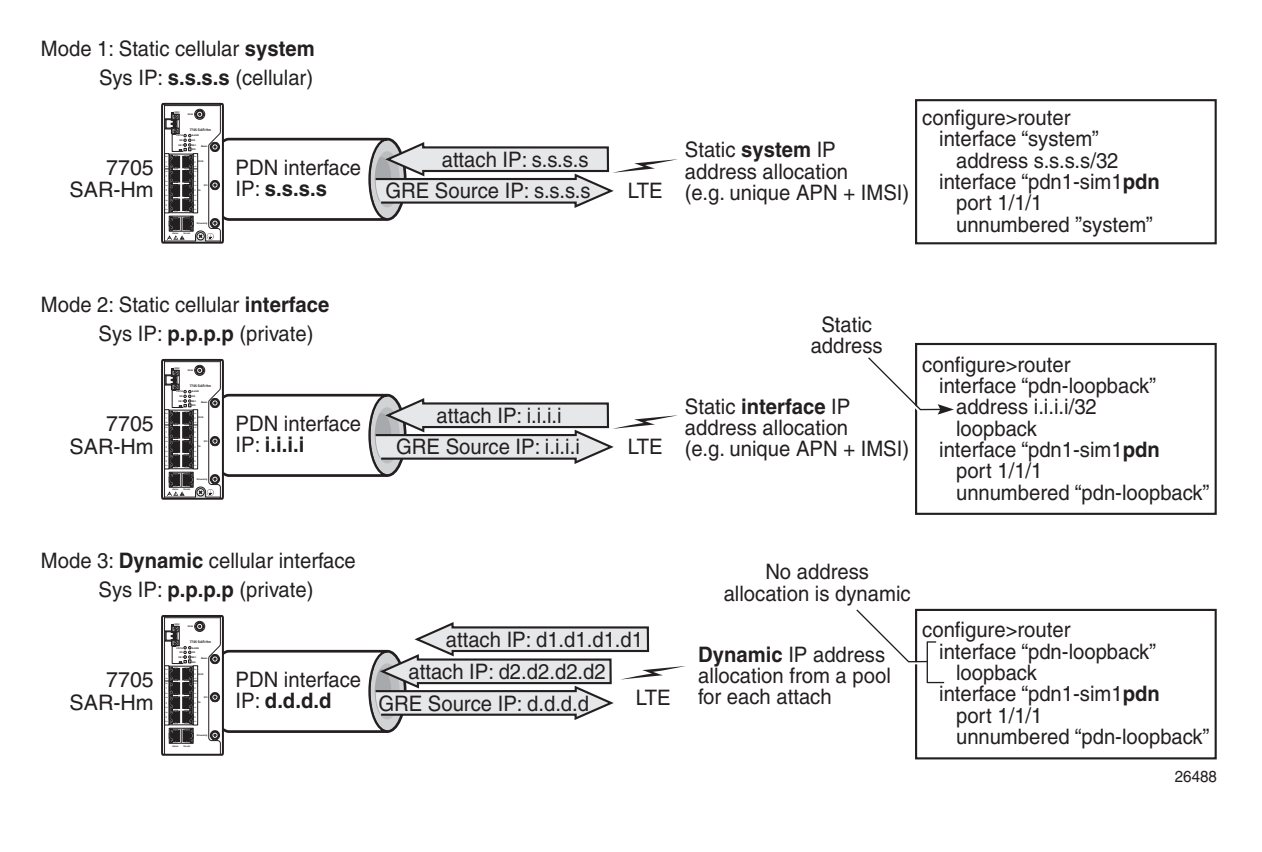

# **8.5.1 Static Cellular System IP Mode**

When a PDN router interface on the 7705 SAR-Hm is configured for static cellular system IP mode, consider the points listed below when setting up a service over a PDN router interface and its associated cellular port.

- The system IP address used to manage the node is the same as the cellular PDN interface IP address that gets assigned during the cellular attachment procedure.
- SDPs that are destined to the local node from other 7705 SAR-Hm, 7750 SR, or VSR nodes must be configured to use the system IP address (identical to the cellular IP address) of the local node as the far-end address.
- T-LDP signaling sessions from the local node to peers use the system IP address as the local address for these sessions. This is the default behavior of the SR OS. The T-LDP sessions from peer nodes to the local node must be established to the system IP address.
- BGP sessions from the local node to peers where BGP VPWS, BGP VPLS, MP-BGP, or BGP routing is required for services use the system IP address as the local address for sessions. This is the default behavior of the SR OS. BGP sessions from peer nodes to the local node must be established to the system IP address.
- Static cellular system IP mode supports all service types.
- In a dual SIM deployment, static cellular system IP mode requires that the same IP address be allocated for both SIMs. The single system IP address allocation depends on this requirement being met. This requirement can be challenging to meet in most deployment models. Static cellular interface IP mode or dynamic cellular interface IP mode should be considered when dual SIM is required, as these modes allow different IP addresses to be allocated for each SIM.

# **8.5.2 Static Cellular Interface IP Mode**

When a PDN router interface on the 7705 SAR-Hm is configured for static cellular interface IP mode, consider the points listed below when setting up a service over a PDN router interface and its associated cellular port.

- The system IP address used to manage the node is not the same as one of the cellular PDN interface IP addresses assigned during the cellular attachment procedure.
- SDPs that are destined to the local node from other 7705 SAR-Hm, 7750 SR, or VSR nodes must be configured to use the PDN interface IP address of the local node as the far-end address. They must not use the system IP address of the local node as the far-end address.
- T-LDP signaling sessions from the local node to peers must use the PDN interface IP address as the source IP address for these sessions; otherwise, GRE-MPLS services will not function properly. Operators must use the **locallsr-id** LDP command to specify that the PDN router interface address is the local LSR ID on this 7705 SAR-Hm for these T-LDP sessions. For information about configuring the **local-lsr-id**, refer to the 7450 ESS, 7750 SR, 7950 XRS, and VSR MPLS Guide. When the **local-lsr-id** is configured, T-LDP sets the source IP address of session packets to the PDN interface IP address.
- BGP sessions from the local node to peers where BGP VPWS, BGP VPLS, MP-BGP, and BGP routing is required for services must use the PDN interface IP address as the source IP address for these sessions. If these sessions do not use the PDN interface IP address as the source IP address, then GRE-MPLS services that require BGP-advertised information will not function properly.

Operators must configure the BGP **local-address** command to specify that the PDN router interface is the local address on this 7705 SAR-Hm for these BGP sessions. For information about configuring the BGP local address, see Using a [Router Interface Address as the BGP Local Address](#page-55-0). When the **local-address** is configured, BGP sets the source IP address of session packets to the PDN interface IP address

• Static cellular interface IP mode supports all service types.

When dual SIM operation is required, the points listed above must be considered for each PDN router interface configured for each SIM.

# **8.5.3 Dynamic Cellular Interface IP Mode**

When a PDN router interface on the 7705 SAR-Hm is configured for dynamic cellular interface IP mode, consider the points listed below when setting up a service a over PDN router interface and its associated cellular port.

- The system IP address used to manage the node is not the same as the cellular PDN interface IP address assigned during the cellular attachment procedure.
- The PDN interface IP address changes every time the PDN reattaches to the cellular network
- SDP configurations cannot be made from other 7705 SAR-Hm, 7750 SR, or VSR nodes to the local7705 SAR-Hm node. The changing IP address of the PDN interface during each PDN attachment procedure inhibits the static configuration needed to manually configure SDPs.
- T-LDP signaling sessions cannot be established towards the local 7705 SAR-Hm node because the changing PDN interface IP address inhibits the static configuration of T-LDP sessions towards the PDN interface.
- BGP sessions cannot be established towards the local 7705 SAR-Hm node because the changing PDN interface IP address inhibits the static configuration of BGP sessions towards the PDN interface.
- BGP sessions from the local 7705 SAR-Hm node to peers where MP-BGP and BGP routing is required for services must use the PDN interface IP address as the source IP address for these sessions. Operators must specify the loopback interface of the PDN router interface when configuring the BGP **local-address** command. For information about configuring the BGP local address, see [Using](#page-55-0)  [a Router Interface Address as the BGP Local Address.](#page-55-0) When the l**ocal-address** command is configured with the loopback interface of the PDN router interface, BGP sets the source IP address of session packets to the PDN interface IP address.
- BGP far-end peering nodes to the local 7705 SAR-Hm node must be configured with the **dynamic-neighbor** command using an IP address range that matches the possible PDN router interface attachment IP addresses on the local node. This allows the PDN interface IP address to dynamically change and reestablish BGP sessions to the same far-end peering node. Refer to the 7450 ESS, 7750 SR, 7950 XRS, and VSR Unicast Routing Protocols Guide for information about the **dynamic-neighbor** command.
- Only services that use **auto-bind** or **auto-gre** can operate with dynamic cellular interface IP mode. The 7705 SAR-Hm supports MP-BGP-based VPRN services with **auto-bind**, and BGP-VPLS and BGP-VPWS with **auto-gre**.
- Dynamic cellular interface IP mode does not support the following services:
	- − Layer 2 services that use T-LDP signaling
	- − Layer 3 services that do not use **auto-bind**

When dual SIM operation is required, the points listed above must be considered for each PDN router interface configured for each SIM.

# **8.6 Transporting WLAN Interface Traffic over Services**

The 7705 SAR-Hm can be used to provide connectivity to devices over the WLAN interface. As an access point (AP), the WLAN interface brings device traffic into a service SAP, which is then carried over an SDP and ultimately over a network WAN interface such as an Ethernet port or a cellular port. The port ID of the WLAN interface is used as the SAP ID that binds the WLAN interface to the service. For information about configuring WLAN MDA and port parameters to enable the WLAN interface, refer to the 7705 SAR-Hm Interface Configuration Guide.

To provide services from the WLAN interface AP to other nodes and devices in the network, a Layer 2 Epipe service is required. The Epipe either connects the WLAN AP to the Nokia WLAN gateway (WLAN-GW) enabled on the VSR or 7750 SR, or back hauls the WLAN AP traffic to other nodes in the network. For information about configuring the WLAN-GW, refer to the 7450 ESS, 7750 SR, and VSR Triple Play Service Delivery Architecture Guide.

WLAN clients can be optionally authenticated by an AAA server before being allowed access to the WLAN AP and before their traffic can be carried over the transport service.

# **8.6.1 Layer 2 Epipe Service to the WLAN-GW**

The 7705 SAR-Hm WLAN interface AP can connect directly to the WLAN Gateway (WLAN-GW) over a Layer 2 Epipe service. For information about the WLAN-GW, refer to "WiFi Aggregation and Offload" in the 7450 ESS, 7750 SR, and VSR Triple Play Service Delivery Architecture Guide.

[Figure 11](#page-86-0) illustrates the use of an Epipe service to connect the 7705 SAR-Hm WLAN AP to the WLAN-GW.

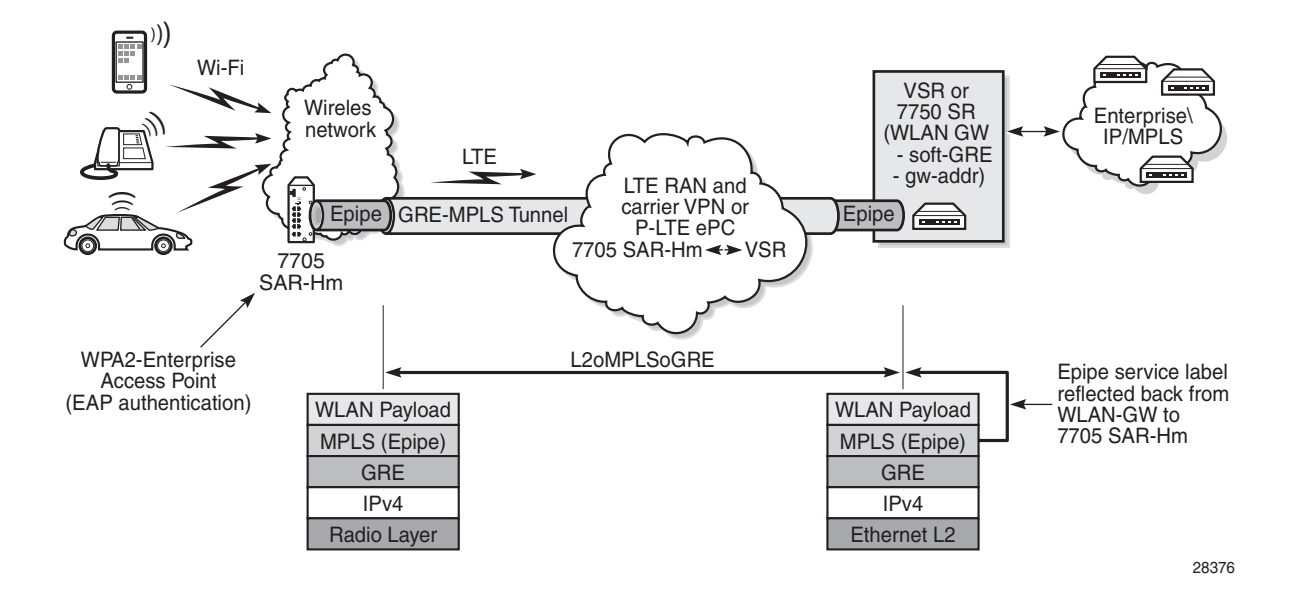

### <span id="page-86-0"></span>*Figure 11* **Using an Epipe to Connect a WLAN AP to a WLAN-GW**

To connect the 7705 SAR-Hm to the WLAN-GW, the WLAN interface AP port ID must be configured as the L2 SAP of an Epipe service. The Epipe service is configured with a spoke SDP where the far-end address of the SDP (GRE) is configured to reach the gateway address of the WLAN-GW.

There is no signaling required to establish the Epipe service because a static ingress and egress VC label must be configured with the same value. The VC label received by the WLAN-GW from the 7705 SAR-Hm (the egress VC label) is reflected back from the WLAN-GW for traffic destined to the 7705 SAR-Hm. The 7705 SAR-Hm uses the received VC label (the ingress VC label) to determine that the received traffic is for the Epipe service associated with the WLAN AP SAP.

If the same SSID is used for multiple WLAN APs in the network (for example, an enterprise SSID for a campus-wide WLAN network), the same VC label should be used for each 7705 SAR-Hm WLAN AP Epipe participating in the same SSID network WLAN service. Using a unique VC label per SSID allows WLAN clients connecting to the SSID to roam between 7705 SAR-Hm WLAN APs that are broadcasting the same SSID.

The output below shows an example configuration of the SDP and Epipe SAP.

```
A:ALA-1>config>service# info
----------------------------------------------
...
   epipe 5500 customer 5 vpn 5500 create
       description "WLAN AP mySSIDname to WLAN GW"
       sap 1/4/1 create
           no shutdown
       exit
        spoke-sdp 1:123 create
            description "SDP 1 binding to WLAN GW gw-address"
            ingress
               vc-label 5500
            exit
            egress
               vc-label 5500
            exit
       exit
       no shutdown
   exit
```
The WLAN AP authenticates users before forwarding their traffic over the Epipe. For information about security parameters and supported authentication protocols, refer to the 7705 SAR-Hm Interface Configuration Guide.

DHCP snooping and DHCP relay must be enabled on the WLAN AP so that attached clients can successfully acquire an IP address from the WLAN GW when they issue DHCP requests. The WLAN AP snoops for DHCP requests and modifies them to include DHCP option 82, specifically the circuit ID sub-option that includes the MAC address of the AP, the SSID of the AP, and the SSID type of either open or secured. The DHCP request is then relayed to the WLAN GW over the Epipe service. To enable DHCP snooping and DHCP relay on the WLAN port, the command **config>port>wlan>access-point>dhcp>no shutdown** must be executed in the CLI. For more information, refer to the 7705 SAR-Hm Interface Configuration Guide.

# <span id="page-88-0"></span>**9 Layer 2 and Layer 3 Services**

The 7705 SAR-Hm provides support for services as covered in the topics listed below:

- Layer 2 services:
	- − [Virtual Leased Line \(VLL\) Services](#page-88-1)
	- − [Virtual Private LAN Service \(VPLS\)](#page-89-0)
- Layer 3 services:
	- − [Internet Enhanced Service \(IES\)](#page-90-0)
	- − [Virtual Private Routed Network Service \(VPRN\)](#page-90-1)
	- − [IP Transport Services](#page-92-0)

# <span id="page-88-1"></span>**9.1 Virtual Leased Line (VLL) Services**

For general information on VLL support, refer to the topics listed below in the "VLL Services" chapter of the 7450 ESS, 7750 SR, 7950 XRS, and VSR Layer 2 Services and EVPN Guide: VLL, VPLS, PBB, and EVPN.

- Ethernet Pipe (Epipe) Services
	- − Epipe Service Overview
	- − Epipe Service Pseudo-Wire VLAN Tag Processing
	- − Epipe Up Operational State Configuration Option
- Pseudo-Wire Redundancy Service Models
- BGP Virtual Private Wire Service (VPWS)
	- − Single-Homed BGP VPWS
	- − Dual-Homed BGP VPWS
- VLL Service Considerations
- Configuring a VLL Service with CLI
- Service Management Tasks
- VLL Service Configuration Command Reference
- VLL Show Command Reference

# <span id="page-89-0"></span>**9.2 Virtual Private LAN Service (VPLS)**

For general information on VPLS support, refer to the topics listed below in the "Virtual Private LAN Service" chapter of the 7450 ESS, 7750 SR, 7950 XRS, and VSR Layer 2 Services and EVPN Guide: VLL, VPLS, PBB, and EVPN.

- VPLS Service Overview
- VPLS Features
	- − VPLS Service Pseudo-Wire VLAN Tag Processing
	- − VPLS MAC Learning and Packet Forwarding
	- − Pseudo-Wire Control Word
	- − Table Management
	- − Split Horizon SAP Groups and Split Horizon Spoke SDP Groups
	- − VPLS and Spanning Tree Protocol
	- − VPLS Access Redundancy
	- − Object Grouping and State Monitoring
	- − MAC Flush Message Processing
	- − ACL Next-Hop for VPLS
	- − SDP Statistics for VPLS and VLL Services
	- − BGP VPLS
	- − BGP Multi-Homing for VPLS
- VPLS Service Considerations
- Configuring a VPLS Service with CLI
- Service Management Tasks
- VPLS Service Configuration Command Reference
- VPLS Show, Clear, Debug, and Tools Command Reference

# <span id="page-90-0"></span>**9.3 Internet Enhanced Service (IES)**

For general information on IES support, refer to the topics listed below in the "Internet Enhanced Service" chapter of the 7450 ESS, 7750 SR, 7950 XRS, and VSR Layer 3 Services Guide: IES and VPRN.

- IES Service Overview
- IES Features
	- − IP Interfaces
		- Object Grouping and State Monitoring
	- − SAPs
		- Encapsulations
		- Shaping and Bandwidth Control
	- − Routing Protocols
	- − QoS Policies
	- − Filter Policies
- Configuring an IES Service with CLI
- Service Management Tasks
- IES Services Command Reference
- IES Show, Clear, and Debug Command Reference

On the 7705 SAR-Hm, IES services are supported on Ethernet ports. IES services are not supported over cellular ports or the WLAN interface.

# <span id="page-90-1"></span>**9.4 Virtual Private Routed Network Service (VPRN)**

For general information on VPRN support, refer to the topics listed below in the "Virtual Private Routed Network" chapter of the 7450 ESS, 7750 SR, 7950 XRS, and VSR Layer 3 Services Guide: IES and VPRN.

- VPRN Service Overview
	- − Routing Prerequisites
	- − Core MP-BGP Support
	- − Route Distinguishers
	- − Route Reflector
- − CE-to-CE Route Exchange
- − Constrained Route Distribution (RT constraint)
- − BGP Best-External in a VPRN Context
- VPRN Features
	- − IP Interfaces
		- Traffic Differentiation Based on Route Characteristics
		- Associating an FC Priority with a Route
		- Displaying QoS Information Associated with Routes
		- Object Grouping and State Monitoring
		- VPRN IP Interface Applicability
	- − SAPs
		- Encapsulations
		- Pseudowire SAPs
	- − QoS Policies
	- − Filter Policies
	- − DSCP Marking
	- − Configuration of TTL Propagation for VPRN Routes
	- − CE to PE Routing Protocols
	- − Spoke SDPs
	- − IP-VPNs
	- − Traffic Leaking to GRT
	- − Traffic Leaking from VPRN to GRT for IPv6
	- − RIP Metric Propagation in VPRNs
	- − NTP within a VPRN Service
	- − VPN Route Label Allocation
- QoS on Ingress Binding
- FIB Prioritization
- Configuring a VPRN Service with CLI
- Service Management Tasks
- VPRN Service Configuration Commands
- VPRN Show, Clear, and Debug Command Reference
- Tools Command Reference

# <span id="page-92-0"></span>**9.5 IP Transport Services**

This section provides information on the following topics:

- [Raw Socket IP Transport Service](#page-92-1)
- [GNSS NMEA Data IP Transport Service](#page-99-0)
- [Serial Raw Socket IP Transport Configuration Commands Hierarchy](#page-102-0)
- [IP Transport Configuration Command Descriptions](#page-103-0)
- [Show IP Transport Commands](#page-109-0)
- [Show IP Transport Commands Descriptions](#page-109-1)
- [Clear IP Transport Commands](#page-113-0)
- [Clear IP Transport Commands Descriptions](#page-113-1)

# <span id="page-92-1"></span>**9.5.1 Raw Socket IP Transport Service**

Serial data transport using raw sockets over IP transport services is a method of transporting serial data, in character form, over an IP network using Layer 3-based services. This feature can help transport Supervisory Control and Data Acquisition (SCADA) data from Remote Terminal Units (RTUs) to Front-End Processors (FEPs), or SCADA masters.

The functionality provided by the IP transport service feature for serial raw sockets is summarized as follows:

- IP transport local host server function, to listen and open raw socket sessions from remote hosts
- IP transport remote host client function, to initiate and open new raw socket sessions to remote hosts
- Both local host and remote host functions support either TCP or UDP IP transport services
- IP transport over a VPRN service
- Enhanced QoS and queuing of sessions to ensure collisions between sessions do not cause serial data to impact RTUs and end-user equipment

[Figure 12](#page-94-0) illustrates a more detailed view of the local host (server) and remote host (client) functionality that enables multiple communication streams to and from a serial port using raw socket IP transport.

The figure shows a three-node network, a 7705 SAR-Hm (left), a 7705 SAR-8/ 7705 SAR-18 (top-right) and a 7750 SR/VSR (bottom right). There are two devices, RTU (1) and RTU (2) connected to the serial ports on the 7705 SAR-Hm. The FEP server [A] can reach the RTUs the via socket sessions that originate from the SDI card on the 7705 SAR-8/7705 SAR-18 node. The bottom right 7750 SR or VSR node is connected to FEP server [B] directly using Ethernet. This FPE server reach the RTUs via a Layer 3 IP/MPLS service where raw socket sessions are processed directly on the FEP servers.

Through local host and remote host configurations on the 7705 SAR-Hm, 7705 SAR-8, or 7705 SAR-18, serial raw socket IP transport sessions are established to carry serial data over a wireless IP/MPLS network. The source and destination IP addresses and port numbers for these sessions are derived directly from the local/remote host configurations associated with each serial port or master head-end server. Further details are described in the subsequent sections.

<span id="page-94-0"></span>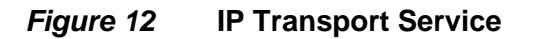

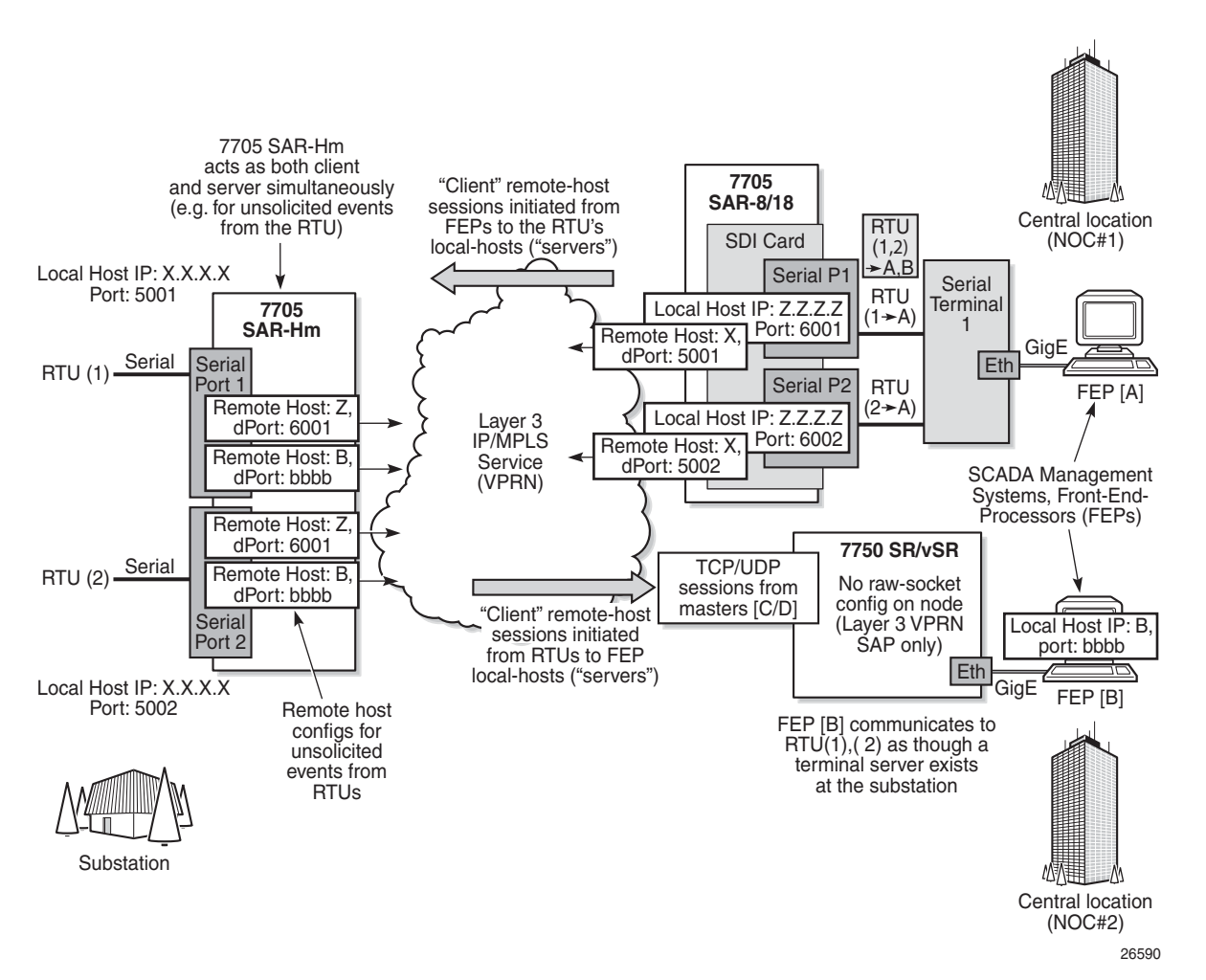

The 7705 SAR-Hm supports the ability to configure a raw socket IP transport interface for each serial port. This allows the raw socket IP transport to receive TCP or UDP session packets from multiple remote hosts when operating as a local host (server), or to create new multiple sessions to remote hosts to send and receive serial data when operating as a client.

There are two main configurations required for a serial raw socket IP transport service to be operational and support the sending and receiving of serial data:

1. Port-level socket configuration—This includes rudimentary serial link parameters such as baud rate, start/stop values, and bits.

Also, socket-level configuration is required, such as end-of-packet checking parameters (idle-time, length, special character), and the inter-sessions delay for transmitting sessions data out the serial link. For information on the required port-level configuration, refer to the to the 7705 SAR-Hm Interface Configuration Guide, Command Reference chapter, "Serial Raw Socket Interface Configuration Command Hierarchy".

2. IP transport service-level configuration—This includes creating an IP transport subservice to associate the serial port within a Layer 3 VPRN service, so that TCP/UDP encapsulated serial data can be routed within the corresponding Layer 3 service. The IP transport subservice ID is modeled and created identical to creating SAP IDs under the same service types. IP transport configuration includes IP transport local host items and remote host items, such as TCP timers and sessions controls. These are described further in the sections that follow. Also, see [Serial Raw Socket IP Transport Configuration Commands Hierarchy](#page-102-0) for the required information.

The 7705 SAR-Hm allows the configuration of a raw socket IP transport service for each serial port. This allows each serial port's local host to listen to and open raw socket sessions from remote hosts that need to communicate over the serial port, and for each serial port's local host to initiate and open raw socket sessions to remote hosts when serial data needs to be sent to those remote hosts. The local and remote host functions support TCP or UDP sessions (but not both concurrently) over the VPRN service.

The serial data is received as characters that represent bytes in a packet. These bytes are packetized into Layer 3 TCP/UDP packets that are then transported or forwarded across the IP/MPLS network using the node's Layer 3 VPRN service constructs for routing. [Figure 13](#page-96-0) illustrates how serial data is encapsulated into TCP/UDP packets and transported over IP/MPLS. When using a cellular port, GRE-MPLS and encapsulations for the service would be included, but this is not shown in the Figure.

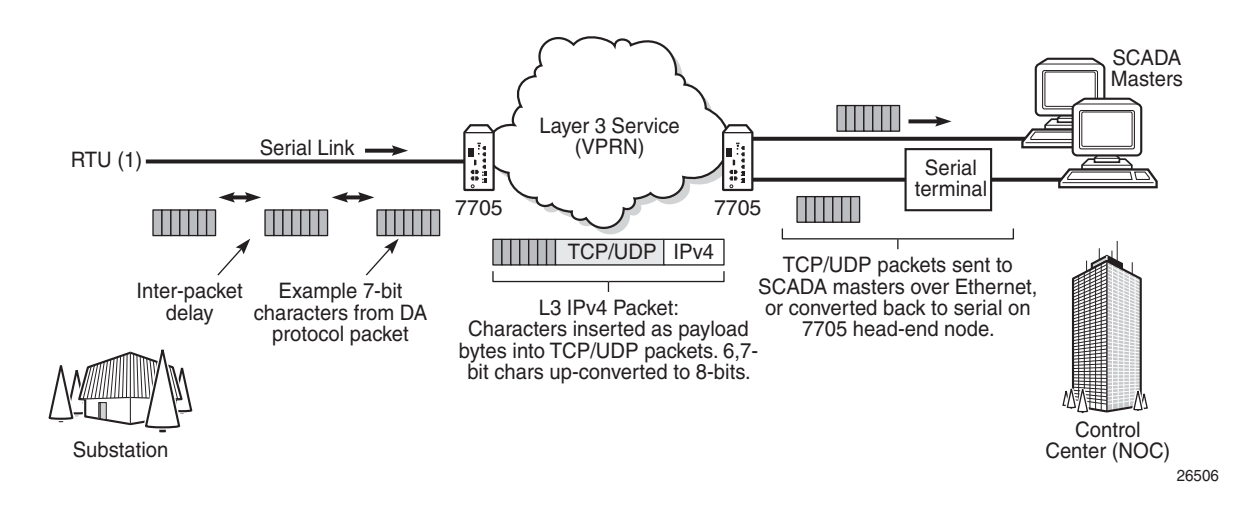

### For raw socket packets to be routed within a VPRN service, an IP transport subservice must be configured within a VPRN context. The IP transport subservice context is where users configure local host and remote host information, such as IP addresses and ports for establishing TCP/UDP sessions, and other per-session parameters. TCP/UDP encapsulated serial data is routed within the corresponding Layer 3 VPRN service. [Figure 14](#page-97-0) illustrates this basic concept.

### <span id="page-96-0"></span>*Figure 13* **TCP/UDP Packet Transport Over IP/MPLS**

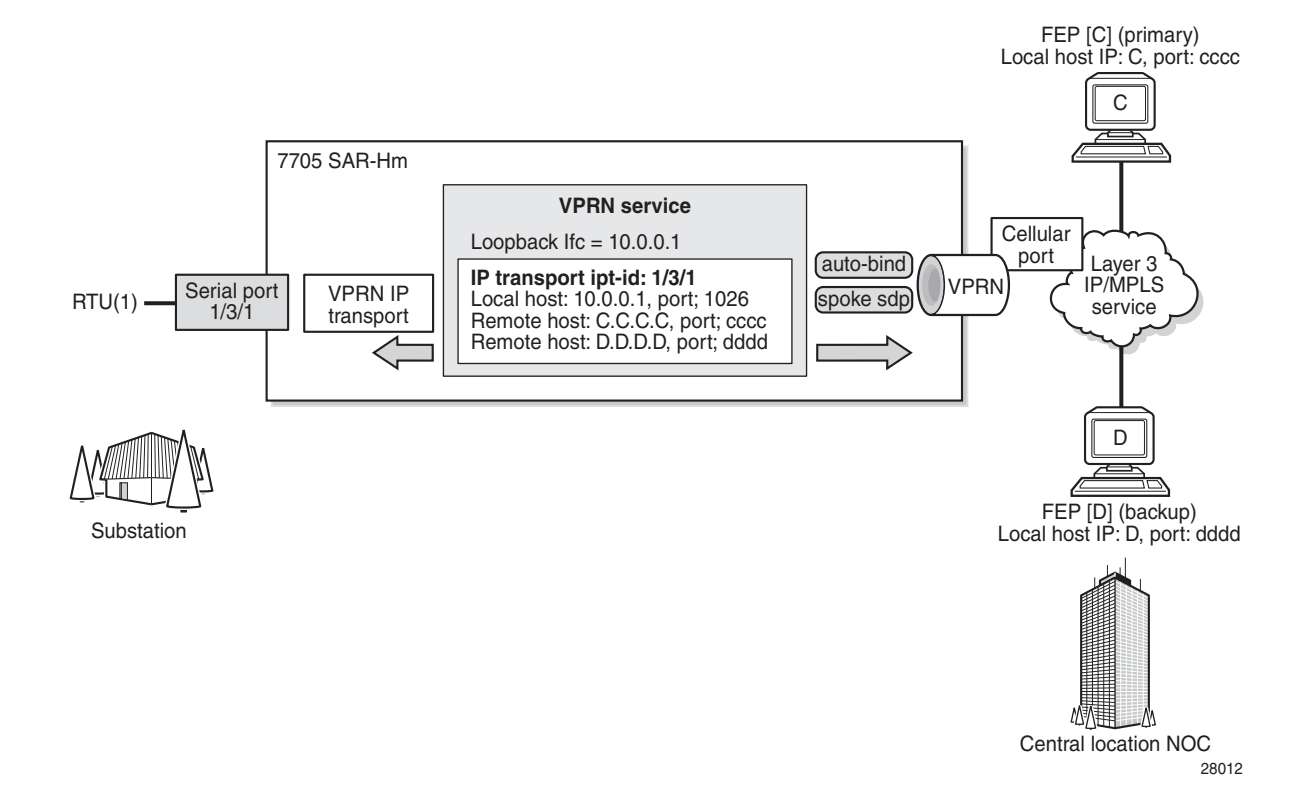

<span id="page-97-0"></span>*Figure 14* **VPRN IP Transport Service**

To create an IP transport subservice, the **ip-transport** command is used with the corresponding serial port as the *ipt-id* to bind the serial port SAP to the IP transport subservice. After the IP transport service is created, local host and remote host configurations can proceed. A local host must be configured before remote hosts can be configured.

Each local host uses a local address (from a loopback or local interface configured under the VPRN service context) as the local host IP address (that is, the source IP address in the raw socket packets leaving the node within the VPRN service) of the IP transport subservice associated with the serial port. The local host is used to terminate TCP/UDP sessions from remote hosts. The local host can select either the TCP or UDP protocol for raw socket sessions but not both concurrently.

Multiple remote hosts can be configured under the IP transport subservice associated with the serial port so that each remote host receives the serial data that is received on the serial port. Each remote host has its own remote destination IP address and port value for establishing sessions. The configured remote hosts use the TCP or UDP protocol configured for the IP transport subservice.

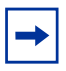

**Note:** It is not necessary to configure remote hosts when the IP transport service is not originating sessions. If sessions are only established towards the IP transport local host (for example, remote servers polling the local host), the remote host configuration is not necessary. Remote host configurations may still be desirable when using **filter-unknownhost**.

IP transport processing of TCP/UDP packets is done by the 7705 SAR-Hm CPM task. Filters configured for protecting the CPM need to take into account the raw socket IP transport packets and ensure the filter is not blocking associated IP transport sessions. For example, operators need to ensure interface IP addresses and ports configured on the node are not blocked, and remote host IP/port combinations are not blocked.

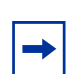

**Note:** IP transport-to-IP transport raw socket data on the same node is not supported on the 7705 SAR-Hm.

## **9.5.1.1 Remote Host Manual TCP Connection Check**

A manual TCP connection check can be performed for each remote host configured for a raw socket IP transport subservice. When executed by an operator, the TCP connection check attempts to establish a TCP session towards the configured remote host. Only one TCP connection check attempt is made, with a fixed timeout of 5 seconds. If the attempt is successful, the session is torn down immediately without data being sent.

The TCP connection check is initiated in the CLI using the **tools>perform>service> ip-transport>remote-host>check-tcp command**. The result is displayed in the CLI using the **tools>dump>service>ip-transport>remote-host>check-tcp** command. Equivalent management is available via SNMP.

If a TCP connection to a remote host already exists due to serial traffic being transmitted, the check returns "successful" without impacting the existing TCP connection.

## **9.5.1.2 QoS Requirements for IP Transport**

Serial raw socket data that is transported using an IP transport service can be DSCP marked at the source node. This allows the source node (local host) of the traffic to mark packets correctly so that downstream nodes prioritize them as needed, and to queue local traffic in the right egress queue based on the classification assigned to the IP transport service.

The 7705 SAR-Hm does not support FC classification. The 7705 SAR-Hm marks the DSCP in the serial packets based on the IP transport subservice DSCP setting. This DSCP setting overrides the DSCP marking that would have otherwise been based on the egress network queue policy FC. These packets will be queued on egress with all other control traffic and will be considered high priority.

Additionally, the DSCP setting is assigned per IP transport subservice for all traffic from the local host and all traffic destined to each remote host. There is no per remote host control for the DSCP setting.

# <span id="page-99-0"></span>**9.5.2 GNSS NMEA Data IP Transport Service**

The 7705 SAR-Hm uses IP transport services to send GNSS National Marine Electronics Association (NMEA) data to remote hosts. All IP transport functionality supported for serial data over raw sockets is also available for NMEA data. See Raw [Socket IP Transport Service](#page-92-1) for information.

An IP transport subservice within a Layer 3 VPRN service can be configured to transmit GNSS NMEA data from the GNSS receiver (as the IP transport local host) to one or more remote hosts. See [Figure 15](#page-100-0). Any packets sent from remote hosts toward the local host of the IP transport subservice are dropped.

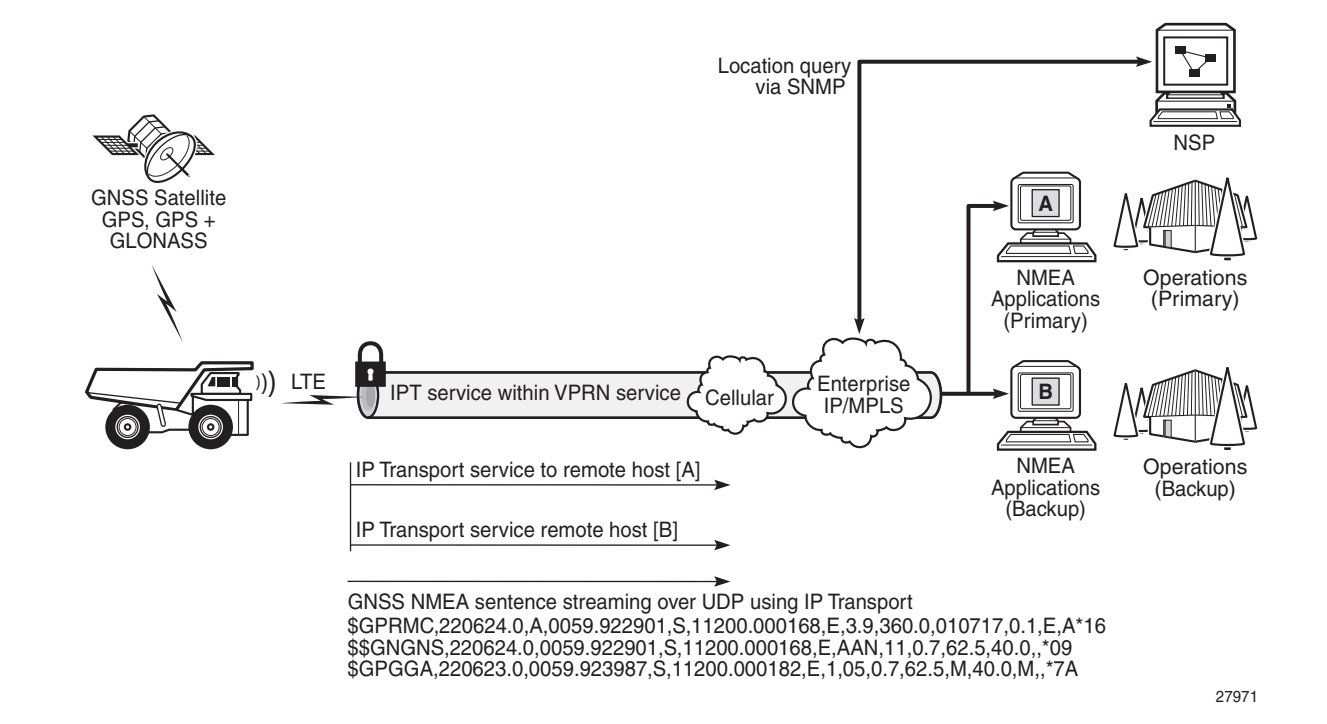

#### <span id="page-100-0"></span>*Figure 15* **GNSS NMEA Data Over IP Transport Service**

Use the syntax shown below to create an IP transport subservice within a VPRN service.

```
CLI Syntax: config>service 
                 vprn service-id [customer customer-id] [create] 
                       ip-transport ipt-id [create] 
                            description description-string
                            filter-unknown-host 
                            local-host ip-addr ip-addr port-num port-
                              num protocol {tcp | udp} 
                            remote-host host-id [ip-addr ip-addr] 
                               [port-num port-num] [create] 
                                 description description-string
                                 name host-name
                                 exit 
                            shutdown 
                            tcp 
                                 inactivity-timeout seconds
                                 max-retries number
                                 retry-interval seconds
                            exit 
                      exit 
                 exit 
            exit
```
To enable the transport of NMEA data from the local host, configure the *ipt-id* as **gnss**. The following example displays an IP transport subservice configuration output for the transport of NMEA data.

```
A:NOK-B>config>service>vprn# info
----------------------------------------------
       ip-transport gnss create
               description "ip-transport to send NMEA data to multiple hosts"
               filter-unknown-host
               local-host ip-addr 192.0.2.1 port-num 2000 protocol tcp
               remote-host 1 create ip-addr 128.5.5.1 port-num 32000
               exit
               remote-host 2 create ip-addr 128.4.4.2 port-num 32000
               exit
               no shutdown
           exit
          no shutdown
----------------------------------------------
A:NOK-B>config>service>vprn#
```
For information about configuring NMEA parameters on the GNSS receiver, refer to the 7705 SAR-Hm Interface Configuration Guide, "GNSS Configuration".

# <span id="page-102-0"></span>**9.5.3 Serial Raw Socket IP Transport Configuration Commands Hierarchy**

### **config**

**— service**

- **vprn** *service-id* [**customer** *customer-id*] [**create**]
	- **— [ip-transport](#page-103-1)** *ipt-id* [**create**]
	- **no [ip-transport](#page-103-1)** *ipt-id* 
		- **— [description](#page-103-2)** *description-string*
		- **no [description](#page-103-2)**
		- **— [dscp](#page-104-0)** *dscp-name*
		- **—** [**no**] **[filter-unknown-host](#page-104-1)**
		- **— [local-host](#page-105-0) ip-addr** *ip-addr* **port-num** *port-num* **protocol** {**tcp** | **udp**}
		- **no [local-host](#page-105-0)**
		- **— [remote-host](#page-105-1)** *host-id* [**ip-addr** *ip-addr*] [**port-num** *port-num*] [**create**]
		- **no [remote-host](#page-105-1)**
			- **— [description](#page-103-2)** *description-string*
			- **no [description](#page-103-2)**
			- **— [name](#page-106-0)** *host-name*
			- **no [name](#page-106-0)**
		- **—** [**no**] **[shutdown](#page-106-1)**
		- **— [tcp](#page-107-0)**
			- **— [inactivity-timeout](#page-107-1)** *seconds*
			- **— [max-retries](#page-107-2)** *number*
			- **— [retry-interval](#page-108-0)** *seconds*

## **9.5.3.1 IP Transport Configuration Command Descriptions**

### <span id="page-103-1"></span><span id="page-103-0"></span>ip-transport

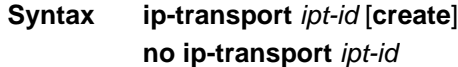

**Context** config>service>vprn

**Description** This command creates an IP transport subservice within a VPRN service. An IP transport subservice can be used to transmit serial raw socket data to and from a local host and remote host. An IP transport subservice can also be used to transmit GNSS NMEA data from the GNSS receiver to one or more remote hosts.

> All IP transport subservices must be explicitly created using the **create** keyword. An IP transport subservice is owned by the service within which it is created. An IP transport subservice can only be associated with a single service. The **create** keyword is not needed when editing parameters for an existing IP transport subservice. An IP transport subservice must first be shut down before changes can be made to the configured parameters.

The **no** form of this command deletes the IP transport subservice with the specified *ipt-id*. When an IP transport subservice is deleted, all configured parameters for the IP transport subservice are also deleted.

- **Default** no ip-transport
- **Parameters** *ipt-id* the physical port associated with the IP transport subservice
	- **Values** For serial raw sockets, the *ipt-id* must reference an RS-232 serial port that has been configured as a **socket** and be expressed in the format *slot*/*mda*/*port*

For a GNSS receiver, the *ipt-id* must be configured as **gnss**

**create** — creates this IP transport subservice

### <span id="page-103-2"></span>description

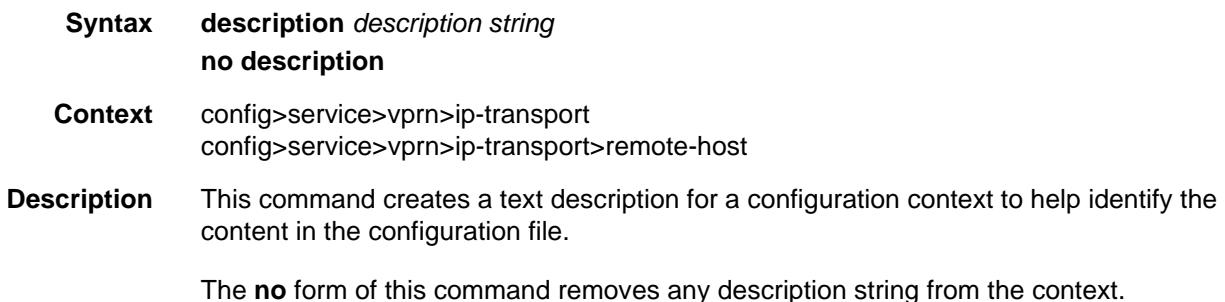

**Default** no description

**Parameters** *description-string* — a description character string. Allowed values are any string up to 80 or 160 characters long (depending on the command, composed of printable, 7-bit ASCII characters. If the string contains special characters (#, \$, spaces, etc.), the entire string must be enclosed within double quotes.

## <span id="page-104-0"></span>dscp

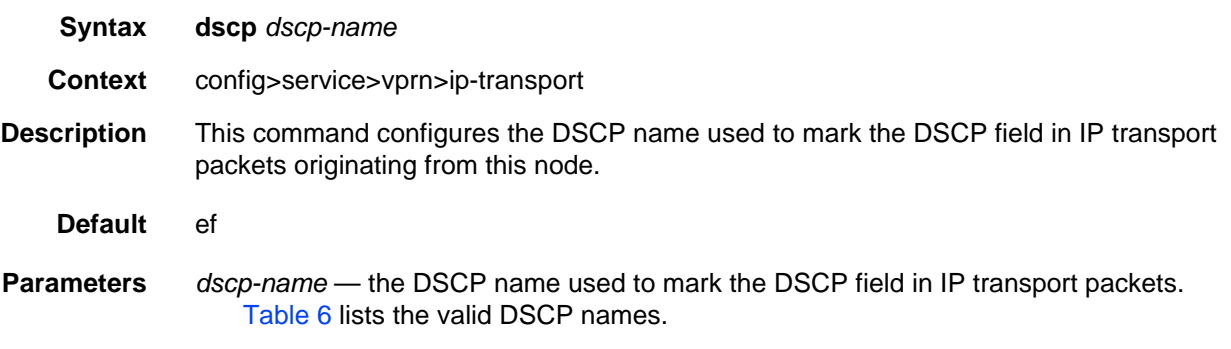

### <span id="page-104-2"></span>*Table 6* **Valid DSCP Names**

## **dscp-name** be, ef, cp1, cp2, cp3, cp4, cp5, cp6, cp7, cp9, cs1, cs2, cs3, cs4, cs5, nc1, nc2, af11, af12, af13, af21, af22, af23, af31, af32, af33, af41, af42, af43, cp11, cp13, cp15, cp17, cp19, cp21, cp23, cp25, cp27, cp29, cp31, cp33, cp35, cp37, cp39, cp41, cp42, cp43, cp44, cp45, cp47, cp49, cp50, cp51, cp52, cp53, cp54, cp55, cp57, cp58, cp59, cp60, cp61, cp62, cp63

## <span id="page-104-1"></span>filter-unknown-host

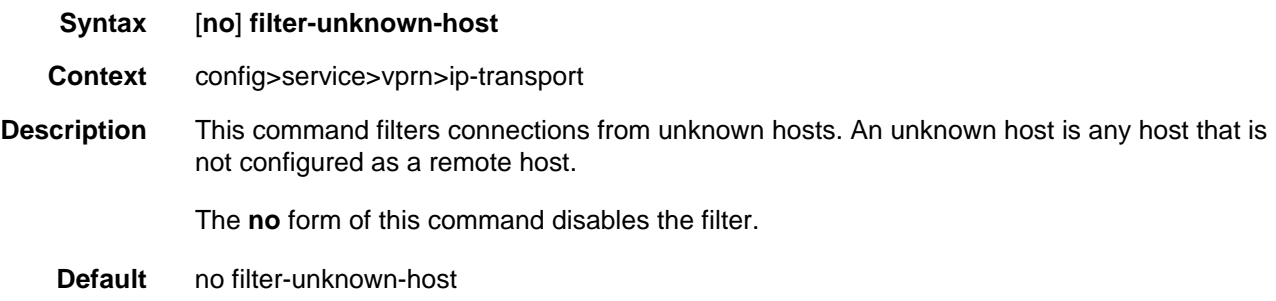

## <span id="page-105-0"></span>local-host

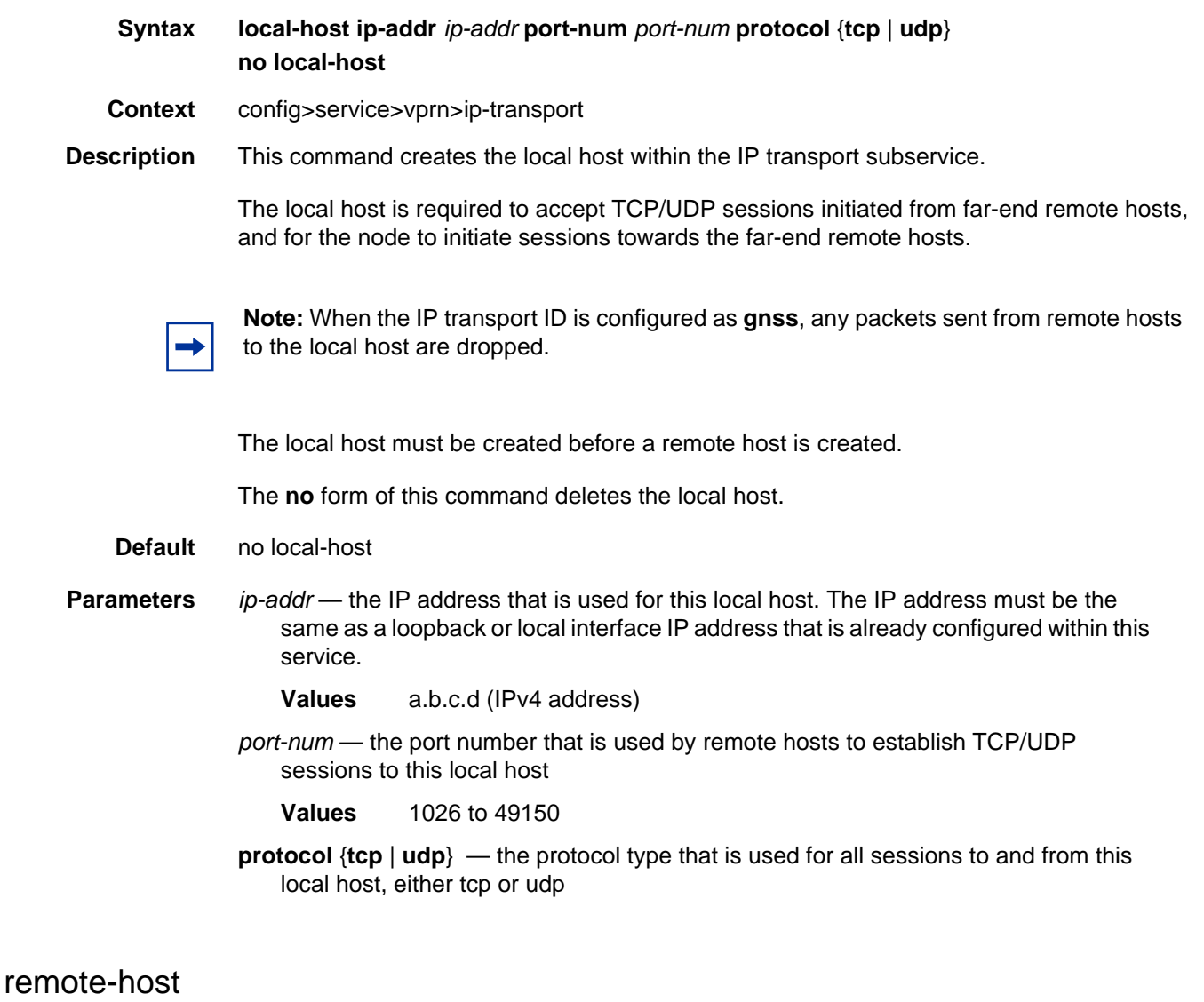

- <span id="page-105-1"></span>**Syntax remote-host** *host-id* **ip-addr** *ip-addr*] **port-num** *port-num* [**create**] **no remote-host** *host-id*
- **Context** config>service>vprn>ip-transport
- **Description** This command creates a remote host within the IP transport subservice. Multiple remote hosts can be created in order to send serial raw socket date or GNSS NMEA data to remote destinations. The **create** keyword must be used for each remote host that is created.

The **no** form of this command deletes the remote host.

**Default** no remote-host

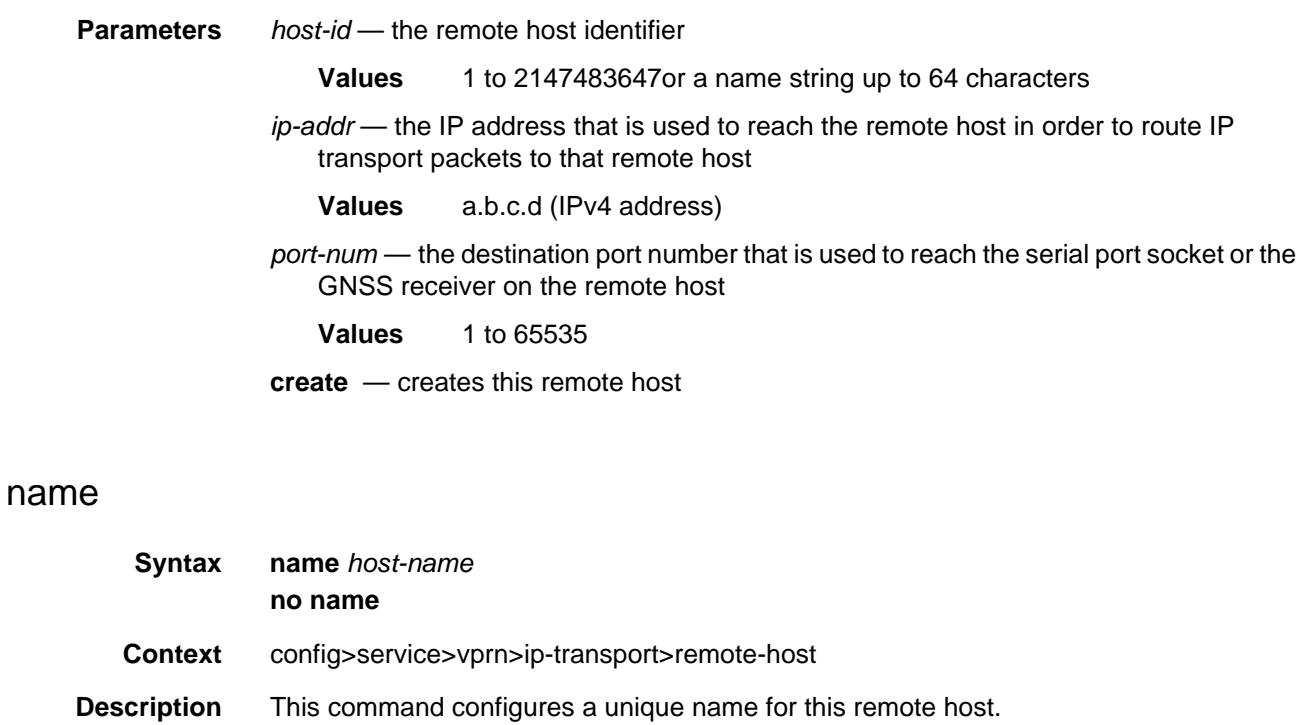

<span id="page-106-0"></span>The **no** form of this command deletes the remote host name.

**Default** n/a

**Parameters** *host-name* — a unique name for this remote host, up to 64 characters long

# <span id="page-106-1"></span>shutdown

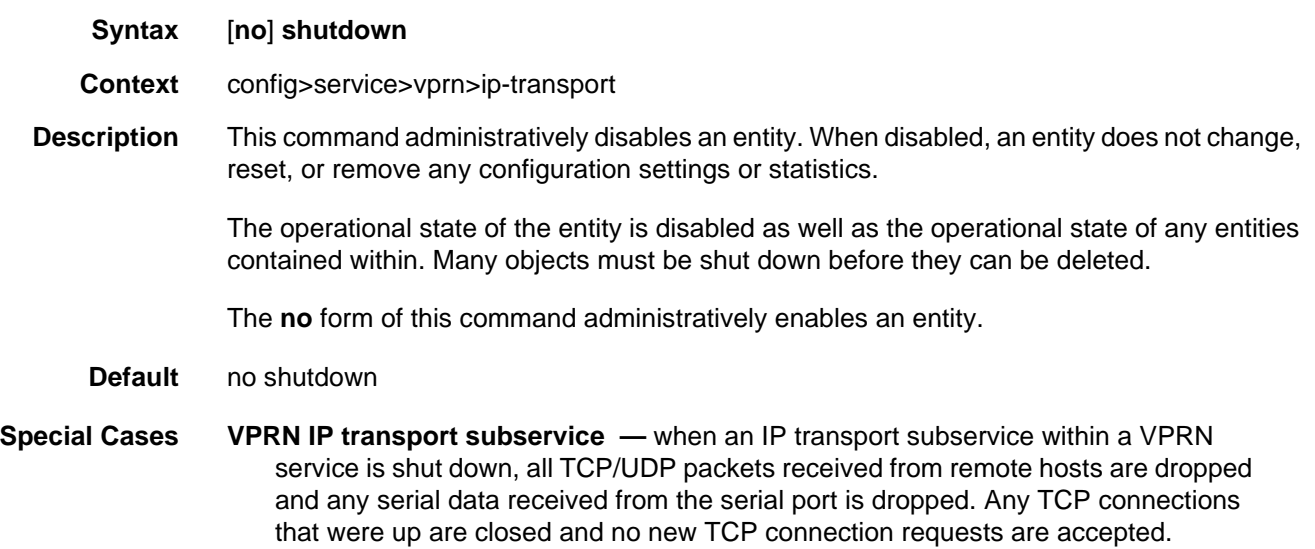

It is not possible to make configuration changes to an IP transport subservice without performing a **shutdown** first.

The operational state of an IP transport subservice is relative to the operational state of the serial port or GNSS receiver for which the IP transport subservice is defined. When a serial port or GNSS receiver is shut down, the IP transport subservice associated with the serial port or GNSS receiver becomes operationally down.

When the **no shutdown** command is executed for an IP transport subservice, it becomes operationally up. Serial data from the serial port or NMEA sentence data from the GNSS receiver is encapsulated in TCP/UDP packets destined for remote hosts, and TCP/UDP packets can be received by the local host, where raw serial data is then sent out the serial port.

### <span id="page-107-0"></span>tcp

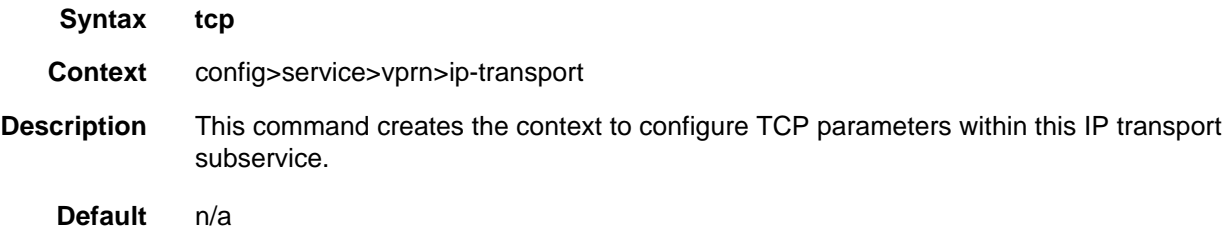

### <span id="page-107-1"></span>inactivity-timeout

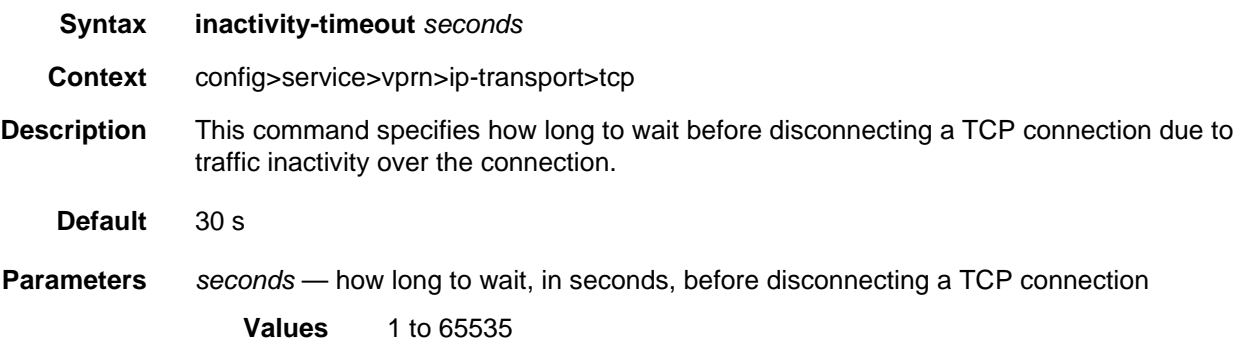

### <span id="page-107-2"></span>max-retries

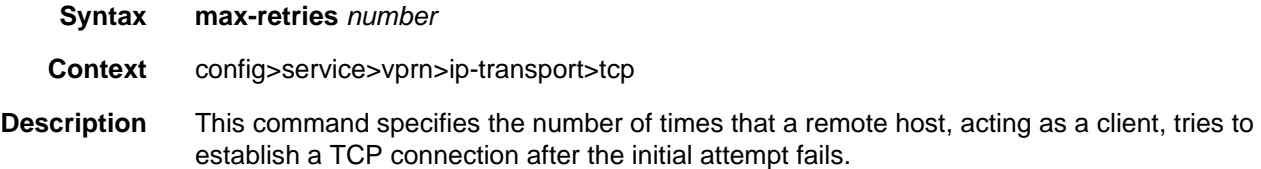
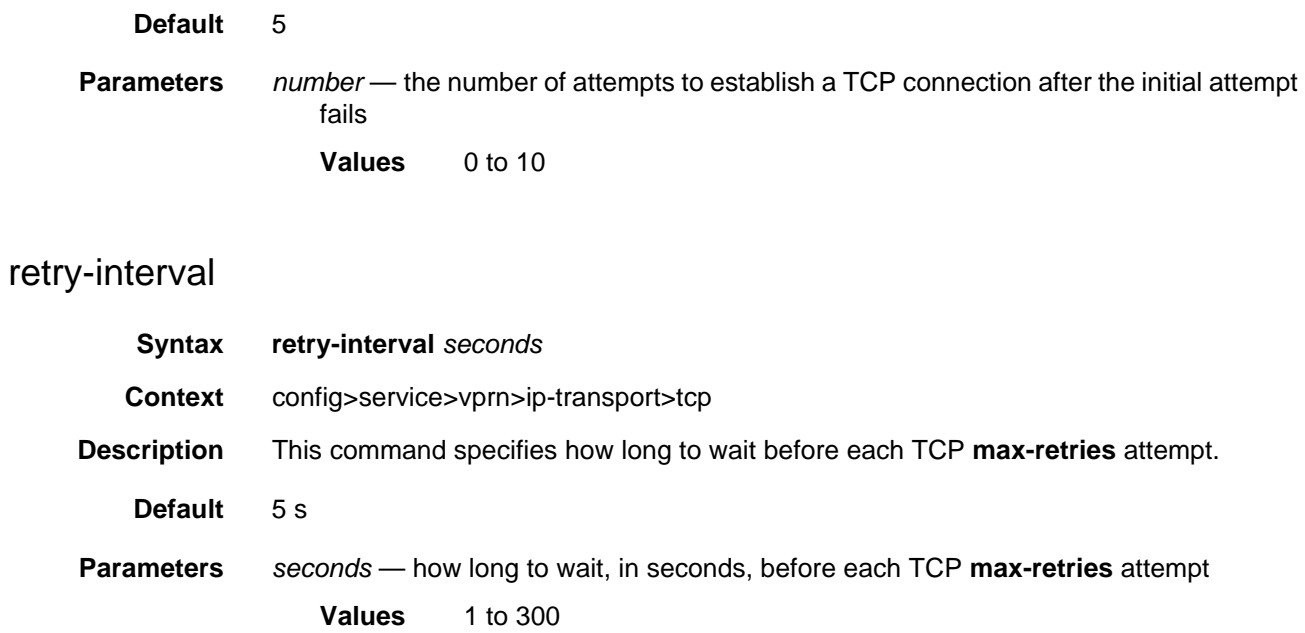

### **9.5.3.2 Show IP Transport Commands**

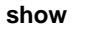

**— service — [id](#page-109-0)** *service-id* **— [ip-transport](#page-109-1)** [**ip-transport** *ipt-id*] **— [remote-host](#page-111-0)** *host-id* [**detail** | **statistics**] **— [ip-transport-using](#page-112-0)** [**ip-transport** *ipt-id*]

### **9.5.3.2.1 Show IP Transport Commands Descriptions**

### <span id="page-109-0"></span>id

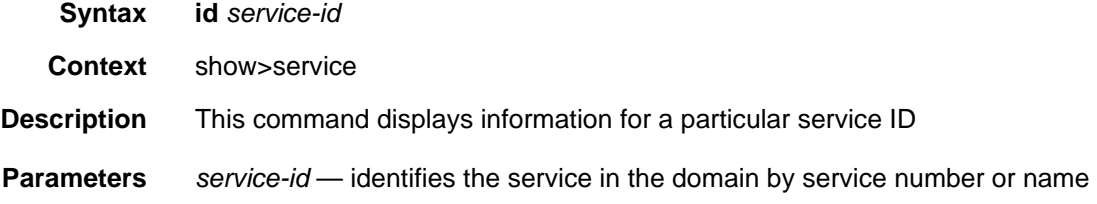

### <span id="page-109-1"></span>ip-transport

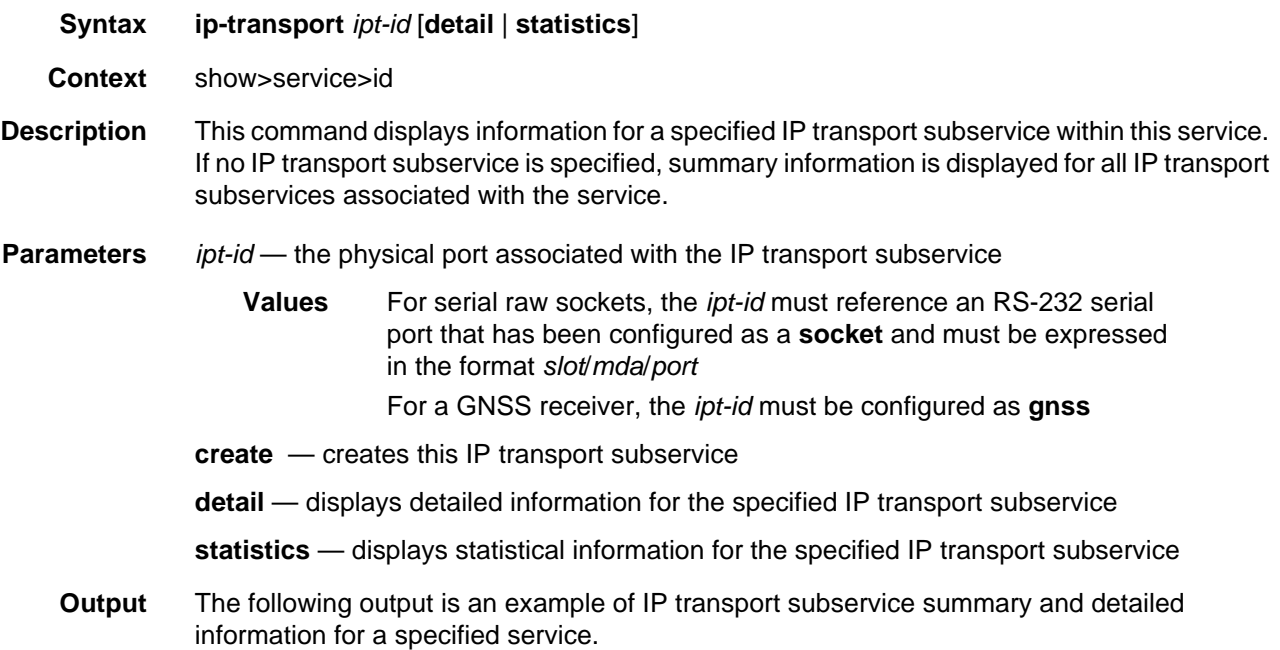

#### **Output Example**

```
*A:Dut# show service id 100 ip-transport
=============================================================================
IP Transport (Summary), Service 100
=============================================================================
IptId LocalIP LocalPort Proto RemHost DSCP FltrUnkn Adm Opr
-----------------------------------------------------------------------------
1/3/1 192.168.1.1 1026 udp 1 ef enabled Up Down
 -----------------------------------------------------------------------------
Entries found: 1
=============================================================================
*A:Dut#
*A:Dut# show service id 100 ip-transport 1/3/1 detail
===============================================================================
IP Transport
===============================================================================
Service Id : 100 (VPRN)
IP Transport Id : 1/2/4
Description : (Not Specified)
Admin State : Up : 0per State : Down
Oper Flags : svcAdminDown portOperDown noIfAddress
Local IP Address : 192.168.1.1 Local Port Number : 1026
Local IP Protocol : udp
DSCP : ef Filter Unknown Host : enabled
TCP Inact Timeout : 30
TCP Max Retries : 5
TCP Retry Interval : 5
Num Remote Hosts : 1
Last Mgmt Change : 06/02/2017 11:15:50
Last Oper Change : 06/02/2017 11:02:52
-------------------------------------------------------------------------------
IP Transport Accumulated Statistics
-------------------------------------------------------------------------------
Known Remote Hosts
 Packets sent : 0
 Characters sent : 0
 Packets received : 0
 Characters received : 0
 Connections : N/A
   To : N/AFrom : N/A
 Connection retries : N/A
 Connection failures : N/A
 Currently connected : N/A
Unknown Remote Hosts
 Packets sent : 0
 Characters sent : 0
 Packets received : 0
 Characters received : 0
 Successful connections from : N/A
 Rejected due to unknown host filter : 0
 Rejected due to out of resources : 0
 Inactivity timeouts : N/A
 Last RemIp:RemPort : 0.0.0.0:0
 Currently connected : N/A
Dropped packets due to no remote hosts : 0
===============================================================================
```
#### <span id="page-111-0"></span>remote-host

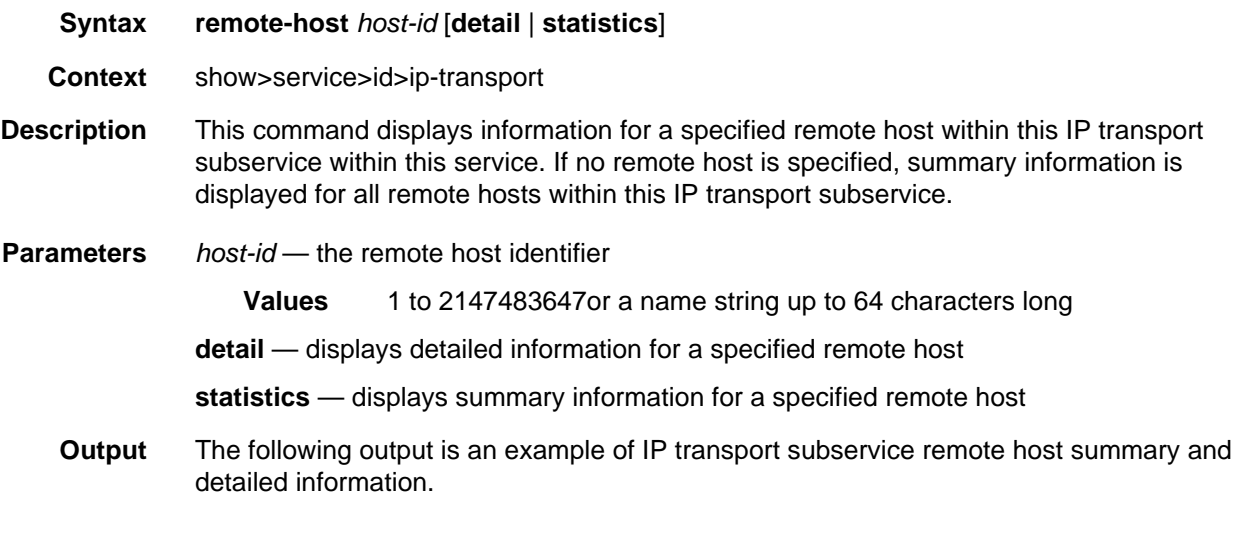

#### **Output Example**

\*A:Dut# show service id 100 ip-transport remote-host ============================================================================= IPT Remote Host (Summary), Service 100 IPT 1/3/1 ============================================================================= RemId RemIp:RemPort Rcvd Chars Sent Chars Drop Chars State Rcvd Pkts Sent Pkts Drop Pkts Up Time ----------------------------------------------------------------------------- 2 192.168.1.1:1027 0 0 0 N/A 0 0 0 N/A ----------------------------------------------------------------------------- Number of known remote hosts: 1 Number of unknown remote hosts: N/A Total entries found: 1 ============================================================================= \*A:Dut#

#### **Output Example**

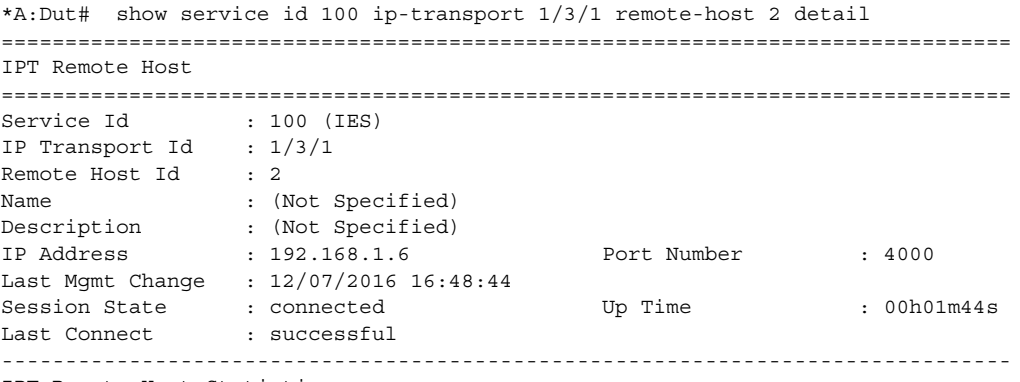

IPT Remote Host Statistics

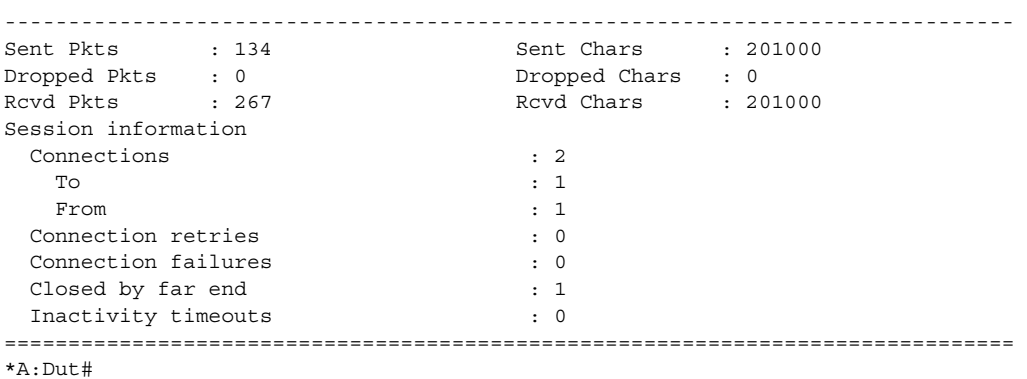

## <span id="page-112-0"></span>ip-transport-using

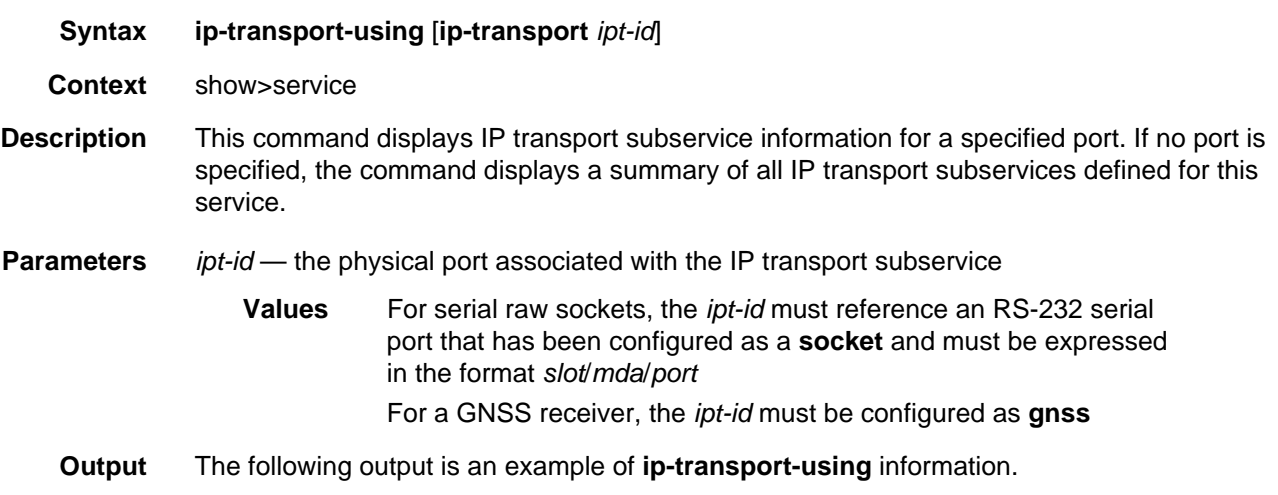

#### **Output Example**

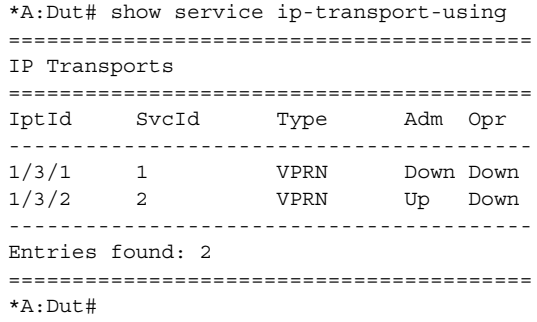

### **9.5.3.3 Clear IP Transport Commands**

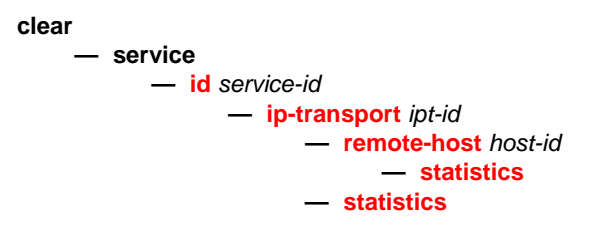

### **9.5.3.3.1 Clear IP Transport Commands Descriptions**

### <span id="page-113-0"></span>id

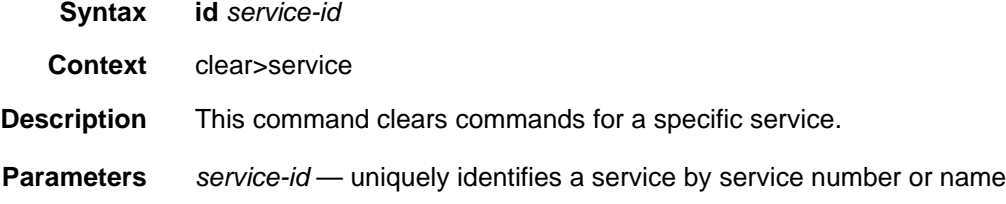

### <span id="page-113-1"></span>ip-transport

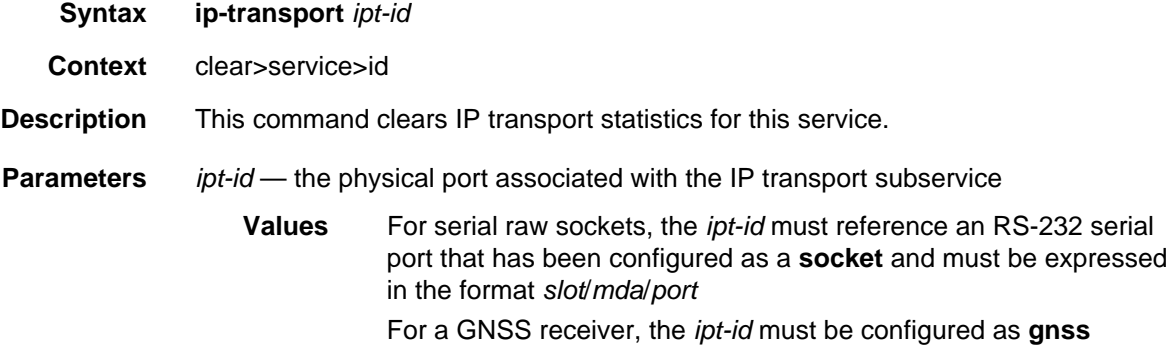

### <span id="page-113-2"></span>remote-host

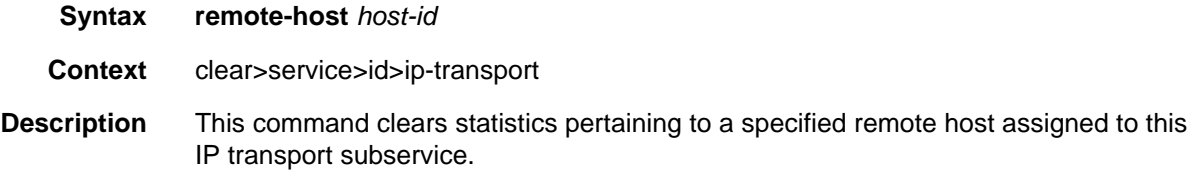

**Parameters** *host-id* — the remote host identifier

**Values** 1 to 2147483647or a name string up to 64 characters long

### <span id="page-114-0"></span>statistics

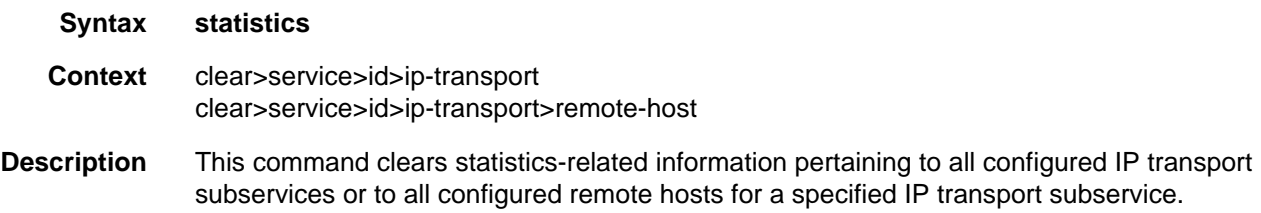

# **10 Network Group Encryption (NGE)**

The 7705 SAR-Hm supports NGE for securing MPLS services and their related control plane. The 7705 SAR-Hm support for NGE functions includes the following:

- SDP encryption of Layer 2 and Layer 3 service
- VPRN encryption
- router interface and PDN interface encryption of control plane and data plane Layer 3 packets

For information on router interface encryption commands, refer to the "Router Interface Encryption Commands" in the 7450 ESS, 7750 SR, 7950 XRS, and VSR Router Configuration Guide.

For information on SDP and VPRN encryption, refer to the "NGE" chapter in the 7450 ESS, 7750 SR, 7950 XRS, and VSR Layer 3 Services Guide: IES and VPRN.

# **11 Quality of Service (QoS)**

The 7705 SAR-Hm supports QoS as covered in the topics listed below:

- [QoS Policies](#page-118-0)
- [Network QoS Policies](#page-119-0)
- [Network Queue QoS Policies](#page-122-0)
- [Service Ingress and Egress QoS Policies](#page-122-1)

## <span id="page-118-0"></span>**11.1 QoS Policies**

For general information on QoS policies support, refer to the topics listed below in the "QoS Policies" chapter of the 7450 ESS, 7750 SR, 7950 XRS, and VSR Quality of Service Guide.

- QoS Overview
- Forwarding Classes
- Queue Parameters
- QoS Policies Overview
	- − Service versus Network QoS
	- − QoS Policy Entities
	- − Network QoS Policies
	- − Network Queue QoS Policies
	- − Service Ingress QoS Policies
	- − Service Egress QoS Policies
	- − Configuration Notes

## <span id="page-119-0"></span>**11.2 Network QoS Policies**

This section describes the following 7705 SAR-Hm functionality:

• [Dedicated Bearers](#page-119-1)

For general information on network QoS policies support, refer to the topics listed below in the "Network QoS Policies" chapter of the 7450 ESS, 7750 SR, 7950 XRS, and VSR Quality of Service Guide.

- Network QoS Policies Overview
- Network Ingress
	- − Network Ingress Tunnel QoS Override
	- − Network Ingress IP Match Criteria
- Network Egress
- Basic Configurations
- Service Management Tasks
- Network QoS Policy Command Reference

### <span id="page-119-1"></span>**11.2.1 Dedicated Bearers**

A default bearer is established when the 7705 SAR-Hm first attaches to a cellular network for each cellular port that has an enabled SIM. An IP address is assigned for each default bearer and the 7705 SAR-Hm uses this IP address for the associated PDN router interface that is used to route traffic to and from the cellular network. See the [PDN Router Interfaces](#page-43-0) section for information about PDN router interfaces and IP address assignment.

In addition to the default bearer, the 7705 SAR-Hm accepts network-initiated dedicated bearer establishment. The 7705 SAR-Hm does not support initiating dedicated bearers towards the network.

Dedicated bearers provide a dedicated tunnel for specific types of traffic depending QoS requirements. Since they are established for the same cellular port as the default bearer, dedicated bearers use the same PDN router interface configured for the default bearer for sending and receiving traffic. Dedicated bearers can be a guaranteed bit rate (GBR) or non-GBR, whereas the default bearer can only be non-GBR. Dedicated bearers use traffic flow templates (TFTs) to provide special treatment to specific services that need to use the dedicated bearers.

The network programs TFTs on the 7705 SAR-Hm radio for each dedicated bearer. The TFTs contains at least one and up to eight packet filter items as follows:

- source address (with subnet mask)
- IP protocol number (TCP, UDP)
- destination port range
- source port range
- IPSec Security Parameter Index (SPI)
- type of Service (TOS) (IPv4)
- Flow-Label (IPv6 only)
- evaluation precedence index

The 7705 SAR-Hm expects only one TFT to be programmed by the network for each dedicated bearer. More than one TFT per dedicated bearer is not supported.

The 7705 SAR-Hm expects that the TFT programmed per dedicated bearer will contain only a TOS packet filter. Other TFT parameters, if specified and programmed on the 7705 SAR-Hm, are not supported. The TOS packet filter enables mapping of egress packets that match the TOS settings to the corresponding dedicated bearer and provide GBR, or non-GBR, service for the traffic as required.

Operators must coordinate with their wireless service providers and subscribe for dedicated bearers with the specific TOS packet filter settings as required. Operators must then ensure that service ingress classification and marking for the respective traffic flows match the dedicated bearer TOS packet filter when services traffic must egress the radio interface on the dedicated bearer.

[Figure 16](#page-121-0) illustrates a typical use case for dedicated bearers to differentiate services over a cellular network.

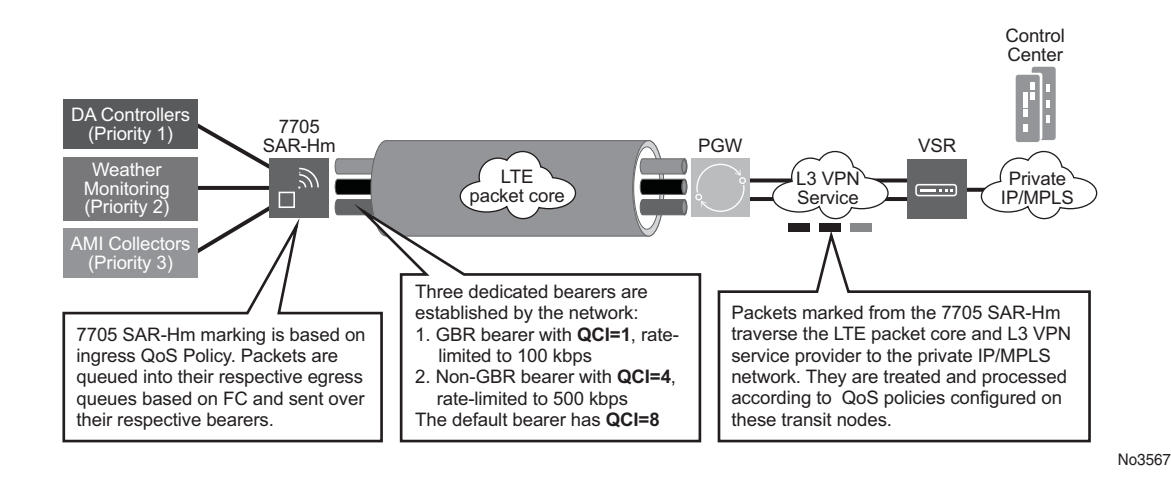

#### <span id="page-121-0"></span>*Figure 16* **Dedicated Bearer and Differentiated Services over a Cellular Network**

The CLI output below shows an example of bearer information configured on a cellular port.

```
*A:Dut-E# show port 1/1/1
===============================================================================
Cellular Interface
===============================================================================
...
==================================================================
Bearer Information
==================================================================
Bearer Id Bearer Type QCI UL GBR UL MBR DL GBR DL MBR
------------------------------------------------------------------
       5 default 5
       6 dedicated 1 100 200 1000 50000
       7 dedicated 9
==================================================================
==========================================================
Traffic Flow Template Packet Filters
==========================================================
Bearer Id Filter Id Precedence Direction TOS/Mask
----------------------------------------------------------
       6 1 1 1 uplink 0xc0/fc<br>6 2 2 downlink 0x04/fc
       6 2 2 downlink 0x04/fc
       7 1 200 both
==========================================================
```
## <span id="page-122-0"></span>**11.3 Network Queue QoS Policies**

For general information on network queue QoS policies support, refer to the topics listed below in the "Network Queue QoS Policies" chapter of the 7450 ESS, 7750 SR, 7950 XRS, and VSR Quality of Service Guide.

- Basic Configurations
	- − Default Network Queue Policy Values

## <span id="page-122-1"></span>**11.4 Service Ingress and Egress QoS Policies**

For general information on service ingress and egress QoS policies support, refer to the topics listed below in the "Network Queue QoS Policies" chapter of the 7450 ESS, 7750 SR, 7950 XRS, and VSR Quality of Service Guide.

- Basic Configurations
- Service Ingress QoS Policy
	- − Service Ingress QoS Queue
	- − Ingress Forwarding Class (FC)
	- − Ingress IP Match Criteria
	- − Ingress IPv6 Match Criteria
- Service Egress QoS Policy
	- − Service Egress QoS Queue
	- − Percent-rate Support
	- − Egress SAP FC and FP Overrides
	- − Dot1p Egress Remarking
	- − DSCP/Prec Egress Remarking
- Service Management Tasks
- Service Ingress and Egress QoS Policy Command Reference

# **12 OAM and Diagnostics**

The 7705 SAR-Hm supports OAM and diagnostics as covered in the topic listed below:

• [OAM, SAA, and OAM-PM](#page-124-0)

## <span id="page-124-0"></span>**12.1 OAM, SAA, and OAM-PM**

For general information on OAM, SAA, and OAM-PM support, refer to the topics listed below in the "OAM, SAA, and OAM-PM" chapter of the 7450 ESS, 7750 SR, 7950 XRS, and VSR OAM and Diagnostics Guide.

- OAM Overview
	- − SDP Ping
- Diagnostics Command Reference

# **13 Multiservice Integrated Service Adapter (MS-ISA)**

The 7705 SAR-Hm supports the Multiservice Integrated Adapter as covered in the topic listed below:

• [IP Tunnels](#page-126-0)

Refer to the 7705 SAR-Hm Interface Configuration Guide for information about the slot on the 7705 SAR-Hm that is dedicated to the MS-ISA.

## <span id="page-126-0"></span>**13.1 IP Tunnels**

This section describes the following 7705 SAR-Hm functionality:

• [IPSec Over a Cellular Port Using a VPRN Service](#page-127-0)

For general information on IP tunnel support, refer to the topics listed below in the "IP Tunnels" chapter of the 7450 ESS, 7750 SR, and VSR Multiservice Integrated Service Adapter Guide.

- IP Tunnels Overview
	- − Tunnels ISAs
		- Public Tunnel SAPs
		- Private Tunnel SAPs
		- IP Interface Configuration
		- GRE and IP-IP Tunnel Configuration
		- IP Fragmentation and Reassembly for IP Tunnels
	- − Operational Conditions
	- − Statistics Collection
	- − Security
	- − IKEv2
	- − SHA2 Support
	- − IPSec Client Lockout
	- − IPSec Tunnel CHILD\_SA Rekey
	- − Multiple IKE/ESP Transform Support
- X.509v3 Certificate Overview
- Using Certificates for IPSec Tunnel Authentication
- Trust-Anchor-Profile
- Cert-Profile
- Certificate Management Protocol Version 2 (CMPv2)
- OCSP
- IPSec Deployment Requirements
- Configuring IPSec with CLI
- IP Tunnel Command Reference

### <span id="page-127-0"></span>**13.1.1 IPSec Over a Cellular Port Using a VPRN Service**

With the 7705 SAR-Hm, IPSec tunnels can be established over a cellular port using a VPRN service with GRE-MPLS transport. Both IPSec ESP (IP protocol 50) and IKE (UDP) packets traverse the VPRN service to a remote IPSec security gateway reachable from the VPRN service.

On the 7705 SAR-Hm, operators configure a public and private tunnel SAP under separate VPRN services.

The public interface SAP is configured within a VPRN that is using GRE-MPLS to reach the remote security gateway over a cellular port. The CLI output below shows an example of a PDN interface configuration, BGP configuration, and VPRN configuration for the public tunnel SAP.

```
#--------------------------------------------------
echo "PDN (Network Side) Configuration"
#--------------------------------------------------
   router base
       interface "lte" pdn
           port 1/1/1
           unnumbered "system"
           no shutdown
       exit
       interface "system"
           address 10.99.3.18/32
           exit
           no shutdown
       exit
       autonomous-system 65530
#--------------------------------------------------
echo "Static Route Configuration"
#--------------------------------------------------
       static-route-entry 70.10.1.63/32
           next-hop "lte"
             no shutdown
           exit
       exit
```

```
#--------------------------------------------------
echo "BGP Configuration"
#--------------------------------------------------
       bgp
           router-id 10.99.3.18
            group "to_Resp"
                description "MP_BGP group with ipsecSgw"
                family vpn-ipv4 vpn-ipv6
                peer-as 65530
                neighbor 70.10.2.63
                exit
            exit
           no shutdown
       exit
   exit
#--------------------------------------------------
echo "Service Configuration"
#--------------------------------------------------
   service
       vprn 10 name "10" customer 1 create
            description "Private VPRN using Auto-bind GRE towards ipsecSgw"
            route-distinguisher 110:10
            auto-bind-tunnel
                resolution-filter
                   gre
                exit
               resolution filter
            exit
            vrf-target target:110:10
            interface "ipsec-sl2l-pub_10" create
                address 10.1.1.254/24
                sap tunnel-1.public:10 create
                exit
            exit
            no shutdown
       exit
#--------------------------------------------------
```
Refer to the 7450 ESS, 7750 SR, and VSR Multiservice Integrated Service Adapter Guide for other configuration required for IPSec.

The private interface SAP is configured under a different VPRN service. The **ipsectunnel local-address** uses the **delivery-service** VPRN where the IPSec public tunnel SAP was configured. The CLI output below shows an example of a private tunnel SAP interface configuration.

```
#--------------------------------------------------
echo "PDN (Network Side) Configuration"
#--------------------------------------------------
        vprn 100 name "100" customer 1 create
            description "Private VPRN for IPsec tunnels"
            ipsec
                security-policy 1 create
                    entry 1 create
                        local-ip 1.1.1.1/32
                        remote-ip 11.1.1.1/32
                    exit
```

```
exit
            exit
            route-distinguisher 1110:100
            interface "ethernet-sap1" create
               address 110.1.1.50/24
                sap 1/2/3:100 create
                   description "sap-100-110.1.1.50"
                exit
            exit
            interface "private_100" tunnel create
                sap tunnel-1.private:100 create
                    ipsec-tunnel "sl2l-v2-1" create
                        security-policy 1
                        local-gateway-address 10.1.1.2 peer 20.1.1.2 delivery-
service 10
                        dynamic-keying
                           ike-policy 1
                           pre-shared-key "ARa4DRHAQp./xW7h/ZVtpVlzpf/
YhiYPhRJ7YrZS22bigFD.rXqy1." hash2
                            transform 1
                        exit
                       no shutdown
                    exit
                exit
            exit
            static-route-entry 1.1.0.0/16
               next-hop 110.1.1.100
                   no shutdown
                exit
            exit
           no shutdown
        exit
```
Refer to the 7450 ESS, 7750 SR, and VSR Multiservice Integrated Service Adapter Guide for other configuration required for IPSec.

# **14 Acronyms**

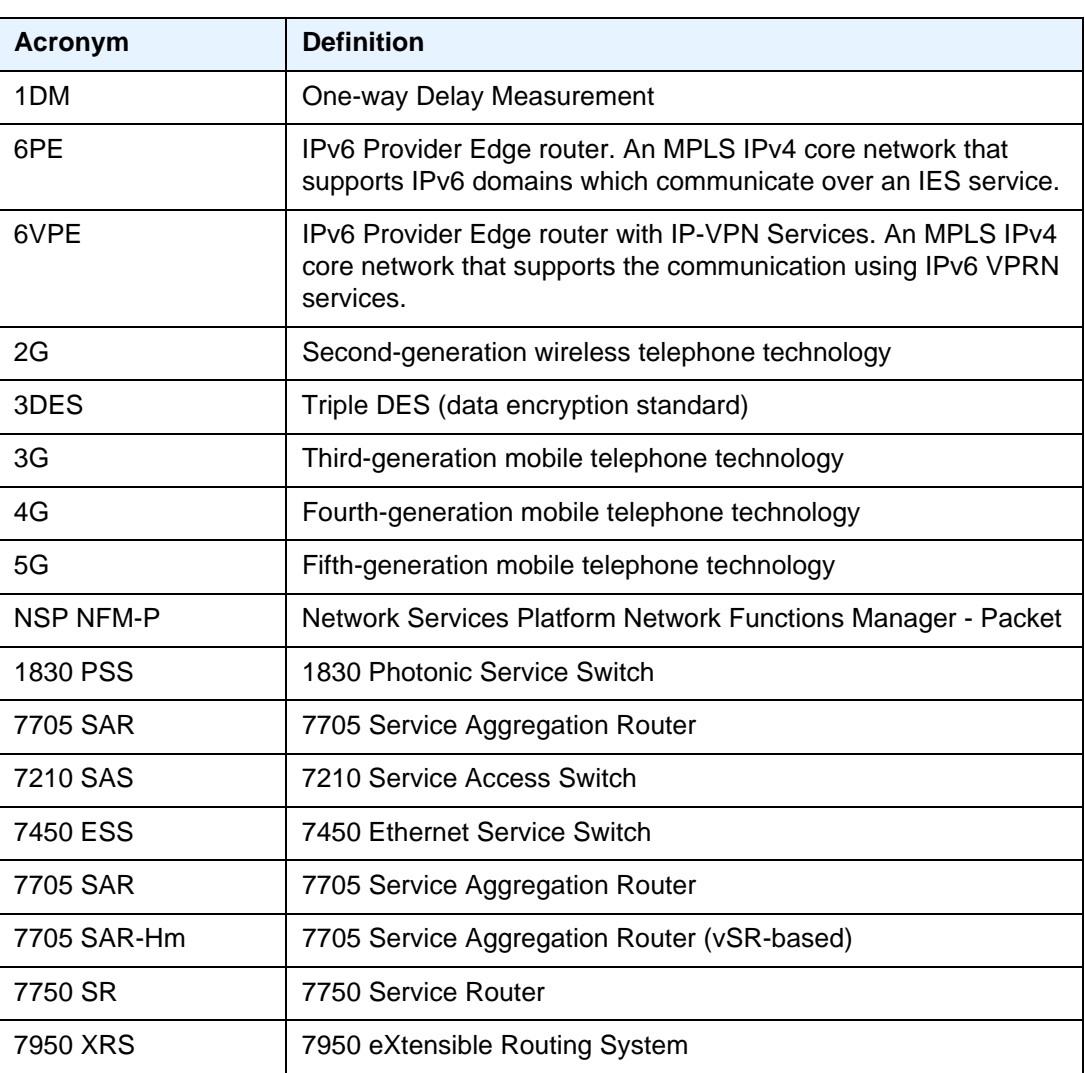

### *Table 7* **Numbers**

### *Table 8* **A**

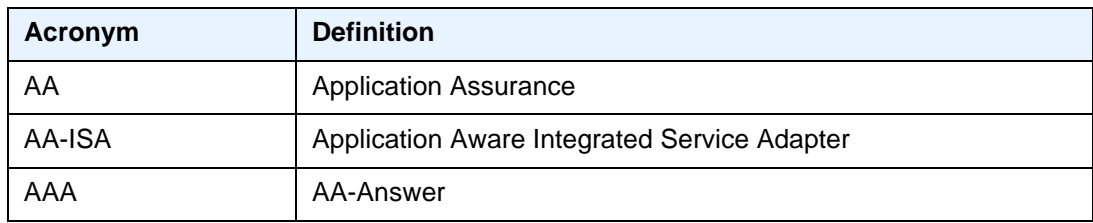

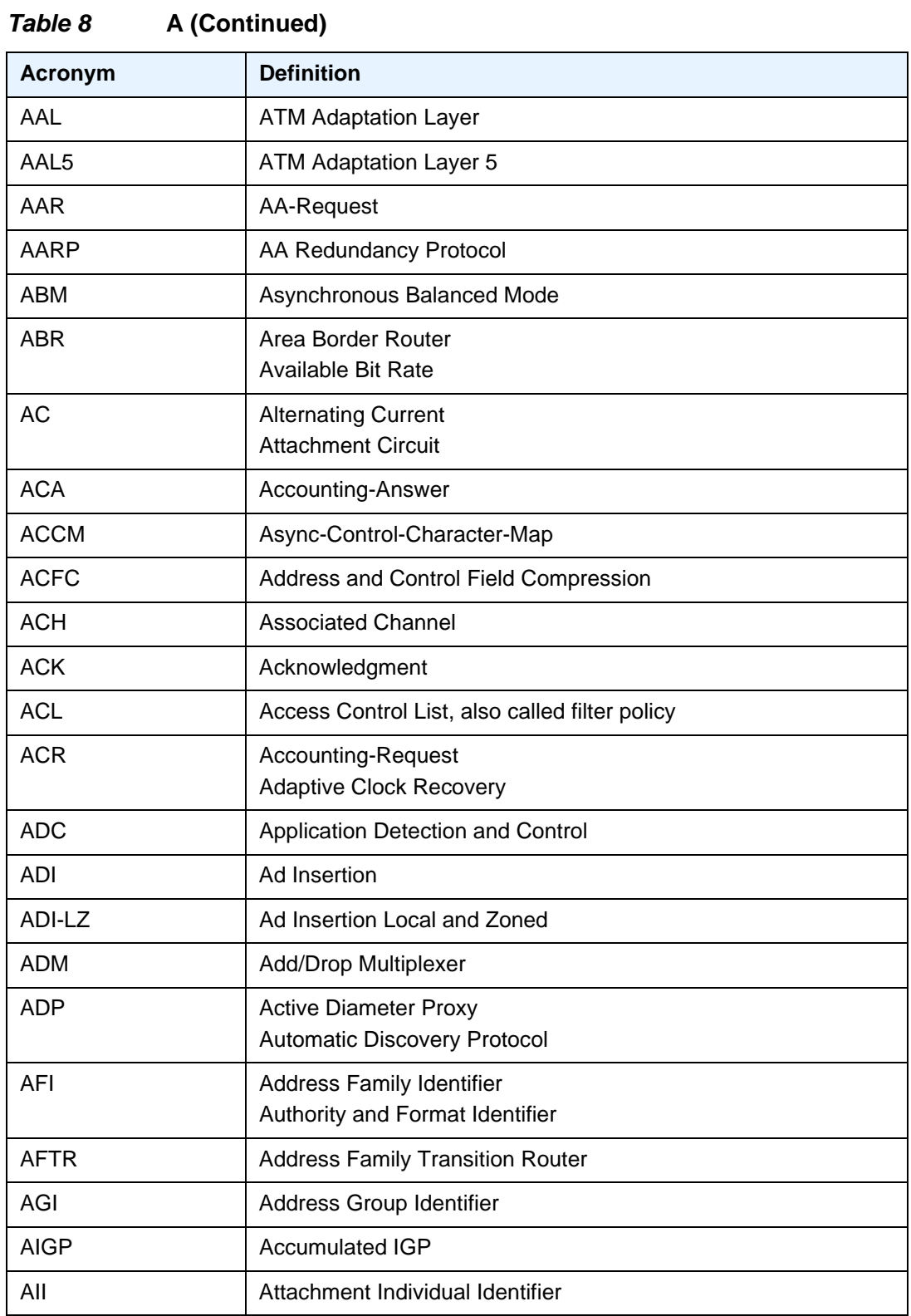

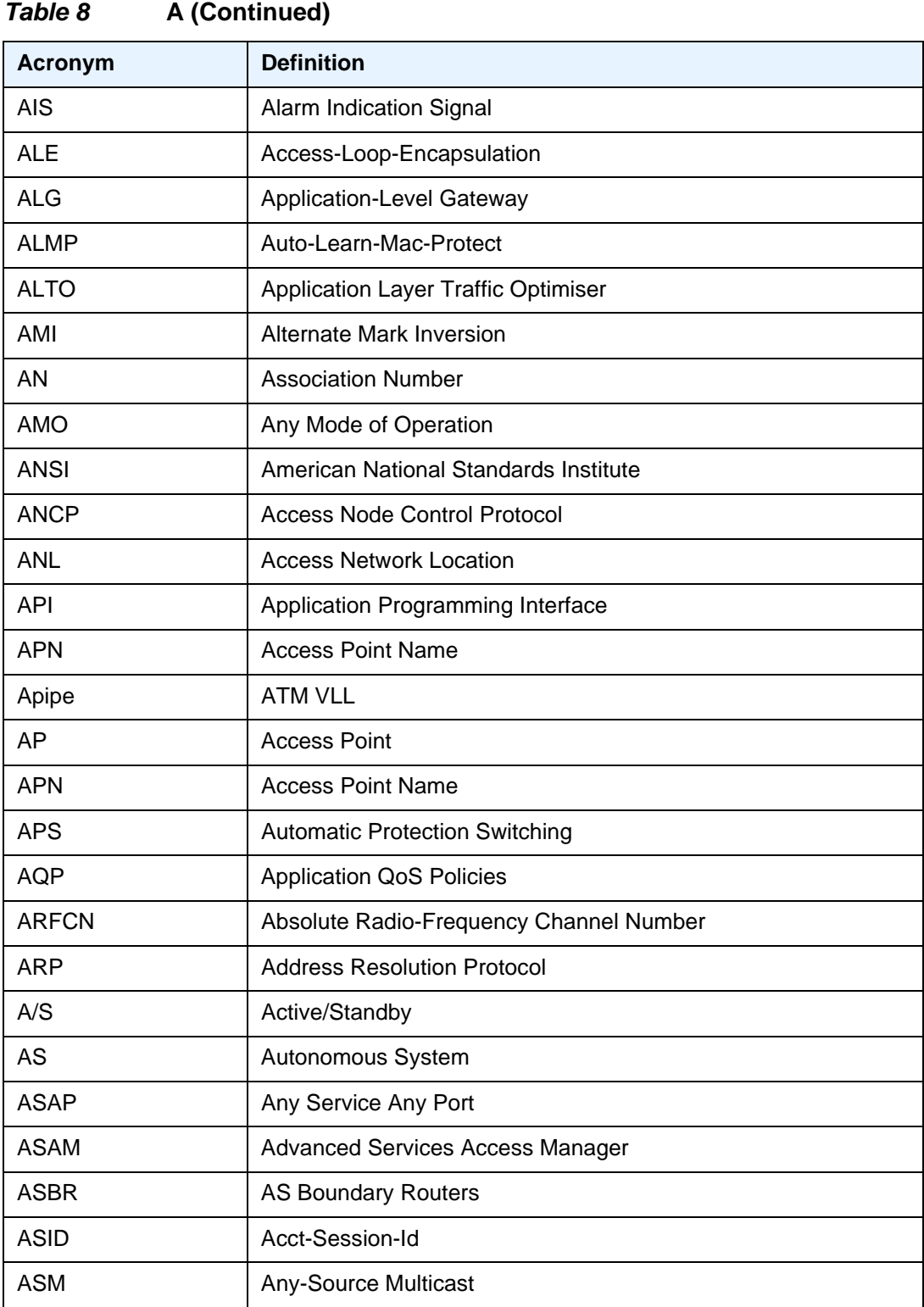

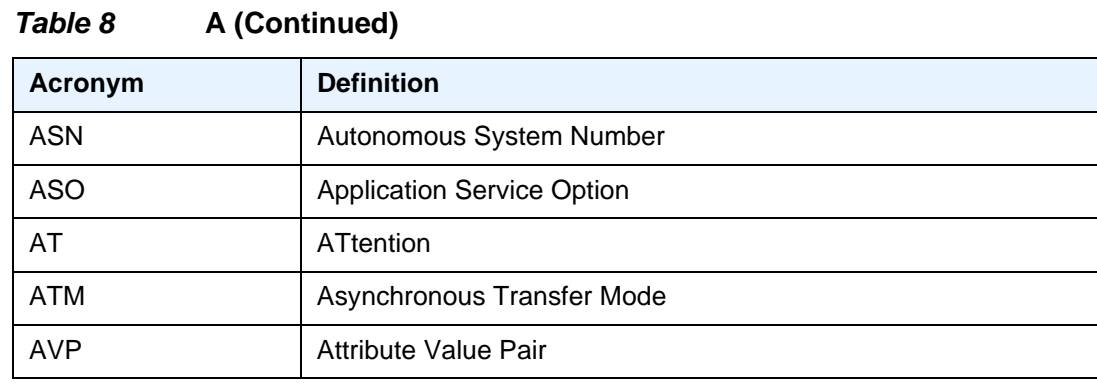

### *Table 9* **B**

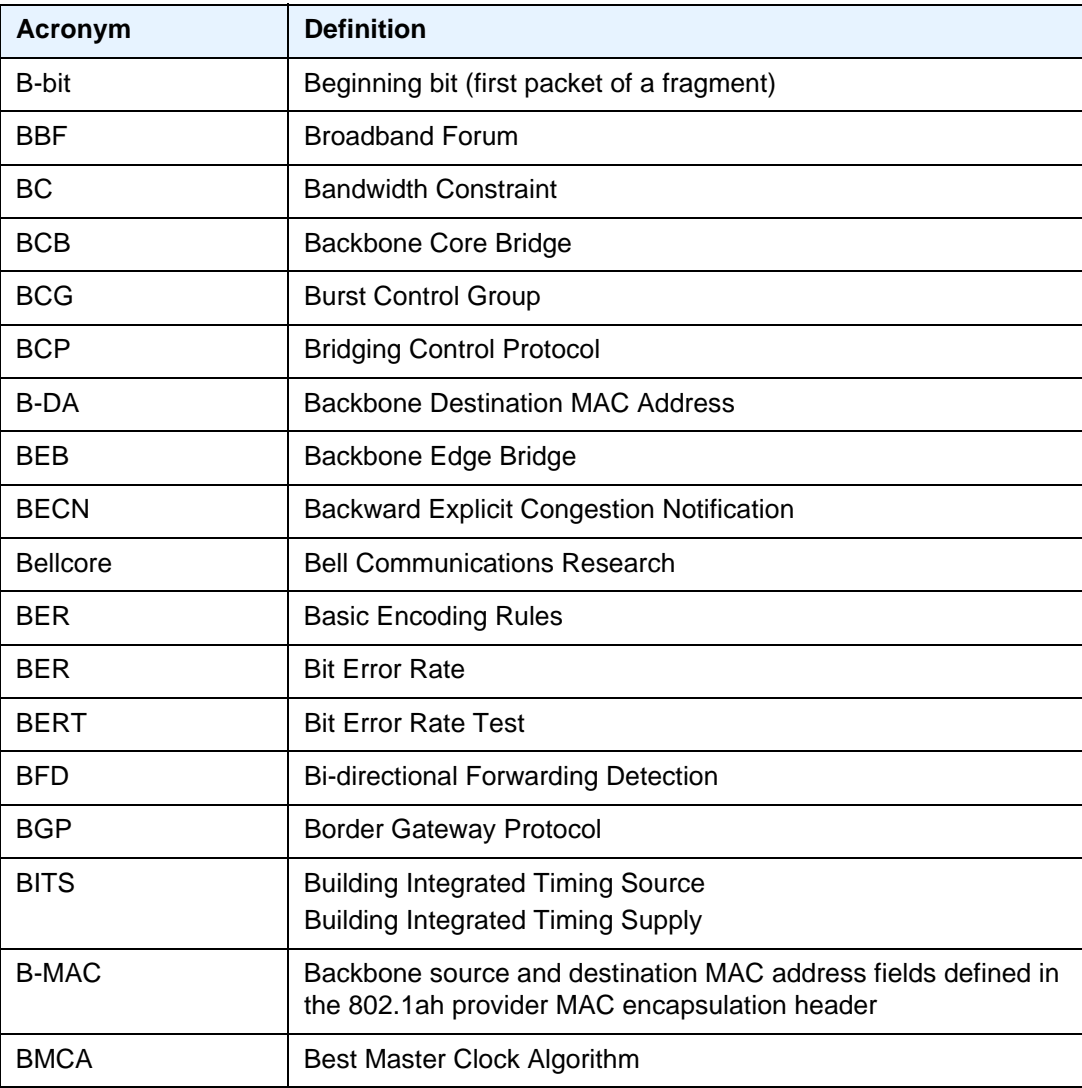

| Table 9<br><b>B</b> (Continued) |                                           |
|---------------------------------|-------------------------------------------|
| <b>Acronym</b>                  | <b>Definition</b>                         |
| <b>BMU</b>                      | Broadcast, Multicast, and Unknown traffic |
| <b>BNG</b>                      | <b>Broadband Network Gateway</b>          |
| <b>BOF</b>                      | <b>Boot Option File</b>                   |
| <b>BOOTP</b>                    | <b>Bootstrap Protocol</b>                 |
| <b>BPDU</b>                     | <b>Bridge Protocol Data Unit</b>          |
| <b>BPG or BPGRP</b>             | <b>Bundle Protection Group</b>            |
| <b>BR</b>                       | <b>Border Router</b>                      |
| <b>BRAS</b>                     | <b>Broadband Remote Access Server</b>     |
| <b>BRG</b>                      | <b>Bridged Residential Gateway</b>        |
| <b>BSA</b>                      | <b>Broadband Service Aggregator</b>       |
| <b>BSAN</b>                     | <b>Broadband Service Access Node</b>      |
| <b>BSC</b>                      | <b>Base Station Controller</b>            |
| <b>BSD</b>                      | <b>Berkeley Software Distribution</b>     |
| <b>BSM</b>                      | <b>Basic Subscriber Management</b>        |
| <b>BSR</b>                      | <b>Bootstrap Router</b>                   |
|                                 | <b>Broadband Service Router</b>           |
| <b>BTS</b>                      | <b>Base Transceiver Station</b>           |
| <b>BTSH</b>                     | <b>BGP TTL Security Hack</b>              |
| <b>BTV</b>                      | <b>Broadcast Television</b>               |
| <b>BUM</b>                      | Broadcast, Unicast unknown and Multicast  |
| <b>B-VPLS</b>                   | <b>Backbone VPLS</b>                      |
| <b>BVID</b>                     | <b>Backbone VLAN ID</b>                   |
| <b>BVPLS</b>                    | See B-VPLS                                |
| <b>BVS</b>                      | <b>Business VPN Service</b>               |
| <b>BW</b>                       | <b>Bandwidth</b>                          |

*Table 9* **B (Continued)**

### *Table 10* **C**

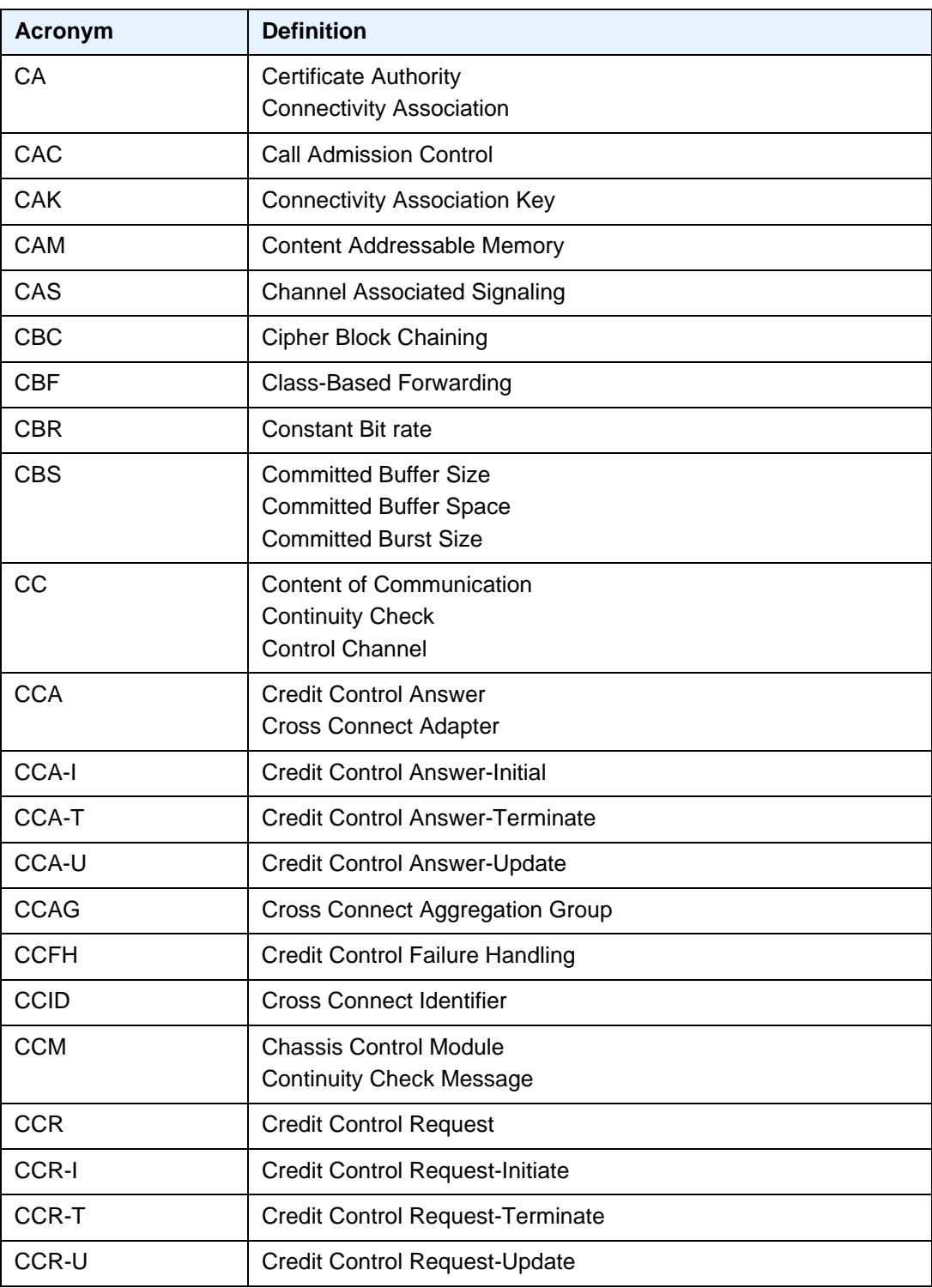

| rapie tu       | <b>C</b> (Continued)                                                          |
|----------------|-------------------------------------------------------------------------------|
| <b>Acronym</b> | <b>Definition</b>                                                             |
| <b>CCS</b>     | <b>Common Channel Signaling</b>                                               |
| <b>CDMA</b>    | <b>Code Division Multiple Access</b>                                          |
| <b>CDN</b>     | <b>Call Disconnect Notify</b>                                                 |
| <b>CDP</b>     | <b>Cisco Discovery Protocol</b>                                               |
| <b>CDVT</b>    | <b>Cell Delay Variation Tolerance</b>                                         |
| <b>CE</b>      | <b>Circuit Emulation</b><br><b>Customer Edge</b><br><b>Customer Equipment</b> |
| <b>CEA</b>     | <b>Capability Exchange Answer</b>                                             |
| CEC            | <b>Circuit Emulation Concentrator</b>                                         |
| <b>CEM</b>     | Circuit-Emulation                                                             |
| <b>CER</b>     | <b>Capability Exchange Request</b>                                            |
| <b>CES</b>     | <b>Circuit Emulation Services</b>                                             |
| <b>CESoPSN</b> | <b>Circuit Emulation Services over Packet Switched Network</b>                |
| <b>CF</b>      | <b>Compact Flash</b>                                                          |
| <b>CFHP</b>    | <b>Class Fair Hierarchical Policing</b>                                       |
| <b>CFM</b>     | <b>Connectivity Fault Management</b><br><b>Control Forwarding Module</b>      |
| <b>CFP</b>     | C form-Factor Pluggable                                                       |
| <b>CGA</b>     | <b>Cryptographically Generated Address</b>                                    |
| CGI            | Cell Global Identification                                                    |
| <b>CGN</b>     | <b>Carrier Grade NAT</b>                                                      |
| <b>CHAP</b>    | Challenge Handshake Authentication Protocol                                   |
| <b>CHDLC</b>   | Cisco High-Level Data Link Control protocol                                   |
| <b>CHLI</b>    | Consecutive High Loss Intervals                                               |
| CHV1           | <b>Card Holder Verification</b>                                               |
| <b>CIDR</b>    | <b>Classless Inter-Domain Routing</b>                                         |
| <b>CIR</b>     | <b>Committed Information Rate</b>                                             |

*Table 10* **C (Continued)**

| uwiv iv<br>$\mathsf{v}$ (ournalize) |                                                       |
|-------------------------------------|-------------------------------------------------------|
| <b>Acronym</b>                      | <b>Definition</b>                                     |
| <b>CIST</b>                         | Common and Internal Spanning Tree                     |
| <b>CKN</b>                          | Connectivity association Key Name                     |
| <b>CLEI</b>                         | Common Language Equipment Identification              |
| <b>CLI</b>                          | <b>Command Line Interface</b>                         |
| <b>CLLI</b>                         | Common Language Location Identifier                   |
| <b>CLP</b>                          | <b>Cell Loss Priority</b>                             |
| <b>CMA</b>                          | Compact Media Adapter                                 |
| <b>CMAC</b>                         | <b>Customer MAC</b>                                   |
| <b>CMP</b>                          | Certificate Management Protocol                       |
| <b>CMTS</b>                         | Cable Modem Termination System                        |
| CO                                  | <b>Central Office</b>                                 |
| CoA                                 | Change of Authorization                               |
| confed-EBGP                         | <b>Confederation External BGP</b>                     |
| CoS                                 | <b>Class of Service</b>                               |
| <b>CP</b>                           | <b>Connection-Profile</b>                             |
| <b>CPE</b>                          | <b>Customer Premises Equipment</b>                    |
| Cpipe                               | <b>Circuit Emulation Pipe</b>                         |
| <b>CPM</b>                          | <b>Control Processing Module</b>                      |
| CP/SFM                              | Control Processor/Switch Fabric Module                |
| <b>CPU</b>                          | <b>Control Processing Unit</b>                        |
| <b>CRC</b>                          | <b>Cyclic Redundancy Check</b>                        |
| <b>CRC-32</b>                       | 32-bit Cyclic Redundancy Check                        |
| <b>CRL</b>                          | <b>Certificate Revocation List</b>                    |
| <b>CRMF</b>                         | Certificate Request Message Format                    |
| <b>CRON</b>                         | a time-based scheduling service (from chronos = time) |
| <b>CRP</b>                          | Candidate RP                                          |
| <b>CSC</b>                          | <b>Carrier Supporting Carrier</b>                     |

*Table 10* **C (Continued)**

| Table Tu<br><b>U</b> (UUIIIIIIUUU) |                                                   |
|------------------------------------|---------------------------------------------------|
| <b>Acronym</b>                     | <b>Definition</b>                                 |
| <b>CSC-CE</b>                      | Carrier Supporting Carrier - Customer Edge Router |
| <b>CSC-PE</b>                      | Carrier Supporting Carrier - Provider Edge Router |
| <b>CSF</b>                         | <b>Client Signal Fail</b>                         |
| <b>CSM</b>                         | <b>Control and Switching Module</b>               |
| <b>CSN</b>                         | Complete Sequence Number                          |
| <b>CSNP</b>                        | Complete Sequence Number PDU                      |
| <b>CSP</b>                         | <b>Cloud Service Provider</b>                     |
| <b>CSPF</b>                        | <b>Constraint-based Shortest Path First</b>       |
| <b>CSR</b>                         | Cellsite Service Router                           |
| CSU                                | <b>Channel Service Unit</b>                       |
| CSV                                | Certificate Status Verification                   |
| C-TAG                              | Customer VLAN tag                                 |
| CV                                 | <b>Connection Verification</b>                    |
|                                    | Customer VLAN (tag)                               |
| <b>CVID</b>                        | Customer VLAN ID                                  |
| <b>CW</b>                          | <b>Control Word</b>                               |

*Table 10* **C (Continued)**

### *Table 11* **D**

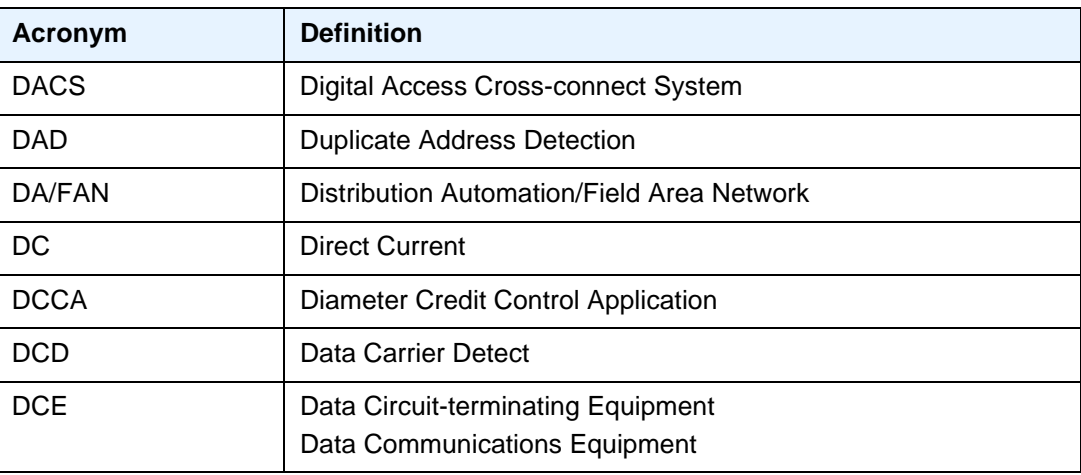

| <b>Acronym</b>     | <b>Definition</b>                                                 |
|--------------------|-------------------------------------------------------------------|
| <b>DCI</b>         | <b>Client Defect Clear Indication</b><br>Data Center Interconnect |
| <b>DCP</b>         | <b>Distributed CPU Protection</b>                                 |
| <b>DCSC</b>        | Digital Channel Switch Capable                                    |
| <b>DDM</b>         | <b>Digital Diagnostics Monitoring</b>                             |
| <b>DDMAP</b>       | Downstream Detailed Mapping                                       |
| <b>DDoS</b>        | <b>Distributed DoS</b>                                            |
| <b>DDP</b>         | <b>Dynamic Data Persistency</b>                                   |
| <b>DDR</b>         | Dial On Demand Routing                                            |
| <b>DDS</b>         | <b>Dynamic Data Services</b>                                      |
| DE                 | Discard-Eligible                                                  |
| <b>DEM</b>         | Dynamic Experience Management                                     |
| <b>DES</b>         | Data Encryption Standard                                          |
| DEI                | Drop Eligibility Indicator                                        |
| <b>DER</b>         | <b>Distinguished Encoding Rules</b>                               |
| DF                 | <b>Delivery Function</b><br>Do not Fragment                       |
| DF                 | <b>Designated Forwarder</b>                                       |
| <b>DH</b>          | Diffie-Hellman                                                    |
| <b>DHB</b>         | Decimal, Hexadecimal, or Binary                                   |
| <b>DHCP</b>        | <b>Dynamic Host Configuration Protocol</b>                        |
| DHCP <sub>v6</sub> | Dynamic Host Configuration Protocol for IPv6                      |
| <b>DHT</b>         | <b>Distributed Hash Protocol</b>                                  |
| <b>DLC</b>         | Data Link Control                                                 |
| <b>DLCI</b>        | Data Link Connection Identifier                                   |
| <b>DLCMI</b>       | Data Link Connection Management Interface                         |
| DM                 | <b>Delay Measurement</b>                                          |
| <b>DMM</b>         | Delay Measurement Message                                         |

*Table 11* **D (Continued)**

| Iawc II        | ן שטווויוט <del>כ</del> ען                                                                                             |
|----------------|----------------------------------------------------------------------------------------------------|
| <b>Acronym</b> | <b>Definition</b>                                                                                                    |
| <b>DMR</b>     | Delay Measurement Reply                                                                                                |
| <b>DN</b>      | Domain Name                                                                                                    |
| <b>DNAT</b>    | <b>Destination-based Network Address Translation</b>                                                                   |
| <b>DNS</b>     | Domain Name System                                                                                                    |
| <b>DNSSEC</b>  | <b>DNS Security</b>                                                                                                    |
| <b>DNU</b>     | Do Not Use                                                                                                    |
| DOD            | Downstream On Demand                                                                                                   |
| <b>DORA</b>    | Discovery/Offer/Request/Ack                                                                                            |
| DoS            | <b>Denial of Service</b>                                                                                               |
| dot1p          | IEEE 802.1p bits, in Ethernet or VLAN ingress packet headers,<br>used to map traffic to up to eight forwarding classes |
| dot1q          | IEEE 802.1q encapsulation for Ethernet interfaces                                                                      |
| <b>DPA</b>     | <b>Disconnect Peer Answer</b>                                                                                          |
| DPD            | Dead Peer Detection                                                                                                    |
| <b>DPI</b>     | <b>Digital Program Insertion</b>                                                                                       |
| <b>DPL</b>     | Delegated Prefix Length                                                                                                |
| DPLL           | Digital Phase Locked Loop                                                                                              |
| <b>DPR</b>     | <b>Disconnect Peer Request</b>                                                                                         |
| <b>DPV</b>     | <b>Designated Priority Vector</b>                                                                                      |
| DR             | <b>Designated Router</b>                                                                                               |
| <b>DRA</b>     | <b>Diameter Routing Agent</b>                                                                                          |
| <b>DRM</b>     | Digital Rights Management                                                                                              |
| <b>DSA</b>     | Digital Signal Algorithm<br>Direct System Agent                                                                        |
| <b>DSAP</b>    | <b>Destination Service Access Point</b>                                                                                |
| <b>DSC</b>     | <b>Dynamic Services Controller</b>                                                                                     |
| <b>DSCP</b>    | <b>Differentiated Services Code Point</b>                                                                              |
| <b>DSFS</b>    | Data SAP Forwarding State                                                                                              |

*Table 11* **D (Continued)**

| I avic II<br><b>Acronym</b> | <u>D</u> (OURRIGA)<br><b>Definition</b>           |
|-----------------------------|---------------------------------------------------|
| <b>DSL</b>                  | <b>Digital Subscriber Line</b>                    |
| <b>DSLAM</b>                | Digital Subscriber Line Access Multiplexer        |
| <b>DSM</b>                  | Distributed Subscriber Management                 |
| <b>DSMAP</b>                | Downstream Mapping                                |
| <b>DSS</b>                  | Digital Signature Standard                        |
| <b>DTC</b>                  | <b>DHCP Transaction Cache</b>                     |
| <b>DTD</b>                  | <b>Dynamic Topology Discovery</b>                 |
| <b>DTE</b>                  | Data Terminal Equipment                           |
| <b>DTP</b>                  | <b>Digital Trunking Protocol</b>                  |
| DU                          | Downstream Unsolicited                            |
| <b>DUID</b>                 | <b>DHCP Unique Identifier</b>                     |
| <b>DUS</b>                  | Do not Use for Synchronization                    |
| <b>DVB</b>                  | Digital Video Broadcasting                        |
| <b>DVMRP</b>                | <b>Distance Vector Multicast Routing Protocol</b> |
| <b>DWA</b>                  | Device Watchdog Answer                            |
| <b>DWDM</b>                 | Dense Wavelength Division Multiplexing            |
| <b>DWR</b>                  | Device Watchdog Request                           |

*Table 11* **D (Continued)**

### *Table 12* **E**

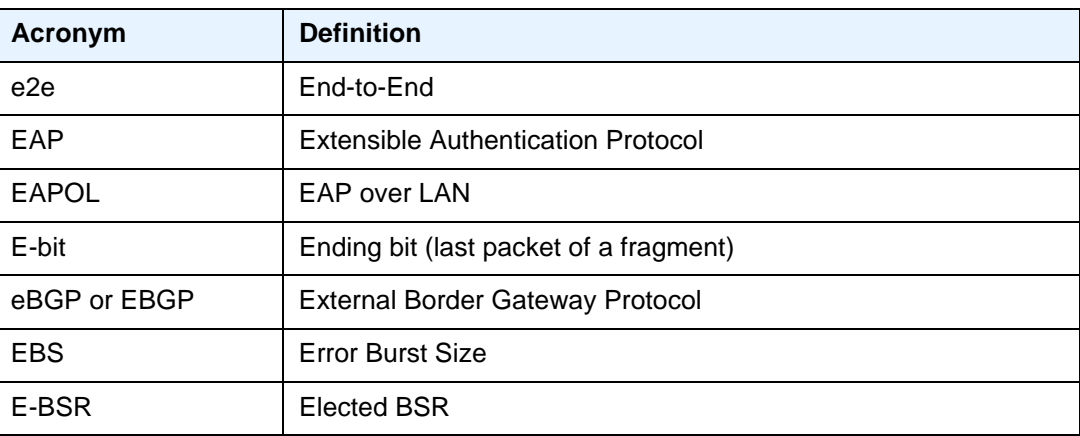

| rapie 12       | <b>E</b> (Continued)                                  |
|----------------|-------------------------------------------------------|
| <b>Acronym</b> | <b>Definition</b>                                     |
| <b>ECID</b>    | <b>Emulated Circuit Identifiers</b>                   |
| <b>ECGI</b>    | E-UTRAN Cell Global Identifier                        |
| <b>ECMP</b>    | <b>Equal Cost Multipath</b>                           |
| <b>ECT</b>     | <b>Equal Cost Tree</b>                                |
| <b>EEPROM</b>  | Electronically Erasable Programmable Read-Only Memory |
| <b>EFCI</b>    | <b>Explicit Forward Congestion Indication</b>         |
| <b>EFEC</b>    | <b>Enhanced Forward Error Correction</b>              |
| <b>EFH</b>     | <b>Extended Failure Handling</b>                      |
| <b>EFM</b>     | <b>Ethernet in the First Mile</b>                     |
| EGP            | <b>Exterior Gateway Protocol</b>                      |
| <b>EHS</b>     | <b>Event Handling System</b>                          |
| <b>EIC</b>     | <b>Ethernet Interface Counters</b>                    |
| <b>EIGRP</b>   | <b>Enhanced Interior Gateway Routing Protocol</b>     |
| <b>EIR</b>     | <b>Excess Information Rate</b>                        |
| E-LAN          | <b>Ethernet Local Area Network</b>                    |
| eLER           | Egress Label Edge Router                              |
| E-Line         | <b>Ethernet Virtual Private Line</b>                  |
| eLMI           | Ethernet Local Management Interface                   |
| <b>EMR</b>     | <b>Efficient Multicast Replication</b>                |
| <b>EMS</b>     | <b>Enhanced Subscriber Management</b>                 |
| eNB            | <b>Evolved Node B</b>                                 |
| <b>EOOL</b>    | End of Options List                                   |
| <b>EOM</b>     | End-of-Message                                        |
| <b>EOR</b>     | End-of-RIB                                            |
| <b>EPC</b>     | <b>Evolved Packet Core</b>                            |
| <b>EPD</b>     | <b>Ethernet Port Damping</b>                          |
| Epipe          | <b>Ethernet Pipe</b><br><b>Ethernet VLL</b>           |

*Table 12* **E (Continued)**

| <b>Acronym</b>  | <b>Definition</b>                                                                                           |
|-----------------|----------------------------------------------------------------------------------------------------|
| EPL             | <b>Ethernet Private Line</b>                                                                                |
| <b>EPS</b>      | <b>Equipment Protection Switching</b>                                                                       |
| <b>ERO</b>      | <b>Explicit Router Object</b>                                                                               |
| <b>ERP</b>      | <b>Ethernet Ring Protection</b>                                                                             |
| <b>ES</b>       | <b>Elementary Stream</b>                                                                                    |
| <b>ESF</b>      | <b>Extended Super Frame</b>                                                                                 |
| <b>ESI</b>      | Ethernet Segment Identifier                                                                                 |
| <b>ESM</b>      | <b>Enhanced Subscriber Management</b>                                                                       |
| <b>ESMC</b>     | <b>Ethernet Synchronization Messaging Channel</b>                                                           |
| <b>ESN</b>      | <b>Electronic Serial Number</b>                                                                             |
| <b>ESP</b>      | <b>Encapsulating Security Payload</b>                                                                       |
| <b>ESR</b>      | <b>Extended Services Router</b>                                                                             |
| <b>ETE</b>      | End-to-End                                                                                                  |
| <b>ETH</b>      | Ethernet                                                                                                    |
| ETH-CFM         | <b>Ethernet Configuration and Fault Management</b><br>Ethernet Connectivity Fault Management (IEEE 802.1ag) |
| ETH-TST         | <b>Ethernet Test</b>                                                                                        |
| ETR             | <b>Extended Temperature Range</b>                                                                           |
| <b>ETSI</b>     | European Telecommunications Standards Institute                                                             |
| <b>ETYPE</b>    | EtherType                                                                                                   |
| <b>EUI-64</b>   | 64-bit Extended Unique Identifier                                                                           |
| <b>EVC</b>      | <b>Ethernet Virtual Connections</b>                                                                         |
| <b>EVI</b>      | <b>EVPN Instance</b>                                                                                        |
| <b>EVPL</b>     | <b>Ethernet Virtual Private Link</b>                                                                        |
| <b>EVPN</b>     | <b>Ethernet VPN</b>                                                                                         |
| <b>EXEC</b>     | Execute                                                                                                    |
| <b>EXP bits</b> | Experimental bits (currently known as TC)                                                                   |

*Table 12* **E (Continued)**
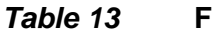

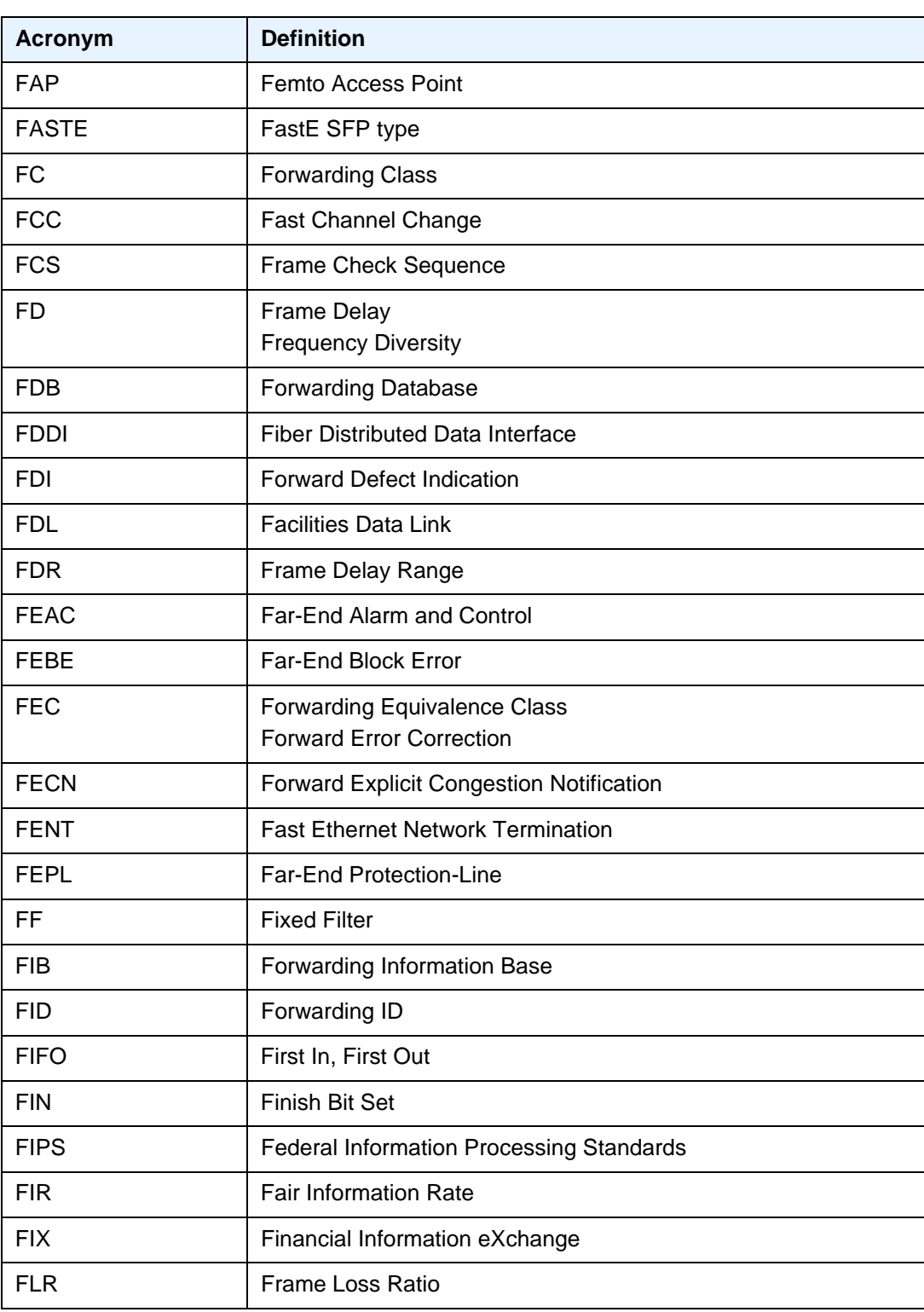

| ,,,,,,,<br>$1$ , $1$ |                               |  |
|----------------------|-------------------------------|--|
| <b>Acronym</b>       | <b>Definition</b>             |  |
| <b>FOM</b>           | Figure of Merit               |  |
| <b>FPE</b>           | Forwarding Path Extension     |  |
| <b>FPGA</b>          | Field Programmable Gate Array |  |
| Fpipe                | Frame-Relay VLL               |  |
| <b>F-PLMN</b>        | <b>Forbidden PLMN</b>         |  |
| <b>FPP</b>           | Floor Packet Percentage       |  |
| <b>FPRI</b>          | <b>Fine-grained Priority</b>  |  |
| <b>FQDN</b>          | Fully Qualified Domain Name   |  |
| <b>FQF</b>           | <b>Fully Qualified Flows</b>  |  |
| FR                   | Frame Relay                   |  |
| <b>FRG</b>           | Fragmentation bit             |  |
| <b>FRR</b>           | <b>Fast Reroute</b>           |  |
| <b>FSG</b>           | Fate Sharing Group            |  |
| <b>FSM</b>           | <b>Finite State Machine</b>   |  |
| <b>FTN</b>           | FEC-to-NHLFE                  |  |
| <b>FTP</b>           | File Transfer protocol        |  |
| FTTH                 | Fiber to the Home             |  |

*Table 13* **F (Continued)**

#### *Table 14* **G**

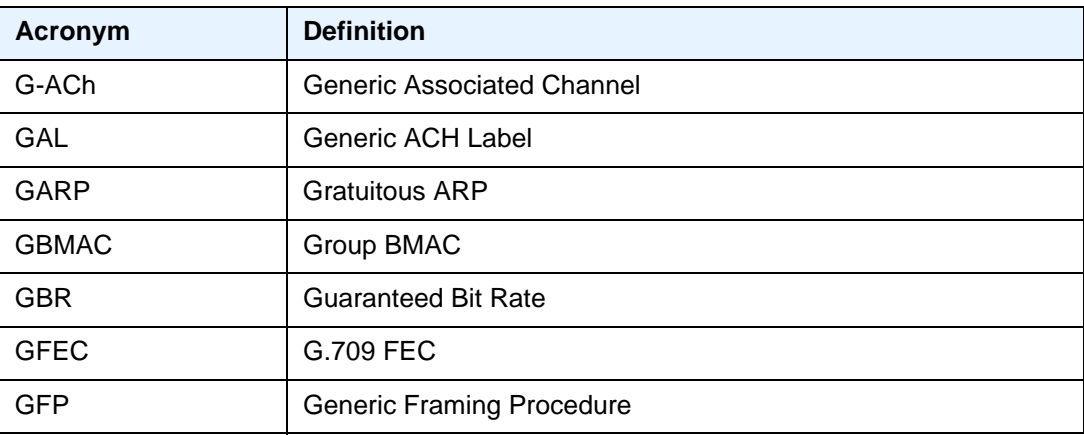

| Iavic I <del>t</del><br>$\sigma$ (community) |                                            |  |
|----------------------------------------------|--------------------------------------------|--|
| <b>Acronym</b>                               | <b>Definition</b>                          |  |
| <b>GGSN</b>                                  | <b>Gateway GPRS Support Node</b>           |  |
| <b>GID</b>                                   | Global-ID                                  |  |
| GigE                                         | <b>Gigabit Ethernet</b>                    |  |
| <b>GIGE</b>                                  | GigE SFP type                              |  |
| <b>GIGX</b>                                  | GigX SFP                                   |  |
| gLSP                                         | <b>GMPLS LSP</b>                           |  |
| <b>GMPLS</b>                                 | Generalized Multi-Protocol Label Switching |  |
| <b>GMR</b>                                   | IGMP Group-specific Membership Report      |  |
| <b>GMRE</b>                                  | <b>GMPLS Routing Engine</b>                |  |
| <b>GNSS</b>                                  | <b>Global Navigation Satellite System</b>  |  |
| <b>GOP</b>                                   | <b>Group of Pictures</b>                   |  |
| <b>GPON</b>                                  | <b>Gigabit Passive Optical Network</b>     |  |
| <b>GPRS</b>                                  | <b>General Packet Radio Service</b>        |  |
| <b>GPS</b>                                   | <b>Global Positioning System</b>           |  |
| <b>GR</b>                                    | <b>Graceful Restart</b>                    |  |
|                                              | <b>Guaranteed Restoration</b>              |  |
| <b>GRACE</b>                                 | Graceful restart                           |  |
| <b>GRE</b>                                   | <b>Generic Routing Encapsulation</b>       |  |
| <b>GRT</b>                                   | <b>Global Routing Table</b>                |  |
| <b>GSMP</b>                                  | <b>General Switch Management Protocol</b>  |  |
| GSU                                          | <b>Granted Service Unit</b>                |  |
| <b>GTP</b>                                   | <b>GPRS Tunneling Protocol</b>             |  |
| <b>GUA</b>                                   | <b>Global Unicast Address</b>              |  |
| <b>GVRP</b>                                  | <b>GARP VLAN Registration Protocol</b>     |  |

*Table 14* **G (Continued)**

#### *Table 15* **H**

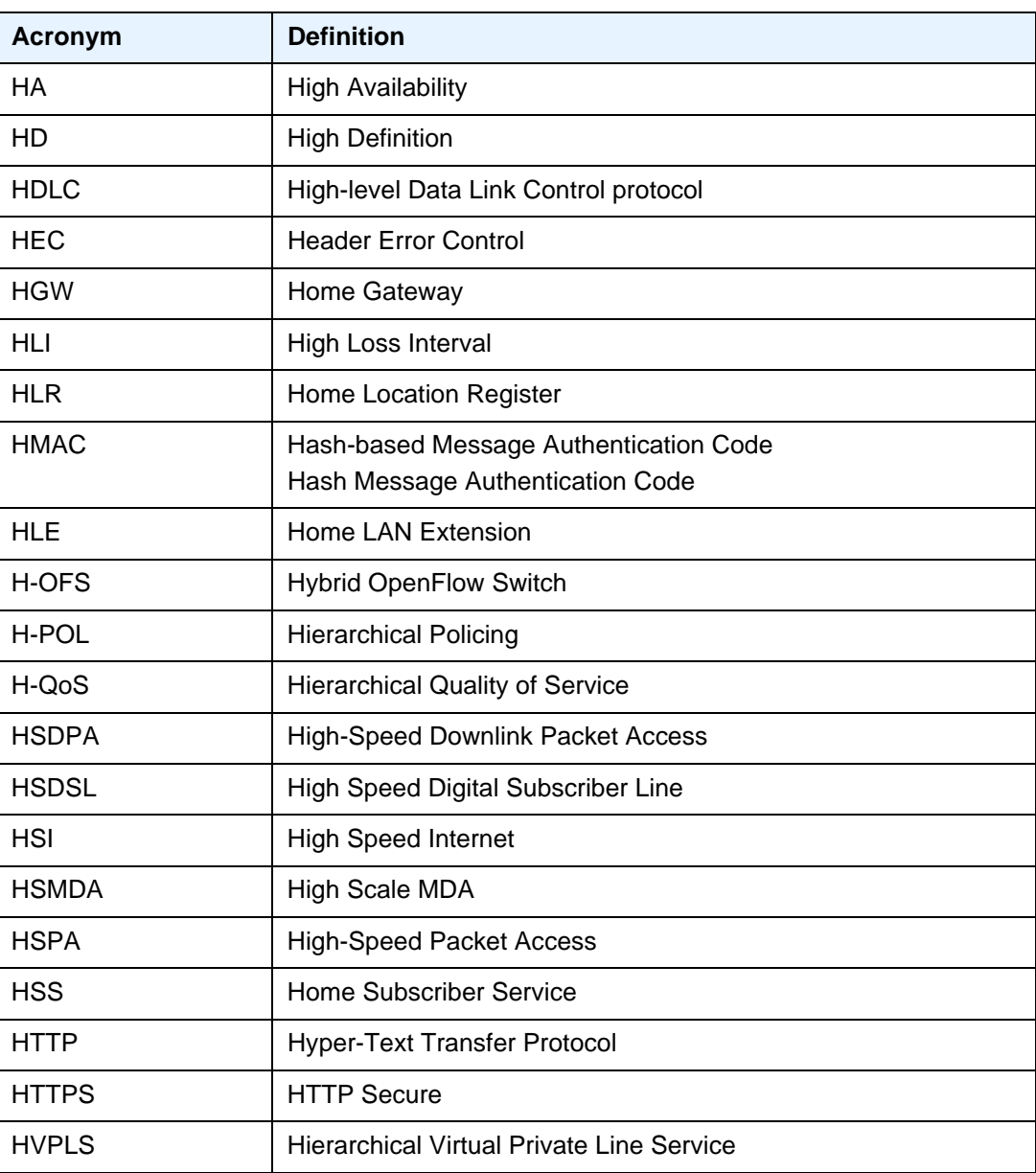

#### *Table 16* **I**

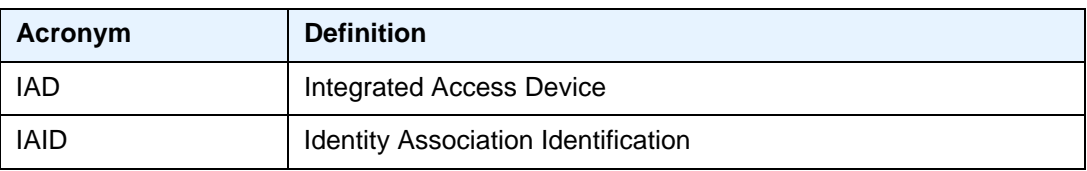

| Table 16<br>I (Continued) |                    |                                                                   |
|---------------------------|--------------------|-------------------------------------------------------------------|
| <b>Acronym</b>            | <b>Definition</b>  |                                                                   |
| <b>IANA</b>               |                    | <b>Internet Assigned Numbers Authority</b>                        |
| <b>IA-NA</b>              |                    | Identity Association for Non-Temporary Addresses                  |
| IA-PD                     |                    | <b>Identity Association for Prefix Delegation</b>                 |
| <b>IAPP</b>               |                    | Inter Access Point Protocol                                       |
| <b>IBGP</b>               |                    | Interior Border Gateway Protocol                                  |
| <b>IBN</b>                |                    | <b>Isolated Bonding Network</b>                                   |
| <b>IB-RCC</b>             |                    | In-Band Ring Control Connection                                   |
| <b>ICAP</b>               |                    | <b>Internet Content Adaptation Protocol</b>                       |
| <b>ICB</b>                |                    | Inter-Chassis Backup                                              |
| <b>ICC</b>                |                    | <b>Inter-Card Communication</b>                                   |
| <b>ICCID</b>              |                    | Integrated Circuit Card Identifier                                |
| <b>ICCN</b>               |                    | Incoming Call Connected                                           |
| <b>ICK</b>                |                    | <b>Integrity Connection Value Key</b>                             |
| <b>ICL</b>                | Inter-Chassis Link |                                                                   |
| <b>ICMP</b>               |                    | Internet Control Message Protocol                                 |
| ICMP <sub>v6</sub>        |                    | Internet Control Message Protocol for IPv6                        |
| <b>ICP</b>                |                    | <b>IMA Control Protocol</b>                                       |
| <b>ICRQ</b>               |                    | <b>Incoming Call Request</b>                                      |
| <b>ICV</b>                |                    | <b>Integrity Connection Value</b><br><b>Integrity Check Value</b> |
| IDi                       |                    | Identification Indicator (an IKEv2 protocol payload)              |
| IDr                       |                    | <b>Identification Responder</b>                                   |
| <b>IDS</b>                |                    | <b>Intrusion Detection System</b>                                 |
| IDU                       | <b>InDoor Unit</b> |                                                                   |
| <b>IEEE</b>               |                    | Institute of Electrical and Electronics Engineers                 |
| I-ES                      |                    | Interconnect Ethernet-Segment                                     |
| <b>IES</b>                |                    | <b>Internet Enhanced Service</b>                                  |
| <b>IETF</b>               |                    | Internet Engineering Task Force                                   |

*Table 16* **I (Continued)**

| Tawit Iv<br>ן שטוווווועכטן |                                                                  |
|----------------------------|------------------------------------------------------------------|
| <b>Acronym</b>             | <b>Definition</b>                                                |
| <b>IFDV</b>                | InterFrame Delay Variation                                       |
| <b>IFF</b>                 | Inbound FEC Filtering                                            |
| <b>IFG</b>                 | Inter-Frame Gap                                                  |
| <b>IGD</b>                 | <b>Internet Gateway Device</b>                                   |
| <b>IGH</b>                 | Interface Group Handler                                          |
| <b>IGMP</b>                | Internet Group Management Protocol                               |
| <b>IGP</b>                 | Interior Gateway Protocol                                        |
| <b>IGRP</b>                | <b>Interior Gateway Routing Protocol</b>                         |
| <b>IID</b>                 | Instance ID                                                      |
| <b>IIH</b>                 | <b>IS-IS Hello</b>                                               |
| <b>IIN</b>                 | <b>Issuer Identification Number</b>                              |
| <b>IKE</b>                 | Internet Key Exchange                                            |
| <b>iLDP</b>                | Interface Label Distribution Protocol                            |
| <b>ILER</b>                | Ingress Label Edge Router                                        |
| <b>ILM</b>                 | Incoming Label Map                                               |
| <b>ILMI</b>                | Integrated Local Management Interface                            |
| <b>IMA</b>                 | Inverse Multiplexing over ATM                                    |
| <b>IME</b>                 | Interface Management Entity                                      |
| <b>IMEI</b>                | International Mobile Equipment Identity                          |
| <b>IMEISV</b>              | International Mobile Equipment Identity and its Software Version |
| <b>IMET</b>                | Inclusive Multicast Ethernet Tag                                 |
| <b>IMM</b>                 | Integrated Media Module                                          |
| <b>IMPM</b>                | Ingress Multicast Path Management                                |
| <b>IMSI</b>                | International Mobile Subscriber Identification                   |
| <b>IOM</b>                 | Input/Output Module                                              |
| <b>IOTA</b>                | Internet Over the Air (CDMA)                                     |
| ΙP                         | <b>Internet Protocol</b>                                         |

*Table 16* **I (Continued)**

| Iawc Iv<br><u>I</u> (Collullucu) |                                                              |
|----------------------------------|--------------------------------------------------------------|
| <b>Acronym</b>                   | <b>Definition</b>                                            |
| <b>IP-CAN</b>                    | IP Connectivity Access Network                               |
| <b>IPCC</b>                      | <b>IP Communication Channel</b><br><b>IP Control Channel</b> |
| <b>IPCP</b>                      | <b>Internet Protocol Control Protocol</b>                    |
| <b>IPFIX</b>                     | IP Flow Information Export                                   |
| <b>IPG</b>                       | Inter-Packet Gap                                             |
| Ipipe                            | IP Pipe<br>IP Interworking VLL                               |
| <b>IPL</b>                       | IP Length                                                    |
| <b>I-PMSI</b>                    | Inclusive Provider Multicast Service Interface               |
| <b>IPOE</b>                      | IP over Ethernet                                             |
| <b>IPS</b>                       | <b>Intrusion Prevention System</b>                           |
| <b>IPsec</b>                     | <b>IP Security</b>                                           |
| <b>IPTV</b>                      | <b>Internet Protocol Television</b>                          |
| IP-VPN                           | <b>Internet Protocol Virtual Private Network</b>             |
| <b>IRB</b>                       | Integrated Routing and Bridging                              |
| IRI                              | Intercept Related Information                                |
| <b>ISA</b>                       | <b>Integrated Service Adapter</b>                            |
| <b>ISA-AA</b>                    | Integrated Service Adapter - Application Assurance           |
| <b>ISAKMP</b>                    | Internet Security Association and Key Management Protocol    |
| <b>ISAM</b>                      | Intelligent Services Access Manager                          |
| <b>ISID</b>                      | I-component Service ID<br>I-Service Instance Identifier      |
| IS-IS                            | Intermediate System to Intermediate System                   |
| <b>ISO</b>                       | International Organization for Standardization               |
| <b>ISP</b>                       | <b>Internet Service Provider</b>                             |
| <b>ISSU</b>                      | In-Service Software Upgrade                                  |
| <b>IST</b>                       | <b>Internal Spanning Tree</b>                                |

*Table 16* **I (Continued)**

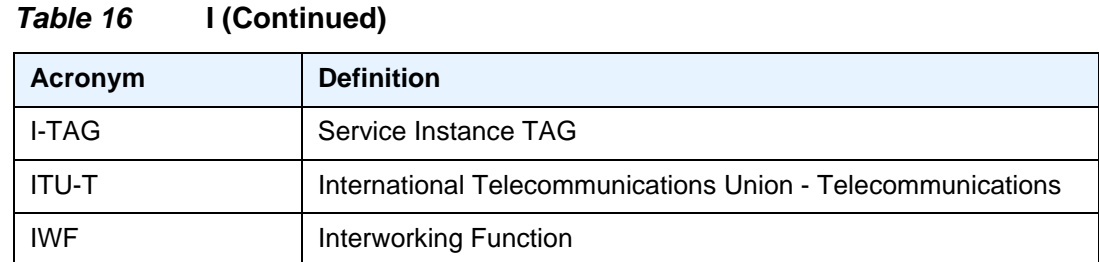

#### *Table 17* **J**

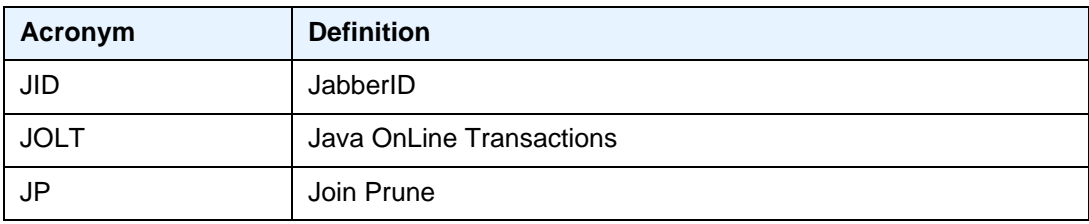

#### *Table 18* **K**

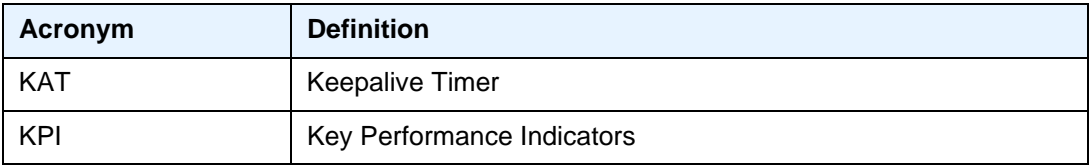

#### *Table 19* **L**

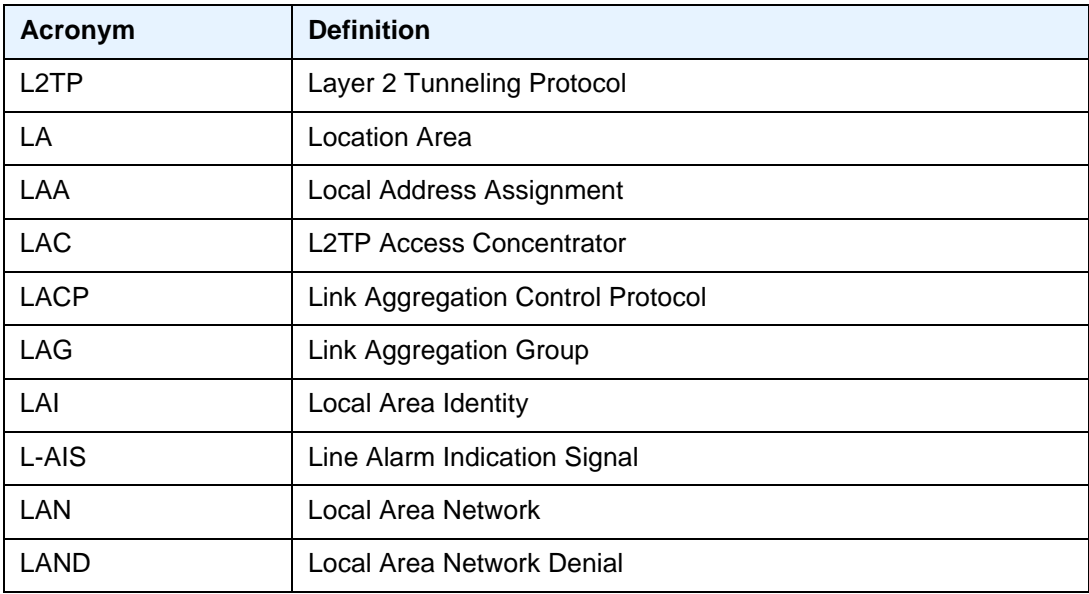

| <b>Acronym</b> | <b>Definition</b>                            |
|----------------|----------------------------------------------|
| LB             | Label Base<br>Loopback                       |
| LBM            | Loopback Message                             |
| <b>LBR</b>     | Loopback Reply<br>Loopback Response          |
| <b>LCD</b>     | Loss of Cell Delineation                     |
| <b>LCP</b>     | <b>Link Control Protocol</b>                 |
| <b>LDAP</b>    | <b>Lightweight Directory Access Protocol</b> |
| <b>LDAPS</b>   | <b>LDAP over SSL/STL</b>                     |
| <b>LDP</b>     | <b>Label Distribution Protocol</b>           |
| LDPoRSVP       | LDP over RSVP                                |
| <b>LDRP</b>    | Lightweight DHCPv6 Relay Agent               |
| <b>LER</b>     | Label Edge Router                            |
| <b>LFA</b>     | Loop-Free Alternate                          |
| <b>LFI</b>     | Link Fragmentation and Interleaving          |
| LIB            | <b>Label Information Base</b>                |
| LIF            | Loss of IMA Frame                            |
| LIG            | Lawful Intercept Gateway                     |
| <b>LLA</b>     | <b>Link Local Address</b>                    |
| LLC            | Link Layer Control<br>Logical Link Control   |
| <b>LLDP</b>    | Link Layer Discovery Protocol                |
| <b>LLDPDU</b>  | Link Layer Discovery Protocol Data Unit      |
| LLF            | Link Loss Forwarding                         |
| <b>LLGR</b>    | Long Lived Graceful Restart                  |
| LLID           | Loopback Location ID                         |
| LM             | Loss Measurement                             |
| <b>LMM</b>     | Loss Measurement Message                     |

*Table 19* **L (Continued)**

| - 19988899     |                                                   |
|----------------|---------------------------------------------------|
| <b>Acronym</b> | <b>Definition</b>                                 |
| LMI            | Local Management Interface                        |
| <b>LMR</b>     | Loss Measurement Response                         |
| <b>LMP</b>     | Link Management Protocol                          |
| <b>LNS</b>     | <b>L2TP Network Server</b>                        |
| <b>LOC</b>     | Loss of Continuity                                |
| <b>LODS</b>    | Link Out of Delay Synchronization                 |
| <b>LOF</b>     | Loss of Frame                                     |
| <b>LOP</b>     | Loss of Packets                                   |
| LOS            | Loss of Signal                                    |
| LoT            | Loss of Transmission                              |
| <b>LPM</b>     | Longest Prefix Match                              |
| <b>LPN</b>     | Label per Next hop                                |
| <b>LPP</b>     | Label per Prefix                                  |
| <b>LPT</b>     | Logical Port Type                                 |
| LPT-S          | Logical Port Type Subtype                         |
| LPT-V          | Logical Port Type Value                           |
| <b>LQR</b>     | <b>Link Quality Report</b>                        |
| LR.            | <b>Label Route</b>                                |
| <b>LSA</b>     | Link-State Advertisement                          |
| <b>LSB</b>     | Least Significant Bit                             |
| <b>LSDB</b>    | Link-Sate Database                                |
| <b>LSN</b>     | Large-Scale NAT                                   |
| <b>LSP</b>     | Link-State PDU (for IS-IS)<br>Label-Switched Path |
| <b>LSR</b>     | Link-state Request<br>Label Switch Router         |
| LSU            | Link-State Update                                 |
| LT             | Linktrace                                         |

*Table 19* **L (Continued)**

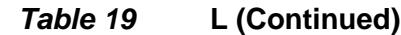

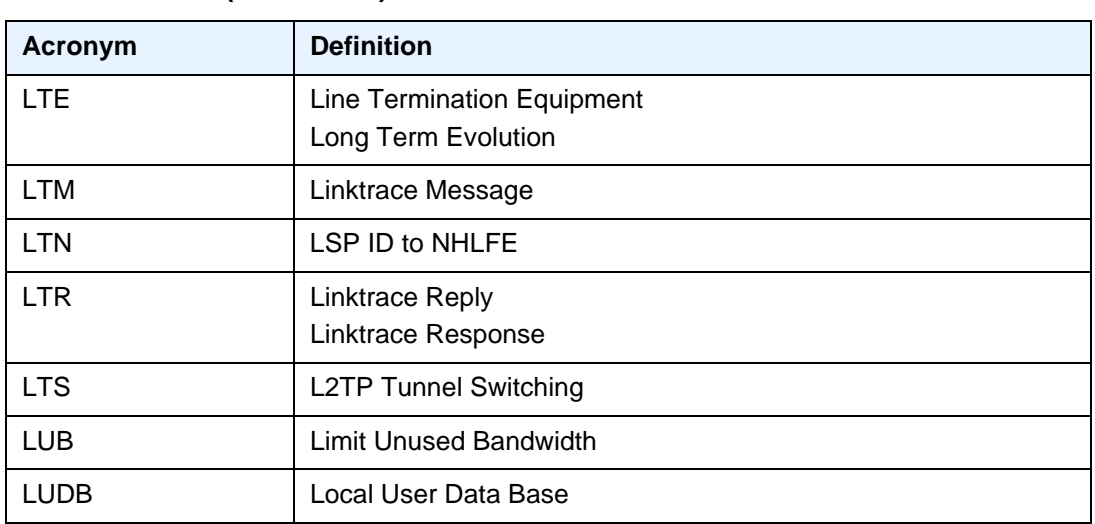

### *Table 20* **M**

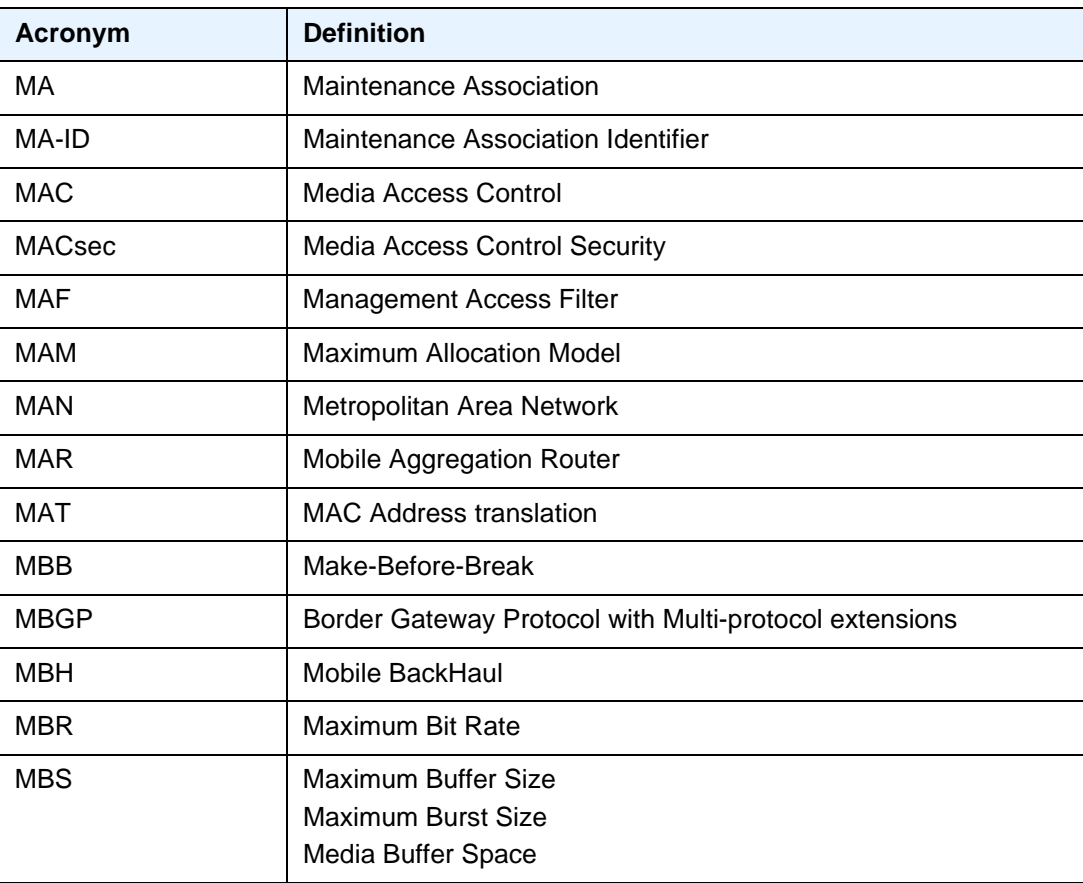

| <b>Acronym</b>  | <b>Definition</b>                                                                                |
|-----------------|--------------------------------------------------------------------------------------------------|
| <b>MBZ</b>      | Must Be Zero                                                                                     |
| <b>MCAST</b>    | Multicast                                                                                        |
| MC-APS          | Multi-Chassis Automatic Protection Switching                                                     |
| MC-CTL          | Multi-Chassis Control Link                                                                       |
| MC-EP           | Multi-Chassis Endpoint                                                                           |
| MC-IPSec        | Multi-Chassis IPSec redundancy                                                                   |
| MC-LAG          | Multi-Chassis Link Aggregation                                                                   |
| MC-MLPPP        | Multi-Chassis Multilink Point-to-Point Protocol<br>Multi-Class Multilink Point-to-Point Protocol |
| <b>MCAB</b>     | Maximum Configurable ATM Bandwidth                                                               |
| <b>MCAC</b>     | <b>Multicast Connection Admission Control</b>                                                    |
| <b>MCC</b>      | Mobile Country Code                                                                              |
| <b>MCLT</b>     | Maximum Client Lead Time                                                                         |
| <b>MCM</b>      | <b>MDA Carrier Module</b>                                                                        |
| <b>MCR</b>      | <b>Mobile Core Router</b>                                                                        |
| <b>MC-RING</b>  | Multi-Chassis Ring                                                                               |
| <b>MCS</b>      | Multi-Chassis Synchronization                                                                    |
| <b>MD</b>       | Maintenance Domain                                                                               |
| MD <sub>5</sub> | Message Digest version 5 (algorithm)                                                             |
| <b>MDA</b>      | Media Dependent Adapter                                                                          |
| <b>MDI</b>      | Media Dependent Interface                                                                        |
| <b>MDL</b>      | Maintenance Data Link                                                                            |
| <b>MDN</b>      | Mobile Directory Number                                                                          |
| MDT             | <b>Multicast Distribution Tree</b>                                                               |
| <b>MDU</b>      | <b>Multiple Dwelling Unit</b>                                                                    |
| <b>MDX</b>      | Media Dependent Interface with crossovers                                                        |
| ME              | Maintenance Entity                                                                               |
| <b>MED</b>      | Multi-Exit Discriminator                                                                         |

*Table 20* **M (Continued)**

| Table zu<br><b>IVI (CONTINUED)</b> |                                                                          |  |
|------------------------------------|--------------------------------------------------------------------------|--|
| <b>Acronym</b>                     | <b>Definition</b>                                                        |  |
| <b>MEF</b>                         | <b>Metro Ethernet Forum</b>                                              |  |
| <b>MEG</b>                         | <b>Maintenance Entity Group</b>                                          |  |
| <b>MEP</b>                         | Maintenance Association Endpoint<br>Maintenance Endpoint                 |  |
| MEP-ID                             | Maintenance Association Endpoint Identifier                              |  |
| <b>MFD</b>                         | Mean Frame Delay                                                         |  |
| <b>MFIB</b>                        | Multicast Forwarding Information Base                                    |  |
| <b>MHD</b>                         | <b>Multi-Homed Device</b>                                                |  |
| <b>MHF</b>                         | <b>MIP Half Function</b>                                                 |  |
| <b>MHN</b>                         | <b>Multi-Homed Network</b>                                               |  |
| <b>MHV</b>                         | <b>Mirror Header Version</b>                                             |  |
| MI                                 | Member Identifier                                                        |  |
| <b>MIB</b>                         | Management Information Base                                              |  |
| <b>MIMO</b>                        | Multiple Input/Multiple Output                                           |  |
| <b>MIMP</b>                        | MC-IPSec Mastership Protocol                                             |  |
| <b>MIP</b>                         | Maintenance Domain Intermediate Point<br>Maintenance Intermediate Points |  |
| <b>MIR</b>                         | Minimum Information Rate                                                 |  |
| <b>MKA</b>                         | <b>MACSec Key Agreement</b>                                              |  |
| <b>MLD</b>                         | <b>Multicast Listener Discovery</b>                                      |  |
| <b>MLDP</b>                        | Multicast Label Distribution Protocol                                    |  |
| <b>MLFR</b>                        | Multi-Link Frame Relay                                                   |  |
| <b>MLPPP</b>                       | Multilink Point-to-Point Protocol                                        |  |
| <b>MME</b>                         | <b>Mobility Management Entity</b>                                        |  |
| <b>MLT</b>                         | Multi-Link Trunk                                                         |  |
| <b>MMRP</b>                        | Multiple MAC Registration Protocol                                       |  |
| <b>MNC</b>                         | Mobile Network Code                                                      |  |
| <b>MNO</b>                         | Mobile Network Operator                                                  |  |
|                                    |                                                                          |  |

*Table 20* **M (Continued)**

| <b>Acronym</b> | <b>Definition</b>                                 |
|----------------|---------------------------------------------------|
| <b>MOP</b>     | Maintenance Operational Procedure                 |
| <b>MOS</b>     | <b>Mean Opinion Score</b>                         |
| MP             | Merge Point<br><b>Multilink Protocol</b>          |
| <b>MPBGP</b>   | Multi-Protocol Border Gateway Protocol            |
| <b>MPLS</b>    | Multiprotocol Label Switching                     |
| <b>MPLS-TP</b> | Multiprotocol Label Switching - Transport Profile |
| <b>MPLSCP</b>  | Multiprotocol Label Switching Control Protocol    |
| <b>MPTS</b>    | Multi-Program Transport Stream                    |
| <b>MRAI</b>    | Minimum Route Advertisement Interval              |
| <b>MRIB</b>    | <b>Multicast Routing Information Base</b>         |
| <b>MRP</b>     | Multi-service Route Processor                     |
| <b>MRRU</b>    | Maximum Received Reconstructed Unit               |
| <b>MRU</b>     | Maximum Receive Unit                              |
| <b>MSAN</b>    | Multi-Service Access Node                         |
| <b>MSAP</b>    | <b>Managed Service Access Point</b>               |
| <b>MSB</b>     | <b>Most Significant Bit</b>                       |
| <b>MSCC</b>    | Multiple Services Credit Control                  |
| <b>MSDP</b>    | Multicast Source Discovery Protocol               |
| <b>MSDU</b>    | <b>MAC Service Data Unit</b>                      |
| <b>MSFP</b>    | <b>Multicast Switch Fabric Plane</b>              |
| MSID           | <b>Mobile Station Identifier</b>                  |
| <b>MSIN</b>    | Mobile Subscriber Identification Number           |
| <b>MS-ISM</b>  | Multi-Service Integrated Services Module          |
| <b>MSK</b>     | <b>Master Session Key</b>                         |
| MS-PW          | Multi-Segment Pseudowire                          |
| <b>MSR</b>     | <b>Mobile Service Router</b>                      |

*Table 20* **M (Continued)**

| TUNIY LV<br>$\mathbf{u}$ , our $\mathbf{u}$ |                                         |
|---------------------------------------------|-----------------------------------------|
| <b>Acronym</b>                              | <b>Definition</b>                       |
| <b>MSS</b>                                  | Multi-Service Site                      |
|                                             | Maximum Segment Size                    |
| <b>MSTI</b>                                 | <b>Multiple Spanning Tree Instances</b> |
| <b>MSTP</b>                                 | Multiple Spanning Tree Protocol         |
| <b>MSTV</b>                                 | <b>Microsoft Television</b>             |
| <b>MTBF</b>                                 | Mean Time Between Failures              |
| <b>MTSO</b>                                 | Mobile Telephony Switching Office       |
| <b>MTTR</b>                                 | Mean Time To Repair                     |
| <b>MTU</b>                                  | Multi-Tenant Unit                       |
|                                             | Maximum Transmission Unit               |
| M-VPLS                                      | Management Virtual Private Line Service |
| <b>MVPN</b>                                 | <b>Multicast VPN</b>                    |
| <b>MVR</b>                                  | <b>Multicast VPLS Registration</b>      |
| <b>MVRP</b>                                 | Multiple VLAN Registration Protocol     |

*Table 20* **M (Continued)**

#### *Table 21* **N**

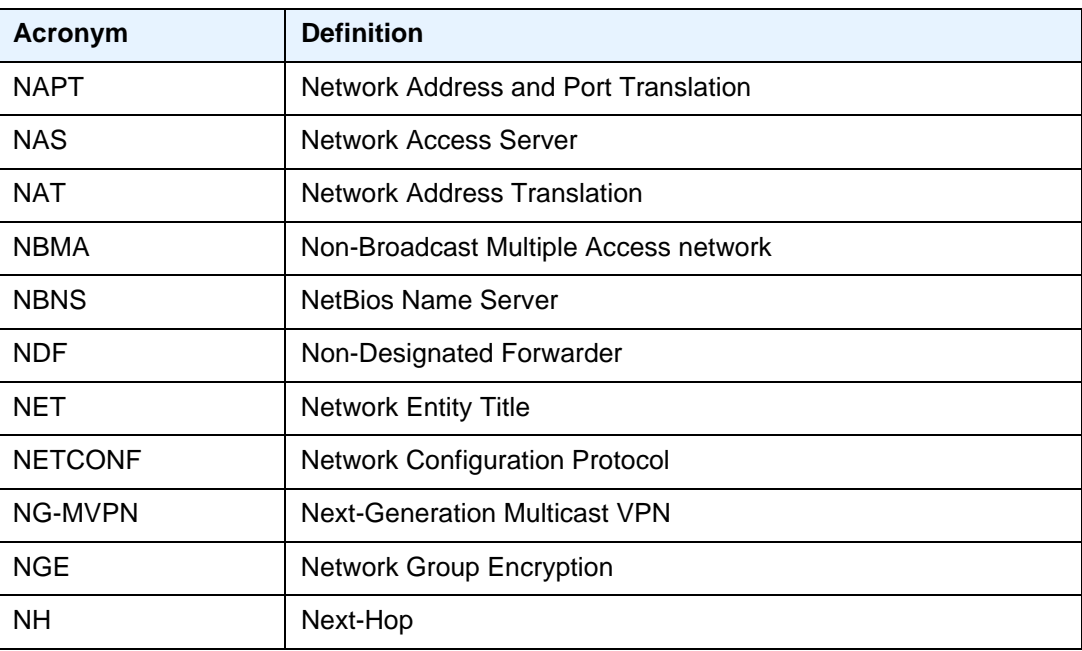

| <b>Acronym</b> | <b>Definition</b>                              |  |
|----------------|------------------------------------------------|--|
| <b>NHLFE</b>   | Next-Hop Label Forwarding Entry                |  |
| <b>NHOP</b>    | Next-Hop                                       |  |
| <b>NID</b>     | <b>Network Interface Demarcation</b>           |  |
| <b>NIST</b>    | National Institute of Standards and Technology |  |
| <b>NLPID</b>   | Network Level Protocol Identifier              |  |
| <b>NLRI</b>    | Network Layer Reachability Information         |  |
| <b>NMS</b>     | Network Management System                      |  |
| <b>NNI</b>     | Network-to-Network Interface                   |  |
| <b>NPA</b>     | Network Processor Array                        |  |
| <b>NPAT</b>    | Network and Port Address Translation           |  |
| NRT-VBR        | Non-Real-Time Variable Bit Rate                |  |
| <b>NSAP</b>    | <b>Network Service Access Point</b>            |  |
| <b>NSH</b>     | Next Signaling Hop                             |  |
| <b>NSP</b>     | <b>Network Services Platform</b>               |  |
| <b>NSR</b>     | Nonstop Routing                                |  |
| <b>NSSA</b>    | Not-So-Stubby Area                             |  |
| <b>NTP</b>     | <b>Network Time Protocol</b>                   |  |
| <b>NVE</b>     | <b>Network Virtualization Edge</b>             |  |

*Table 21* **N (Continued)**

#### *Table 22* **O**

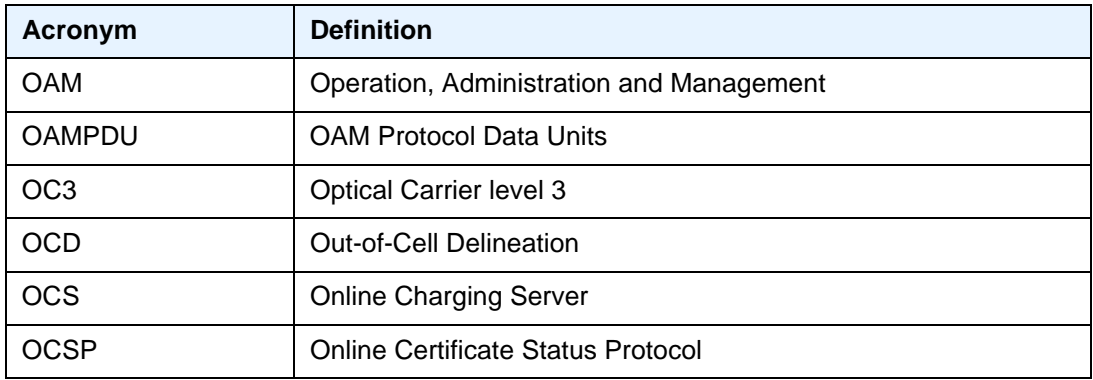

| i avie zz<br><b>U</b> (UUIIIIIIUU) |                                                |  |
|------------------------------------|------------------------------------------------|--|
| <b>Acronym</b>                     | <b>Definition</b>                              |  |
| <b>ODSA</b>                        | <b>On-Demand Subnet Allocation</b>             |  |
| OF                                 | OpenFlow                                       |  |
| <b>OFS</b>                         | <b>OpenFlow Switch</b>                         |  |
| <b>OID</b>                         | Object Identifier                              |  |
| OIF                                | Outgoing Interfaces                            |  |
| OIL                                | <b>Outgoing Interface List</b>                 |  |
| OLT                                | <b>Optical Line Termination</b>                |  |
| <b>OMCR</b>                        | Oversubscribed Multi-Chassis Redundancy        |  |
| <b>ONT</b>                         | <b>Optical Network Terminal</b>                |  |
| <b>OOB</b>                         | Out-of-Band                                    |  |
| <b>OOP</b>                         | Out-of-Profile                                 |  |
| OPDL                               | Option Data structure List                     |  |
| <b>OPS</b>                         | On-Path Support                                |  |
| <b>ORF</b>                         | <b>Outbound Route Filtering</b>                |  |
| <b>ORR</b>                         | <b>Optimal Route Reflection</b>                |  |
| <b>OS</b>                          | <b>Operating System</b>                        |  |
| <b>OSF</b>                         | <b>Oversubscription Factor</b>                 |  |
| OSI                                | Open Systems Interconnection (reference model) |  |
| <b>OSINLCP</b>                     | OSI Network Layer Control Protocol             |  |
| <b>OSPF</b>                        | Open Shortest Path First                       |  |
| OSPF-TE                            | <b>OSPF-Traffic Engineering (extensions)</b>   |  |
| <b>OSS</b>                         | <b>Operations Support System</b>               |  |
| <b>OTASP</b>                       | Over the Air Services Provisioning (CDMA)      |  |
| <b>OTN</b>                         | <b>Optical Transport Network</b>               |  |
| OTU                                | <b>Optical Transport Unit</b>                  |  |
| <b>OWAMP</b>                       | One-Way Active Measurement Protocol            |  |
| OXC                                | <b>Optical Cross-connect</b>                   |  |

*Table 22* **O (Continued)**

#### *Table 23* **P**

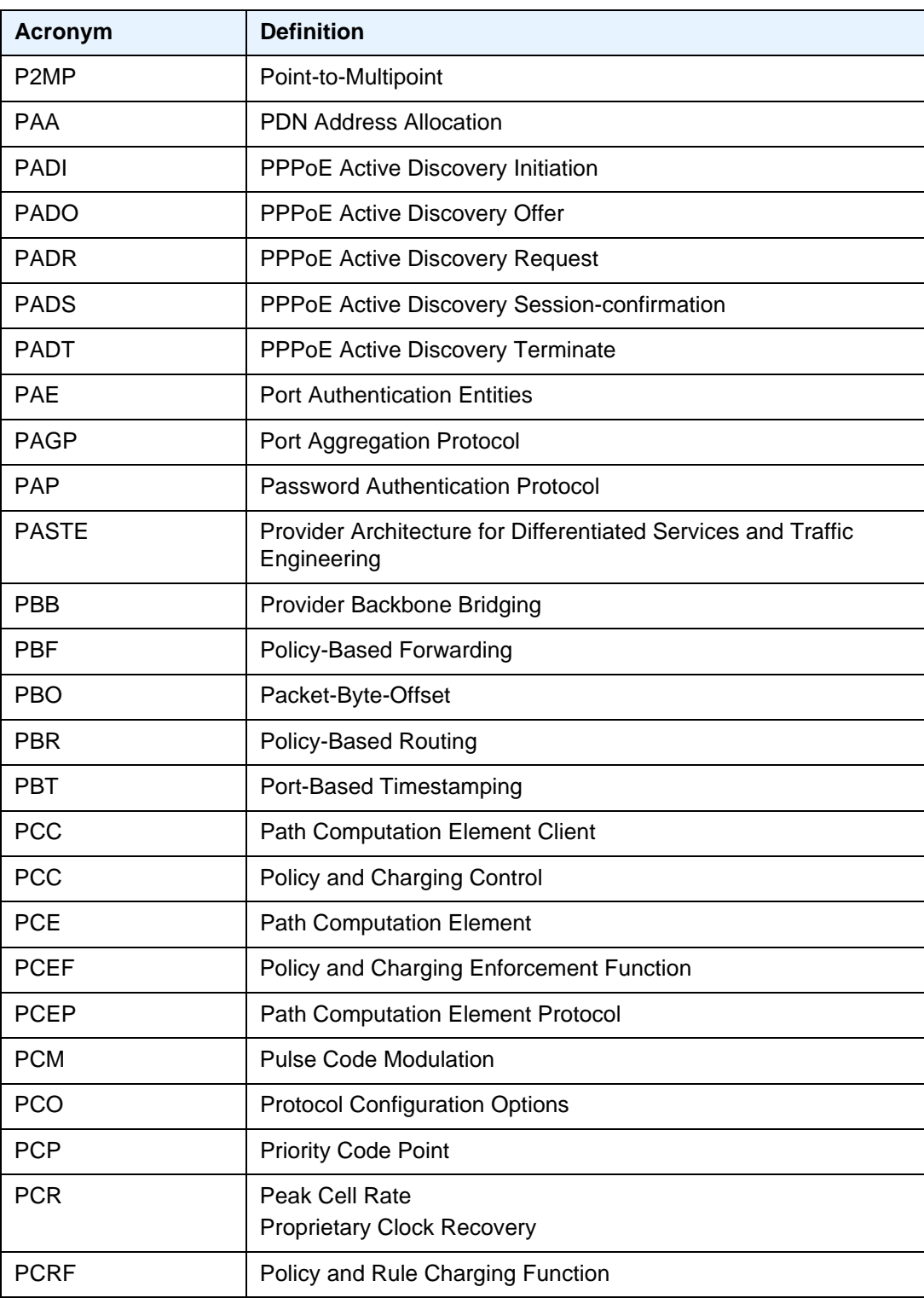

| rapie zs       | <b>P</b> (Continued)                           |
|----------------|------------------------------------------------|
| <b>Acronym</b> | <b>Definition</b>                              |
| <b>PDN</b>     | <b>Packet Data Network</b>                     |
| <b>PDP</b>     | Packet Data Protocol                           |
| PDU            | <b>Protocol Data Units</b>                     |
| <b>PDV</b>     | <b>Packet Delay Variation</b>                  |
| PE             | Provider Edge Router                           |
| <b>PFC</b>     | <b>Protocol Field Compression</b>              |
| <b>PFS</b>     | <b>Perfect Forward Secrecy</b>                 |
| <b>PFSG</b>    | Pool Fate Sharing Group                        |
| PHB            | Per-Hop Behavior                               |
| <b>PHP</b>     | Penultimate Hop Popping                        |
| <b>PHY</b>     | Physical layer                                 |
| <b>PIC</b>     | Prefix Independent Convergence                 |
| PID            | Packet Identifier                              |
|                | Protocol Identifier                            |
| <b>PIM</b>     | Protocol Independent Multicast                 |
| PIM-DM         | Protocol Independent Multicast-Dense Mode      |
| PIM-SM         | Protocol Independent Multicast - Sparse Mode   |
| PIN            | Personal Identification Number                 |
| <b>PIP</b>     | Picture-in-Picture                             |
| <b>PIR</b>     | <b>Peak Information Rate</b>                   |
| PKI            | Public Key Infrastructure                      |
| <b>PLMN</b>    | <b>Public Land Mobile Network</b>              |
| <b>PLR</b>     | Point of Local Repair                          |
| <b>PMSI</b>    | P-Multicast Service Interface                  |
| <b>PMSTP</b>   | Provider Multi-Instance Spanning Tree Protocol |
| <b>PMT</b>     | Program Map Table                              |
| PN             | Packet Number                                  |
| <b>POA</b>     | Program Off Air                                |

*Table 23* **P (Continued)**

| <b>Acronym</b> | <b>Definition</b>                                                   |
|----------------|---------------------------------------------------------------------|
| POI            | Purge Originator Identification                                     |
| <b>PON</b>     | Passive Optical Network                                             |
| <b>POP</b>     | <b>Points of Presence</b>                                           |
| <b>POS</b>     | Packet over SONET                                                   |
| <b>PPID</b>    | Payload Protocol Identifier                                         |
| <b>PPP</b>     | Point-to-Point Protocol                                             |
| <b>PPPOE</b>   | Point-to-Point Protocol over Ethernet                               |
| <b>PPS</b>     | Packets per Second                                                  |
| <b>PPTP</b>    | Point-to-Point Tunneling Protocol                                   |
| <b>PRC</b>     | <b>Path Restoration Combined</b><br><b>Primary Reference Clock</b>  |
| <b>PRF</b>     | <b>Pseudorandom Function</b>                                        |
| PRI            | <b>Packet Priority</b>                                              |
| <b>PSB</b>     | Path State Block                                                    |
| <b>PSC</b>     | <b>Protection Switching Coordination</b>                            |
| <b>PSCP</b>    | Programmable Subscriber Configuration Policy                        |
| <b>PSD</b>     | <b>Protection Switching Duration</b>                                |
| PSI            | Payload Structure Identifier                                        |
| <b>PSK</b>     | Pre-Shared Key                                                      |
| <b>PSM</b>     | Peer State Machine                                                  |
| <b>PSN</b>     | <b>Packet-Switched Network</b>                                      |
| <b>PSNP</b>    | Partial Sequence Number PDU                                         |
| <b>PTA</b>     | <b>PMSI Tunnel Attribute</b><br>PPP Termination Aggregation         |
| <b>PTB</b>     | Packet Too Big                                                      |
| <b>P-TMSI</b>  | packet TMSI                                                         |
| <b>PTP</b>     | Performance Transparency Protocol<br><b>Precision Time Protocol</b> |

*Table 23* **P (Continued)**

| , univ Lv<br>1,1 |                                             |
|------------------|---------------------------------------------|
| Acronym          | <b>Definition</b>                           |
| <b>PUK</b>       | Personal Unblocking Code                    |
| <b>PVC</b>       | <b>Permanent Virtual Circuit</b>            |
| <b>PVCC</b>      | <b>Permanent Virtual Channel Connection</b> |
| <b>PVST</b>      | Per VLAN STP                                |
| <b>PW</b>        | Pseudowire                                  |
| <b>PWE</b>       | <b>Pseudowire Emulation</b>                 |
| PWE3             | Pseudowire Emulation Edge-to-Edge           |
| <b>PXC</b>       | <b>Port Cross-Connect</b>                   |

*Table 23* **P (Continued)**

#### *Table 24* **Q**

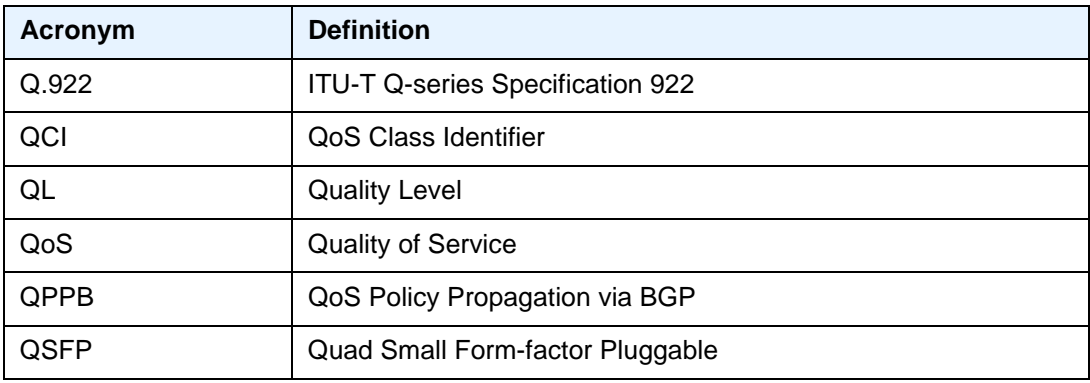

#### *Table 25* **R**

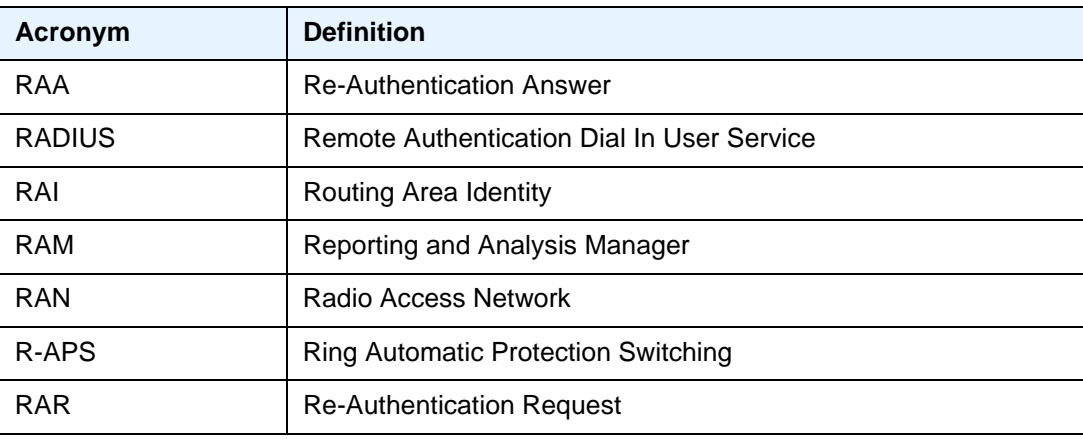

| I UNIT LU<br>$\mathbf{N}$ (VVIIIIIIUUU) |                                            |
|-----------------------------------------|--------------------------------------------|
| <b>Acronym</b>                          | <b>Definition</b>                          |
| <b>RC</b>                               | <b>Result Code</b>                         |
| <b>RCO</b>                              | <b>Routed Central Office</b>               |
| <b>RD</b>                               | Route Distinguisher                        |
| <b>RDI</b>                              | <b>Remote Defect Indication</b>            |
| <b>RDM</b>                              | <b>Russian Doll Model</b>                  |
| <b>RDNSS</b>                            | <b>Recursive DNS Server</b>                |
| <b>RED</b>                              | Random Early Discard                       |
| <b>RESV</b>                             | Reservation                                |
| <b>RET</b>                              | Retransmission                             |
| <b>RFD</b>                              | Route Flap Damping                         |
| RG                                      | Routed Gateway                             |
| <b>RGW</b>                              | <b>Residential Gateway</b>                 |
| <b>RIB</b>                              | <b>Routing Information Base</b>            |
| <b>RIP</b>                              | <b>Routing Information Protocol</b>        |
| <b>RNC</b>                              | Radio Network Controller                   |
| <b>RNCV</b>                             | Ring Node Connectivity Verification        |
| <b>ROA</b>                              | Route Origin Authorization                 |
| <b>RP</b>                               | Rendezvous Point                           |
| <b>RPC</b>                              | Remote Procedure Call                      |
| <b>RPA</b>                              | <b>RP Address</b>                          |
| <b>RPF</b>                              | Reverse Path Forwarding                    |
| <b>RPL</b>                              | <b>Ring Protection Link</b>                |
| <b>RPS</b>                              | <b>Radio Protection Switching</b>          |
| <b>RR</b>                               | <b>Reporting Reason</b><br>Route Reflector |
| <b>RRC</b>                              | Radio Resource Control Protocol            |
| <b>RRO</b>                              | Record Route Object                        |

*Table 25* **R (Continued)**

| uniu Lu        |                                                                          |  |
|----------------|--------------------------------------------------------------------------|--|
| <b>Acronym</b> | <b>Definition</b>                                                        |  |
| <b>RSA</b>     | Rivest, Shamir, and Adleman (authors of the RSA encryption<br>algorithm) |  |
| <b>RSB</b>     | <b>Reservation State Block</b>                                           |  |
| <b>RSC</b>     | <b>Return Sub-Code</b>                                                   |  |
| <b>RSCP</b>    | <b>Received Signal Code Power</b>                                        |  |
| <b>RSHG</b>    | <b>Residential Split Horizon Group</b>                                   |  |
| <b>RSSI</b>    | Received Signal Strength Indicator                                       |  |
| <b>RSTP</b>    | Rapid Spanning Tree Protocol                                             |  |
| <b>RSU</b>     | <b>Requested Service Unit</b>                                            |  |
| <b>RSVP</b>    | <b>Resource Reservation Protocol</b>                                     |  |
| <b>RSVP-TE</b> | Resource Reservation Protocol - Traffic Engineering                      |  |
| RT.            | Receive/Transmit                                                         |  |
| RT-VBR         | Real-Time Variable Bit Rate                                              |  |
| <b>RTCP</b>    | <b>RTP Control Protocol</b>                                              |  |
| <b>RTM</b>     | Routing Table Manager                                                    |  |
| <b>RTMP</b>    | Real-Time Messaging Protocol                                             |  |
| <b>RTMPE</b>   | <b>Encrypted Real Time Messaging Protocol</b>                            |  |
| <b>RTMPT</b>   | <b>Tunneled Real Time Messaging Protocol</b>                             |  |
| <b>RTP</b>     | Real-Time Transport Protocol                                             |  |
| <b>RTSP</b>    | Real-Time Streaming Protocol                                             |  |
| <b>RVPLS</b>   | <b>Routed Virtual Private LAN Service</b>                                |  |

*Table 25* **R (Continued)**

#### *Table 26* **S**

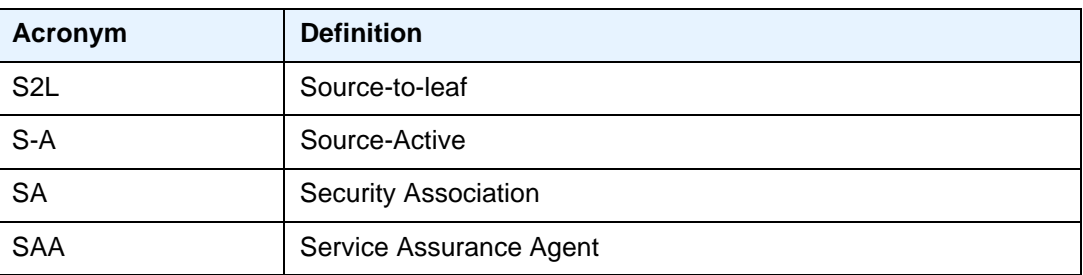

| <b>Acronym</b> | <b>Definition</b>                                                              |  |
|----------------|--------------------------------------------------------------------------------|--|
| <b>SAC</b>     | <b>State Advertisement Control</b>                                             |  |
| <b>SAFI</b>    | Subsequent Address Family Identifier                                           |  |
| SAI            | Service Area Identity<br>Secure Association Identifier                         |  |
| SAII           | Source Access Individual Identifier<br>Source Attachment Individual Identifier |  |
| <b>SAK</b>     | Security Association Key                                                       |  |
| <b>SAP</b>     | <b>Service Access Point</b><br><b>Subscriber Access Point</b>                  |  |
| <b>SASE</b>    | Stand Alone Synchronization Equipment                                          |  |
| <b>SAToP</b>   | Structure-Agnostic TDM over Packet                                             |  |
| <b>SBAU</b>    | <b>Shared Buffer Average Utilization</b>                                       |  |
| <b>SBR</b>     | Source-Based Reroute                                                           |  |
| <b>SBU</b>     | <b>Shared Buffer Utilization</b>                                               |  |
| <b>SC</b>      | <b>Security Channel</b>                                                        |  |
| SCI            | Secure Channel Identifier                                                      |  |
| <b>SCP</b>     | Secure Copy                                                                    |  |
| <b>SCR</b>     | <b>Sustained Cell Rate</b>                                                     |  |
| <b>SCTE</b>    | Society of Cable Telecommunications Engineers                                  |  |
| <b>SCUR</b>    | Session Charging with Unit Reservation                                         |  |
| <b>SD</b>      | Signal Degrade<br><b>Space Diversity</b>                                       |  |
| <b>SDH</b>     | Synchronous Digital Hierarchy                                                  |  |
| <b>SDN</b>     | <b>Software Defined Network</b>                                                |  |
| <b>SDP</b>     | <b>Service Destination Point</b><br><b>Service Distribution Point</b>          |  |
| <b>SE</b>      | <b>Shared Explicit</b>                                                         |  |
| <b>SecTAG</b>  | <b>Security TAG</b>                                                            |  |
| <b>SecY</b>    | <b>MAC Security Entity</b>                                                     |  |

*Table 26* **S (Continued)**

| i apie zo      | <b>S</b> (Continued)                             |
|----------------|--------------------------------------------------|
| <b>Acronym</b> | <b>Definition</b>                                |
| <b>SeGW</b>    | Secure Gateway                                   |
| <b>SeND</b>    | Secure Neighbor Discovery                        |
| <b>SETS</b>    | Synchronous Timing Equipment Subsystem           |
| <b>SF</b>      | Signal Fail                                      |
| <b>SFF</b>     | Small Form Factor                                |
| <b>SFM</b>     | <b>Switch Fabric Module</b>                      |
| <b>SFP</b>     | Small Form-factor Pluggable (transceiver)        |
| <b>SGSN</b>    | <b>Serving GPRS Support Node</b>                 |
| <b>SHA</b>     | Secure Hash Algorithm                            |
| <b>SHCV</b>    | <b>Subscriber Host Connectivity Verification</b> |
| <b>SHG</b>     | Split Horizon Group                              |
| SI             | <b>Strategic Industries</b>                      |
| <b>SID</b>     | Segment ID                                       |
| <b>SIM</b>     | <b>Subscriber Identification Module</b>          |
| <b>SIP</b>     | <b>Session Initiation Protocol</b>               |
| <b>SIR</b>     | <b>Sustained Information Rate</b>                |
| <b>SL</b>      | <b>Synthetic Loss</b><br>Short Length            |
| <b>SLA</b>     | Service Level Agreement                          |
| <b>SLAAC</b>   | <b>Stateless Address Auto-Configuration</b>      |
| <b>SLARP</b>   | Serial Line Address Resolution Protocol          |
| <b>SLIP</b>    | Serial Line Internet Protocol                    |
| <b>SLM</b>     | Synthetic Loss Message                           |
| <b>SLR</b>     | <b>Synthetic Loss Reply</b>                      |
| <b>SMGR</b>    | Service Manager                                  |
| <b>SNAPT</b>   | Source Network Address and Port Translation      |
| <b>SNCP</b>    | <b>Sub-Network Connection Protection</b>         |
| SNI            | Server Name Indicator                            |

*Table 26* **S (Continued)**

| <b>Acronym</b> | <b>Definition</b>                                                                                              |  |
|----------------|----------------------------------------------------------------------------------------------------|--|
| <b>SNMP</b>    | Simple Network Management Protocol                                                                             |  |
| <b>SNPA</b>    | <b>Subnetwork Point of Attachment</b>                                                                          |  |
| <b>SNR</b>     | Signal to Noise Ratio                                                                                          |  |
| <b>SNTP</b>    | Simple Network Time Protocol                                                                                   |  |
| <b>SOAM</b>    | Service OAM                                                                                                    |  |
| <b>SONET</b>   | <b>Synchronous Optical Network</b>                                                                             |  |
| SOO            | Site of Origin                                                                                                 |  |
| <b>SPB</b>     | <b>Shortest Path Bridging</b>                                                                                  |  |
| <b>SPBM</b>    | Shortest Path Bridging MAC Mode                                                                                |  |
| <b>SPF</b>     | <b>Shortest Path First</b>                                                                                     |  |
| <b>SPI</b>     | <b>Security Parameter Index</b>                                                                                |  |
| S-PMSI         | Selective Provider Multicast Service Interface                                                                 |  |
| <b>SPT</b>     | <b>Shortest Path Tree</b>                                                                                      |  |
| <b>SR</b>      | <b>Segment Routing</b><br>Service Router (7750 SR)                                                             |  |
| <b>SRGB</b>    | <b>Segment Routing Global Block</b>                                                                            |  |
| <b>SRLG</b>    | Shared Risk Link Group                                                                                         |  |
| <b>SRRP</b>    | Subscriber Routed Redundancy Protocol                                                                          |  |
| <b>SR-MS</b>   | <b>Segment Routing Mapping Server</b>                                                                          |  |
| SR-TE          | <b>Segment Routing Traffic Engineering</b>                                                                     |  |
| <b>SSD</b>     | Solid State Drive                                                                                              |  |
| <b>SSH</b>     | Secure Shell                                                                                                   |  |
| <b>SSL</b>     | Secure Socket Layer                                                                                            |  |
| <b>SSM</b>     | Source-Specific Multicast<br><b>Synchronization Status Messages</b><br><b>Synchronization Status Messaging</b> |  |
| <b>SSRC</b>    | <b>Synchronization Source</b>                                                                                  |  |
| SSU            | System Synchronization Unit<br><b>Synchronization Supply Unit</b>                                              |  |

*Table 26* **S (Continued)**

| TUNIY LV<br>$V$ , $V$ , $V$ , $V$ , $V$ , $V$ , $V$ |                                       |
|-----------------------------------------------------|---------------------------------------|
| Acronym                                             | <b>Definition</b>                     |
| <b>STA</b>                                          | Session-Termination-Answer            |
| S-TAG                                               | Service VLAN tag                      |
| <b>STB</b>                                          | Set Top Box                           |
| STM <sub>1</sub>                                    | Synchronous Transport Module, level 1 |
| <b>STP</b>                                          | <b>Spanning Tree Protocol</b>         |
| <b>STR</b>                                          | Session-Termination-Requests          |
| <b>SVC</b>                                          | <b>Switched Virtual Circuit</b>       |
| <b>SVID</b>                                         | Stacked VLAN ID                       |
| <b>SYN</b>                                          | Synchronize                           |

*Table 26* **S (Continued)**

#### *Table 27* **T**

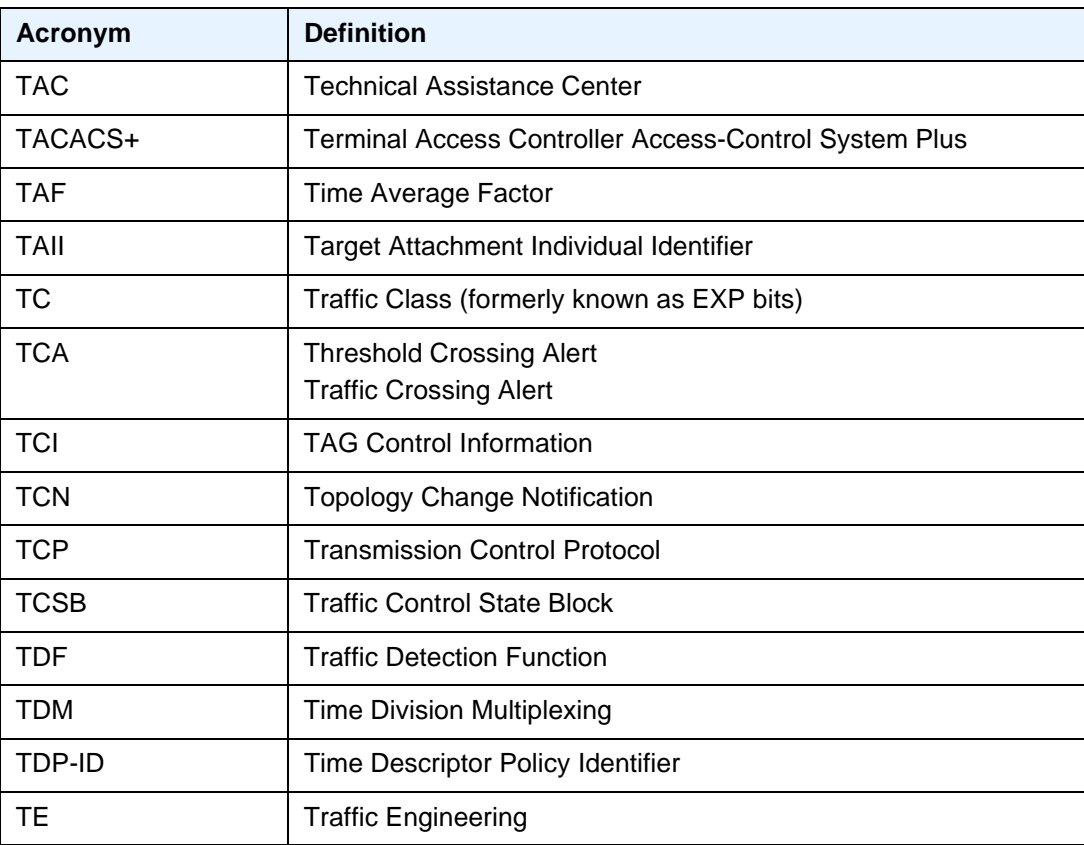

| unic 21<br>1991111119041 |                                           |  |
|--------------------------|-------------------------------------------|--|
| <b>Acronym</b>           | <b>Definition</b>                         |  |
| <b>TED</b>               | <b>Traffic Engineering Database</b>       |  |
| <b>TEID</b>              | <b>Tunnel Endpoint Identifier</b>         |  |
| <b>TFN</b>               | <b>Tribe Flood Network</b>                |  |
| <b>TFTP</b>              | <b>Trivial File Transfer Protocol</b>     |  |
| <b>TLDP</b>              | <b>Targeted LDP</b>                       |  |
| <b>TLS</b>               | <b>Transport Layer Security</b>           |  |
| <b>TLV</b>               | Type Length Value                         |  |
| <b>TM</b>                | <b>Traffic Management</b>                 |  |
| <b>TMSI</b>              | Temporary Mobile Subscriber Identity      |  |
| <b>TNC</b>               | <b>Technically Non-Conformant</b>         |  |
| <b>TNS</b>               | <b>Transparent Network Substrate</b>      |  |
| ToD                      | Time of Day                               |  |
| <b>TOS</b>               | Type-of-Service                           |  |
| T-PE                     | <b>Terminating Provider Edge router</b>   |  |
| <b>TPID</b>              | <b>Tag Protocol Identifier</b>            |  |
| <b>TPMR</b>              | <b>Two-Port MAC Relay</b>                 |  |
| <b>TPSDA</b>             | Triple Play Service Delivery Architecture |  |
| <b>TS</b>                | <b>Transport Stream</b>                   |  |
| <b>TSH</b>               | <b>TTL Security Hack</b>                  |  |
| <b>TTI</b>               | <b>Trail Trace Identifier</b>             |  |
| <b>TTL</b>               | Time to Live                              |  |
| <b>TTLS</b>              | <b>Tunneled Transport Layer Security</b>  |  |
| <b>TTM</b>               | <b>Tunnel Table Manager</b>               |  |
| <b>TWAMP</b>             | Two-Way Active Measurement Protocol       |  |

*Table 27* **T (Continued)**

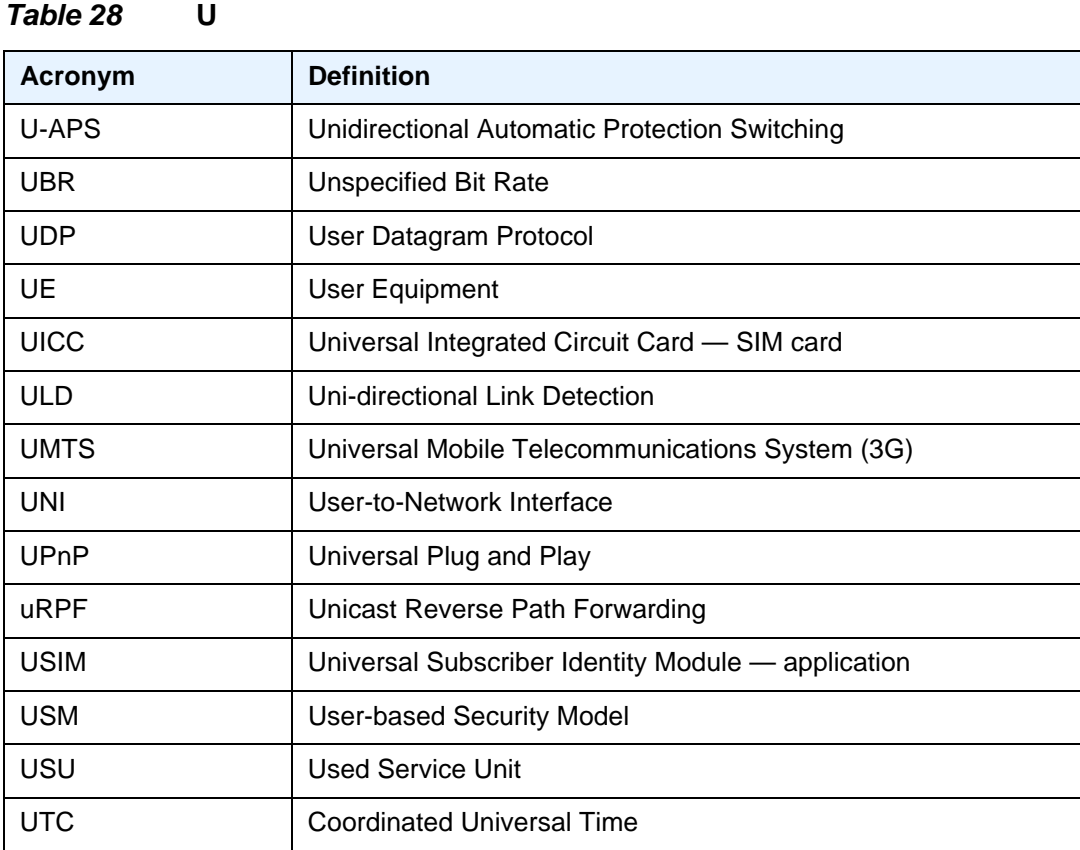

#### *Table 29* **V**

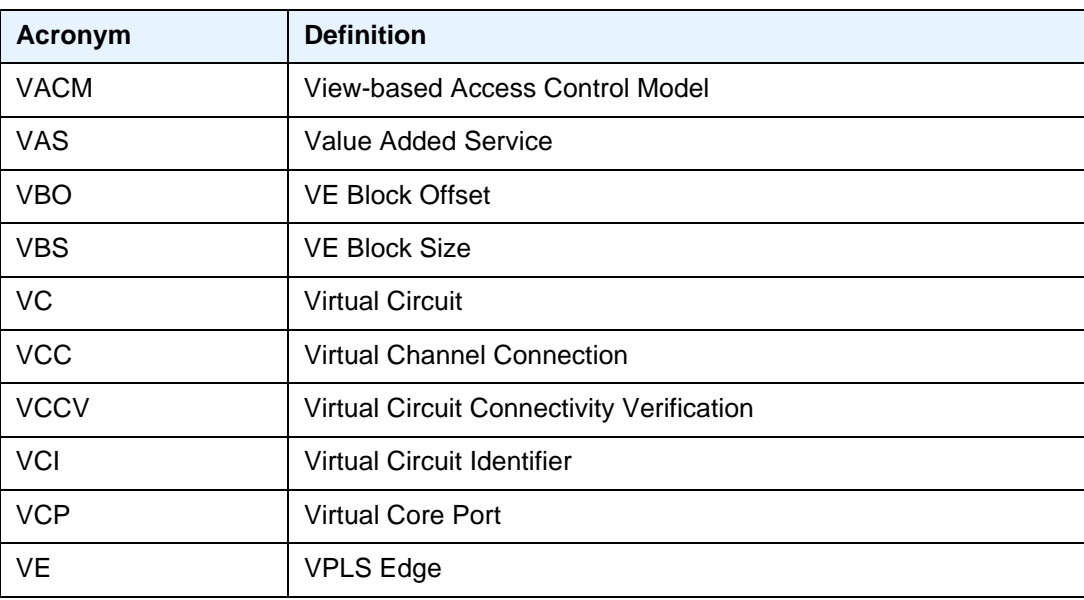

| Table 29<br>V (Continued) |                                                     |
|---------------------------|-----------------------------------------------------|
| <b>Acronym</b>            | <b>Definition</b>                                   |
| VE-ID                     | <b>VPWS Edge Identifier</b>                         |
| V-GW                      | Visited WLAN-GW                                     |
| <b>VID</b>                | <b>VLAN ID</b>                                      |
| <b>VLAN</b>               | <b>Virtual LAN</b>                                  |
| <b>VLL</b>                | <b>Virtual Leased Line</b>                          |
| <b>vMEPs</b>              | <b>Virtual MEPS</b>                                 |
| <b>VNI</b>                | <b>VXLAN Network Identifier</b>                     |
| VoD                       | Video on Demand                                     |
| VolP                      | Voice over IP                                       |
| <b>VP</b>                 | <b>Virtual Path</b>                                 |
| <b>VPC</b>                | <b>Virtual Path Connection</b>                      |
| <b>VPI</b>                | Virtual Path Identifier                             |
| <b>VPLS</b>               | <b>Virtual Private LAN Service</b>                  |
| <b>VPN</b>                | <b>Virtual Private Network</b>                      |
| <b>VPRN</b>               | Virtual Private Routed Network                      |
| <b>VPWS</b>               | <b>Virtual Private Wire Service</b>                 |
| <b>VQM</b>                | <b>Video Quality Monitoring</b>                     |
| <b>VRF</b>                | Virtual Routing and Forwarding table                |
| vRGW                      | <b>Virtual Residential Gateway</b>                  |
| <b>VRID</b>               | Virtual Router ID                                   |
| <b>VRP</b>                | Validated ROA Payload                               |
| <b>VRRP</b>               | Virtual Router Redundancy Protocol                  |
| <b>VSA</b>                | Vendor Specific Attribute                           |
| <b>VSC</b>                | <b>Virtual Services Controller</b>                  |
| <b>VSD</b>                | <b>Virtual Services Directory</b>                   |
| VSI-ID                    | Virtual Switch Instance identifier                  |
| <b>VSM</b>                | Vendor-Specific Message<br>Versatile Service Module |

*Table 29* **V (Continued)**

*Table 29* **V (Continued)**

| Acronym      | <b>Definition</b>                            |
|--------------|----------------------------------------------|
| <b>VSO</b>   | Vendor-Specific Option                       |
| <b>VSP</b>   | <b>Virtual Services Platform</b>             |
| VT           | <b>Validity Time</b><br><b>Virtual Trunk</b> |
| <b>VTEP</b>  | <b>VxLAN Tunnel Endpoint</b>                 |
| <b>VTP</b>   | <b>Virtual Trunk Protocol</b>                |
| <b>VxLAN</b> | Virtual eXtensible Local Area Network        |

### *Table 30* **W**

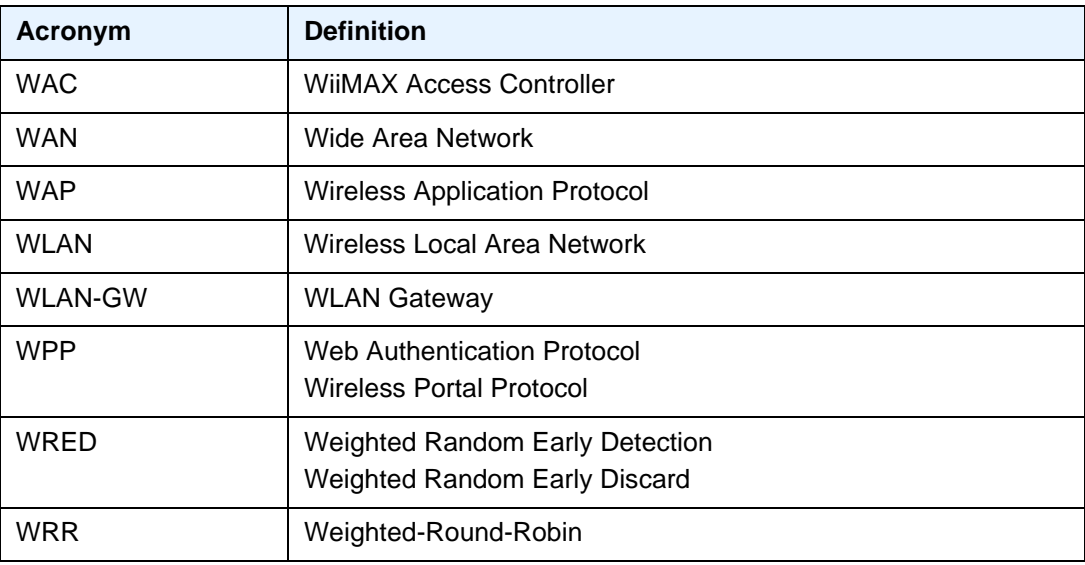

#### *Table 31* **X**

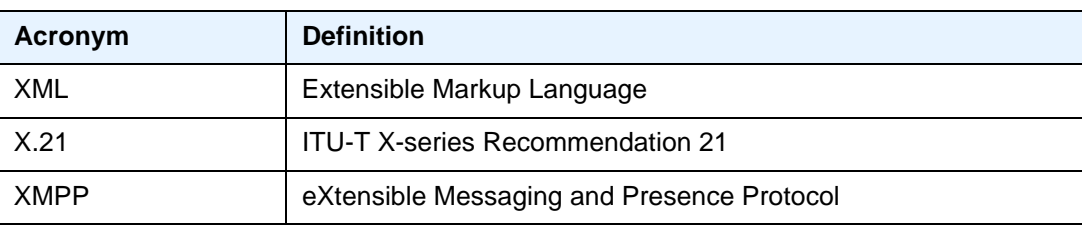

## **15 Standards and Protocol Support**

Refer to the software guides from the SR documentation set for a list of standards and protocols supported by the SR OS. Use the features and descriptions outlined in the 7705 SAR-Hm documentation set and the relevant software release notes to identify the related standards and protocols that are supported by the 7705 SAR-Hm.

# **Customer Document and Product Support**

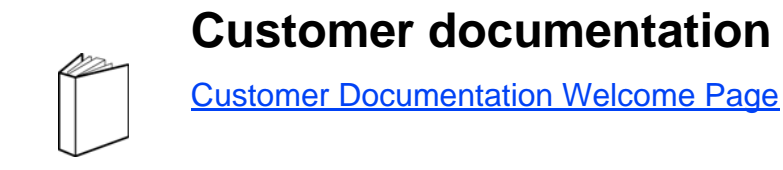

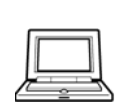

**Technical Support**

[Product Support Portal](http://support.alcatel-lucent.com)

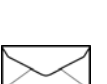

**Documentation feedback**

**[Customer Documentation Feedback](mailto:documentation.feedback@nokia.com)** 

© 2017 - 2019 Nokia. 3HE 15038 AAAA TQZZA